## МИНИСТЕРСТВО ПРОСВЕЩЕНИЯ РОССИЙСКОЙ ФЕДЕРАЦИИ

Министерство образования Приморского края

Орган государственной власти Администрация Дальнереченского городского округа

МБОУ "СОШ № 3"

СОГЛАСОВАНО заместитель директора по УВР **УТВЕРЖДЕНО** директор

Арзамасова  $O.E.$ Арзамасова Ольга Евгеньевна

Протокол №1 от "15" августа 2022 г. Щеглюк Н.В. Щеглюк Николай Васильевич

Приказ №55 от "15" августа 2022 г.

## РАБОЧАЯ ПРОГРАММА  $(ID 2303027)$

учебного предмета «Русский язык»

5-9 классы

на 2022-2023 учебный год

> Составитель: Колесникова Ольга Владимировна учитель русского языка и литературы

Дальнереченск 2022

**Created by Universal Document Converter** 

#### РАЗДЕЛ 1.. Пояснительная записка

Программа курса русского языка для 5-9 классов создана на основе федерального компонента государственного стандарта основного общего образования, требований к образования, представленных результатам основного общего  $\overline{B}$ Федеральном государственном стандарте основного общего образования второго поколения (2010 г.) и примерной программы по русскому (родному) языку для основной школы<sup>1</sup> с использованием программы для общеобразовательных учреждений: Русский язык. 5-9 классы / под ред. Л.О. Савчук и Е.Я Шмелевой, - М.: Вентана - Граф, 2013.

Данная программа обеспечивает формирование универсальных учебных действий и опорной системы знаний, специфических для данной предметной области на этапе основного общего образования. Курс русского языка выстраивается с учетом коммуникативно - деятельностного и личностно - ориентированного подходов к обучению, в русле которых овладение основными видами речевой деятельности сопровождается сознательным освоением языковой системы. основанными на современных представлениях о языке и речи, и развитием личностных, регулятивных, познавательных и коммуникативных действий.

Формирование системы универсальных учебных действий, определяющих развитие психологических способностей личности, осуществляется с учетом возрастных особенностей развития личности и познавательной сферы подростка. Исходя из того, что в подростковом возрасте ведущей становится деятельность межличностного общения, приоритетное значение в развитии универсальных учебных действий в этот период приобретают коммуникативные учебные действия. В этом смысле задача начальной школы «учить ученика учиться» должна быть трансформирована в новую задачу для основной школы «учить ученика учиться в общении». В результате изучения базовых и дополнительных учебных предметов, а также в ходе внеурочной деятельности у выпускников основной школы будут сформированы личностные, познавательные, коммуникативные и регулятивные универсальные учебные действия как основа учебного сотрудничества и умения учиться в общении.

Концептуальные положения данной программы обеспечивают:

- преемственность содержания обучения русскому языку на ступенях начального общего, основного общего и среднего (полного) общего образования;
- сознательное освоение системы опорных знаний по русскому языку и формирование  $\blacksquare$ функциональной грамотности учащихся на основе их активной учебнопознавательной деятельности:
- развитие личностных, регулятивных, познавательных и коммуникативных универсальных учебных действий в рамках создания социальной среды развития обучающихся;
- вклад результатов освоения программы по русскому языку в формирование личности учащегося и его готовности к саморазвитию и непрерывному образованию.

В программе отражены системный подход к освоению знаний о языке и речи, направленность содержания курса на формирование культуры общения через овладение языком как средством общения; воспитание бережного отношения к русскому языку как одной из основных культурно значимых ценностей российского народа. При изучении каждого раздела курса учащиеся не только получают соответствующие знания и овладевают необходимыми умениями и навыками, но и совершенствуют виды речевой деятельности, развивают различные коммуникативные умения, а также углубляют представление о родном языке как национальном культурном феномене. При таком подходе процесс осознания языковой системы и личный опыт использования языка в определенных ситуациях общения оказываются неразрывно связанными.

Программа учитывает требование Стандарта по обеспечению перехода в образовании от простой ретрансляции знаний к развитию творческих способностей учащихся, к практической направленности обучения на основе системно - деятельностного

Примерные программы по учебным предметам. Русский язык: 5-9 классы. М.: Просвещение, 2010. -

подхода с сохранением воспитательной функции образовательного процесса. В УМК «Русский язык» под ред. А.Д. Шмелёва значительная роль отводится организации учебноисследовательской и проектной деятельности обучающихся, нацеленной на развитие познавательных способностей учащихся, овладение практическими действиями для решения личностно и социально значимых задач, формирование умений ставить и решать проблемные задачи. В связи с этим в содержании программы отражена примерная тематика учебно - исследовательской и проектной деятельности. Проектные формы работы, направленные на решение конкретной проблемы (задачи), позволяют нацеливать обучающихся на создание определенного продукта, реализовать межпредметные связи, соединять теорию и практику, осуществлять совместно с учителем планирование деятельности. В учебниках, на основе которых составлена данная рабочая программа, четко выражены системный подход к изложению теоретических сведений о языке и речи, направленность содержания, и выстроены специальные задания на смысловое чтение текстов лингвистического содержания. Предусмотрено освоение учащимися знаний о системе языка, его функциях и роли в успешной организации речевого общения. Программа включает формирование метапредметных умений и способов деятельности.

## Вклад предмета «Русский язык» в достижение целей основного общего образования

Русский язык — это родной язык русского народа, государственный язык Российской Федерации; средство межнационального общения, консолидации и единения народов России: основа формирования гражданской идентичности и толерантности поликультурном обществе.

Содержание программы нацелено на то, чтобы учащиеся осознали родной язык как средство приобщения к духовному богатству русской культуры и литературы, как основной канал социализации и самореализации личности, развития способности к самостоятельному усвоению новых знаний и умений, включая организацию учебной деятельности.

Метапредметные образовательные функции родного определяют языка универсальный, обобщающий характер воздействия предмета «Русский (родной) язык» на формирование личности ребенка в процессе его обучения в школе. Русский (родной) язык является основой развития мышления, воображения, интеллектуальных и творческих способностей учащихся.

Будучи формой хранения и усвоения различных знаний, русский язык неразрывно связан со всеми школьными предметами, влияет на качество их усвоения, а в дальнейшем на качество овладения профессиональными навыками. Умение общаться, добиваться успеха в процессе коммуникации, высокая социальная и профессиональная активность являются теми характеристиками личности, которые во многом определяют достижения человека практически во всех областях жизни, способствуют его социальной адаптации к изменяющимся условиям современного мира. Родной язык является основой формирования этических норм поведения ребенка в разных жизненных ситуациях, развития способности давать аргументированную оценку поступкам с позиций моральных норм.

Целями изучения русского (родного) языка в основной школе являются:

воспитание уважения к родному языку, сознательного отношения к нему как явлению культуры; осмысление родного языка как основного средства общения, средства получения знаний в разных сферах человеческой деятельности, средства освоения морально-этических норм, принятых в обществе; осознание эстетической ценности родного языка; воспитание духовно богатой, нравственно ориентированной личности с развитым чувством самосознания и общероссийского гражданского сознания, человека, любящего знающего и уважающего родной язык, сознательно свою родину. относящегося к нему как явлению культуры, осмысляющего родной язык как основное средство общения, средство получения знаний в разных сферах человеческой деятельности, средство освоения морально-этических норм, принятых в обществе;

- овладение русским языком как средством общения в повседневной жизни и учебной деятельности; развитие готовности и способности к речевому потребности взаимодействию взаимопониманию,  $\overline{B}$ речевом  $\overline{M}$ самосовершенствовании; овладение важнейшими общеучебными умениями и учебными действиями (умения формулировать универсальными цели деятельности. планировать ее, осуществлять речевой самоконтроль  $\mathbf{H}$ самокоррекцию; формирование навыков самостоятельной учебной самообразования; библиографический деятельности, проводить поиск. извлекать и преобразовывать необходимую информацию из лингвистических словарей различных типов и других источников, включая СМИ и Интернет; осуществлять информационную переработку текста и др.);
- освоение знаний об устройстве языковой системы и закономерностях ее функционирования, о стилистических ресурсах и основных нормах русского литературного языка; развитие способности опознавать, анализировать, сопоставлять, классифицировать  $\overline{\mathbf{M}}$ оценивать языковые факты; совершенствование орфографической и пунктуационной грамотности, умение стилистически корректного использования лексики и фразеологии русского языка; овладение на этой основе культурой устной и письменной речи, видами речевой деятельности, правилами использования языка в разных ситуациях общения, нормами речевого этикета; обогащение активного и потенциального словарного запаса; развитие интеллектуальных и творческих способностей обучающихся, развитие речевой культуры учащихся, овладение правилами использования языка в разных ситуациях общения, нормами речевого этикета, воспитание стремления к речевому самосовершенствованию, осознание эстетической ценности языка; расширение объема используемых в речи грамматических средств; совершенствование коммуникативных способностей, формирование готовности к сотрудничеству, созидательной деятельности, умение вести диалог, искать и находить содержательные компромиссы; совершенствование способности применять приобретенные знания, умения и навыки в процессе речевого общения в учебной деятельности и повседневной жизни.

#### Обоснованность (актуальность, новизна, значимость предмета «Русский язык»).

Курс русского языка для 5-9 класса направлен на совершенствование речевой деятельности учащихся на основе овладения знаниями об устройстве русского языка и особенности его употребления в разных условиях общения, на базе усвоения основных норм русского литературного языка, речевого этикета.

Учитывая то, что сегодня обучение русскому языку происходит в сложных условиях, когда снижается общая культура населения, расшатываются нормы литературного языка, в программе усилен аспект культуры речи. Содержание обучения ориентировано на развитие личности ученика, воспитание культурного человека, владеющего нормами литературного языка, способного свободно выражать свои мысли и чувства в устной и письменной форме, соблюдать этические нормы общения.

Рабочая программа предусматривает формирование таких жизненно важных умений, как различные виды чтения, информационная переработка текстов, поиск информации в различных источниках, а также способность передавать ее в соответствии с условиями общения. Предмет «Русский язык» в соответствии с ФГОС входит в предметную область «Филология». Программа реализуется в течение 5 лет.

 $\overline{4}$ 

#### РАЗДЕЛ 2.

#### Общая характеристика учебного предмета «Русский язык»

#### 1) Формирование коммуникативной, языковедческой и культуроведческой компетенций.

Содержание курса русского (родного) языка в основной школе обусловлено общей нацеленностью образовательного процесса на достижение метапредметных и предметных целей обучения, что возможно на основе компетентностного подхода, который обеспечивает формирование развитие коммуникативной, языковой  $\overline{M}$ лингвистической (языковедческой) и культуроведческой компетенций.

Коммуникативная компетенция предполагает овладение видами речевой деятельности и основами культуры устной и письменной речи, базовыми умениями и навыками использования языка в жизненно важных для данного возраста сферах и ситуациях общения. Коммуникативная компетентность проявляется в умении ставить и решать многообразные коммуникативные задачи, которые включают способность устанавливать и поддерживать необходимые контакты с другими людьми, удовлетворительное владение нормами и правилами общения, умение определять цели коммуникации, оценивать ситуацию, учитывать намерения и способы коммуникации партнера, выбирать адекватные стратегии коммуникации, готовность к гибкой регуляции собственного речевого поведения.

Языковая и лингвистическая (языковедческая) компетенции формируются на основе овладения необходимыми знаниями о языке как знаковой системе и общественном явлении, его устройстве, развитии и функционировании; знания основных норм русского литературного языка; обогащения словарного запаса и грамматического строя речи учащихся; формирования способности к анализу и оценке языковых явлений и фактов, необходимых знаний о лингвистике как науке, ее основных разделах и базовых понятиях; умения пользоваться различными видами лингвистических словарей.

Культуроведческая компетенция предполагает осознание родного языка как формы выражения национальной культуры, понимание взаимосвязи языка и истории народа, национально-культурной специфики русского языка, освоение норм русского речевого этикета, осознание важности соблюдения основных норм русского литературного языка, культуры межнационального общения; способность объяснять значения слов с национально-культурным компонентом.

В данной программе в соответствии с примерной программой<sup>2</sup> реализован коммуникативно - деятельностный подход, в соответствии с которым тематическое планирование курса включает не только перечень теоретических понятий, составляющих подлежащее освоению содержание коммуникативной компетенции, но и основные виды учебной деятельности, осуществляемые для освоения необходимого содержания.

Направленность курса русского (родного) языка на формирование коммуникативной, языковой и лингвистической (языковедческой) и культуроведческой компетенций нашла отражение в структуре программы курса. В ней выделяются три сквозные содержательные линии, обеспечивающие формирование указанных компетенций:

- содержание, обеспечивающее формирование коммуникативной компетенции;
- $\blacksquare$ содержание, обеспечивающее формирование языковой и лингвистической(языковедческой) компетенций;
- $\blacksquare$ содержание, обеспечивающее формирование культуроведческой компетенции, включая культуру речи.

содержательная ЛИНИЯ представлена Первая  $\mathbf{B}$ программе разделами. направленными на сознательное формирование навыков речевого общения: «Речь и речевое общение», «Речевая деятельность», «Текст», «Функциональные разновидности

<sup>&</sup>lt;sup>2</sup> Примерные программы по учебным предметам. Русский язык: 5-9 классы. М.: Просвещение, 2010. -Стандарты второго поколения).

языка». Время, отведенное на освоение этих разделов содержания, не ограничивается количеством часов, указанным в программе, поскольку овладение необходимыми навыками и умениями осуществляется на каждом уроке.

Вторая содержательная линия охватывает разделы, отражающие устройство языка и особенности функционирования языковых единиц: «Общие сведения о языке», «Фонетика и орфоэпия», «Графика», «Морфемика и словообразование», «Лексикология и фразеология», «Морфология», «Синтаксис», «Правописание: орфография и пунктуация». Освоение разделов данной линии формирует основную часть предметных результатов курса русского языка.

Третья содержательная линия представлена разделами «Культура речи», «Язык и культура», изучение которых позволит раскрыть связь языка с историей народа, его культурой, ценностным, эмоциональным и поведенческим компонентом. Освоение содержания данных разделов вносит существенный вклад в формирование личностных результатов.

В учебном процессе указанные содержательные линии естественным образом интегрированы: получение знаний, соответствующих каждому разделу, сопровождается овладением необходимыми умениями и навыками, совершенствованием видов речевой деятельности, развитием различных коммуникативных умений и углублением представлений о родном языке как национально - культурном феномене. При этом структура учебников по русскому языку под редакцией  $A.I.$ Шмелева, обеспечивающих усвоение курса русского языка по данной программе, в общих чертах отражает ее содержательные линии.

#### 2) Формирование функциональной грамотности

Курс руского языка направлен на формирование функциональной грамотности, которая понимается как способность человека вступать во взаимоотношения с внешней средой, максимально быстро адаптируясь к ней и проявляя способность **KO** взаимодействию и взаимопониманию. Формирование функциональной грамотности должно обеспечить общекультурный уровень человека, способного в дальнейшем продолжить обучение в различных образовательных учреждениях: в старших классах средней полной школы, в средних специальных учебных заведениях. Компоненты функциональной грамотности базируются на видах речевой деятельности и предполагают целенаправленное развитие речемыслительных способностей учащихся, прежде всего в процессе изучения родного языка в школе. Основными индикаторами функциональной грамотности, имеющей метапредметный статус, являются:

- коммуникативные универсальные учебные действия (способность владеть всеми видами речевой деятельности, строить продуктивное речевое взаимодействие со сверстниками и взрослыми; адекватно воспринимать устную и письменную речь; точно, правильно, логично и выразительно излагать свою точку зрения по поставленной проблеме; соблюдать в процессе коммуникации основные нормы устной и письменной речи и правила русского речевого этикета и др.);
- познавательные учебные универсальные действия (способность формулировать проблему, выдвигать аргументы, строить логическую цепь рассуждения, находить доказательства, подтверждающие или опровергающие тезис; осуществлять библиографический поиск, извлекать необходимую информацию из различных источников; определять основную и второстепенную информацию, осмысливать цель чтения, выбирая вид чтения в зависимости от коммуникативной цели; применять методы информационного поиска, в том числе с помощью компьютерных средств; перерабатывать, систематизировать информацию и предъявлять ее разными способами и др.);
- регулятивные универсальные учебные действия (ставить и адекватно формулировать цель деятельности, планировать последовательность действий и при необходимости изменять ее; осуществлять самоконтроль, самооценку, самокоррекцию и др.).

Основные компоненты функциональной грамотности базируются на видах предполагают целенаправленное речевой деятельности  $\mathbf H$ развитие речемыслительных способностей учащихся, прежде всего в процессе изучения родного языка в школе.

Совершенствование речевой деятельности учащихся строится на усвоении знаний об устройстве русского языка и об особенностях его употребления в разных условиях общения, на умении анализировать и классифицировать языковые явления и факты, на воспитании культуры устного и письменного общения, включающей формирование таких жизненно важных умений, как использование различных видов чтения, информационная переработка текстов, различные формы поиска информации и разные способы передачи ее в соответствии с речевой ситуацией и нормами литературного языка и этическими нормами общения.

#### 3) Организация учебно - исследовательской и проектной деятельности.

Существенный вклад в формирование функциональной грамотности вносят многообразные формы учебно - исследовательской и проектной деятельности, обеспечивающие интеграцию урочной и внеурочной деятельности учащихся.

Формы организации учебно – исследовательской деятельности на урочных занятиях могут быть следующими:

 $1)$ урок - исследование, урок-конкурс, урок - защита исследовательских проектов, урок - творческий отчет, урок - рассказ об ученых, урок - экспертиза, урок - круглый стол и др.;

учебный эксперимент, который позволяет организовать освоение таких 2) элементов исследовательской деятельности, как планирование и проведение эксперимента, обработка и анализ результатов;

домашнее задание исследовательского характера, которое может сочетать в 3) себе разнообразные виды, причем позволяет провести учебное исследование, достаточно протяженное во времени.

Формы организации учебно - исследовательской деятельности на внеурочных занятиях могут быть следующими:

- 1) исследовательская практика обучающихся;
- 2) образовательные поездки, походы. экскурсии  $\mathbf{c}$ четко обозначенными образовательными целями, программой деятельности, продуманными формами контроля;
- 3) факультативные занятия, предполагающие углубленное изучение предмета, с возможностями реализации на них учебно - исследовательской деятельности учащихся;
- 4) участие обучающихся в олимпиадах, конкурсах, конференциях, в том числе дистанционных, предметных неделях, интеллектуальных марафонах.

Особенностью учебно - исследовательской деятельности являются ее связь с проектной деятельностью обучающихся. Наиболее сложным видом учебных проектов является исследовательский проект, представляющий собой небольшое исследование на лингвистическую, социолингвистическую, культурологическую, литературоведческую тему. По структуре такое учебное приближается совпадает подлинным исследование или  $\mathbf{c}$ научным исследованием и включает: аргументацию актуальности принятой для исследования темы; определение проблемы исследования, его предмета и объекта; обозначение задач исследования в последовательности принятой логики; определение методов исследования, источников информации: выдвижение гипотез решения обозначенной проблемы, определение путей ее решения; обсуждение полученных результатов, формулирование выводов; оформление результатов исследования и обозначение новых проблем. требующих дальнейшего исследования.

Информационные проекты направлены на сбор информации о каком-то объекте, явлении (например, язык рекламы, языковые ошибки, употребление жаргона школьниками, частотные слова в интернет - форумах и т.п.). ознакомление участников проекта с этой информацией, ее анализ и обобщение фактов, предназначенных для широкой аудитории. Такие проекты имеют четкую структуру, включающую определение цели проекта; предмет поиска; источники информации (CMH, информационного интервью, анкетирование, «мозговая атака»); способы обработки информации (анализ, обобщение, сопоставление с известными фактами, аргументированные выводы); результаты информационного поиска (статья, аннотация, реферат, доклад, видео и др.); презентацию, в том числе на школьных сайтах или в сети Интернет, на научно - практических конференциях, гимназических чтениях и т.д. Такие проекты часто интегрируются в исследовательские проекты и становятся их органичной частью, модулем.

Практико - ориентированные проекты предполагают изначально заданные результаты деятельности участников проекта, ориентированные на применение самими участниками в их учебной деятельности (оформление кабинета, дидактические пособия, таблицы, словари и т.п.)

Результаты творческих проектов по русскому языку могут быть представлены газетами, журналами, сборниками лингвистических сочинений, сказками на лингвистические темы, сценариями видеофильмов, тематических вечеров и т.п., публикациями в школьной газете, на школьных сайтах или в сетевых проектах, мультимедийными продуктами монопредметного или межпредметного характера. В таких проектах участники самостоятельно прорабатывают структуру совместной деятельности и презентацию результатов.

Игровые проекты отличает открытая структура до окончания проекта. Участники принимают на себя определенные роли, обусловленные характером и содержанием проекта, например, роли литературных, исторических персонажей или выдуманных героев. Организация игровых проектов включает: обоснование целей проведения игры; составление плана ее разработки и утверждения правил; написание сценария и рекомендаций по организации игры; составление инструкций для игроков; отбор необходимой информации и средств для создания игровой обстановки; подбор и оформление дидактических материалов; разработку способов оценки результатов игры в целом и ее участников в отдельности.

Различаются также дидактические цели проектов (ознакомление учащихся с  $\overline{M}$ технологиями проектной деятельности. обеспечение методами индивидуализации и дифференциации обучения, поддержка мотивации в обучении, реализация потенциала личности и пр.); длительность работы над ними (от мини - проекта на уроке до многолетнего проекта). По содержанию проекты могут быть монопредметными (по русскому языку) и межпредметными или метапредметными (русский язык и литература, история; русский язык и ИКТ – компетентность; русский язык и коммуникативная компетентность и т.п.).

Особой межпредметных учебных проектов формой являются телекоммуникационные проекты, представляющие собой «совместную учебно - познавательную, исследовательскую, творческую или игровую деятельность учащихся  $$ партнеров. организованную на основе компьютерной телекоммуникации, имеющую общую проблему, цель, согласованные методы, способы деятельности, направленную на достижение совместного результата деятельности». Такие проекты могут носить международный характер.

Для организации проектной деятельности необходимо соблюдать ряд условий:

проект или учебное исследование должны быть выполнимыми и соответствовать возрасту, способностям и возможностям учащегося;

**Created by Universal Document Converter** 

- для выполнения проекта должны быть все условия информационные ресурсы, клубы, школьные научные общества;
- учащиеся должны быть подготовлены к выполнению проектов и учебных исследований как в части ориентации при выборе темы проекта или учебного исследования, так и в части конкретных приемов, технологий и методов, необходимых для спешной реализации выбранного вида проекта;
- необходимо обеспечить педагогическое сопровождение проекта как в  $\blacksquare$ отношении выбора темы и содержания (научное руководство), так и в отношении собственно работы и используемых методов (методическое руководство);
- использование для начинающих дневника самоконтроля, где отражаются элементы самоанализа в ходе работы, при составлении отчетов и во время собеседований с руководителями проекта;
- наличие ясной и простой критериальной системы оценки итогового результата работы по проекту и индивидуального вклада (в случае группового характера проекта или исследования) каждого участника;
- результаты и продукты проектной и исследовательской работы должны быть представлены, получить оценку и признание достижений в форме общественной конкурсной защиты, проводимой в очной форме или путем размещения в открытых ресурсах Интернета для обсуждения.

Особое значение для развития УУД в основной школе имеет итоговый проект, представляющий собой самостоятельную работу, осуществляемую обучающимися на протяжении длительного периода, возможно в течение всего учебного года. Одной из особенностей работы над проектом является самооценка хода и результата работы.

#### РАЗДЕЛ 3.

#### Место учебного предмета «Русский язык» в учебном плане

Федеральный базисный (образовательный) учебный план для образовательных учреждений Российской Федерации (вариант № 1) предусматривает обязательное изучение русского (родного) языка на этапе основного общего образования в объёме 735 ч. В том числе: в 5 классе — 175 ч, в 6 классе — 210 ч, в 7 классе — 140 ч, в 8 классе — 105 ч, в 9 классе — 105 ч.

Примерная программа по русскому (родному) языку для основного общего образования отражает инвариантную часть и рассчитана на 661 ч. Вариативная часть программы составляет 74 ч. и формируется авторами рабочих программ.

примерной программе не отражен региональный (национально-региональный) B компонент, на который в федеральном базисном учебном плане отводится 10 % учебного времени от 735 часов, что составляет 74 часа. Таким образом, примерная программа рассчитана на 661 час.

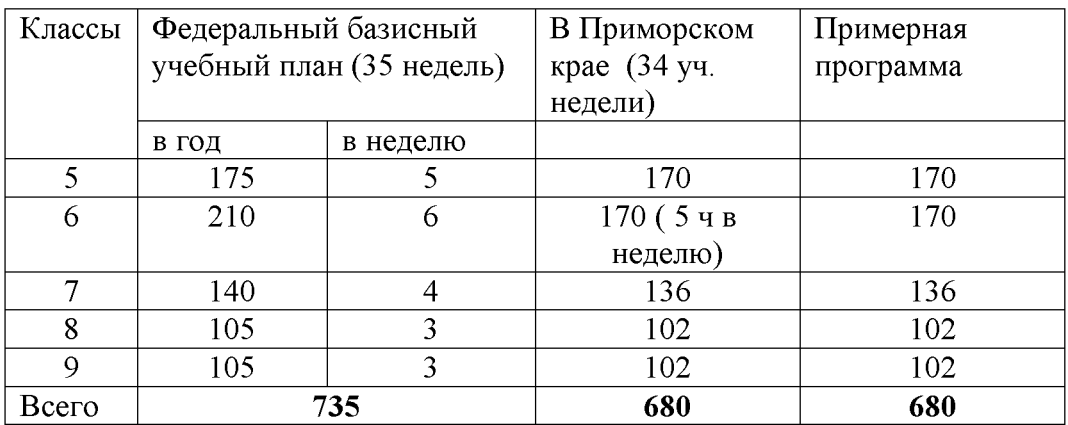

### РАЗДЕЛ 4. ЛИЧНОСТНЫЕ, МЕТАПРЕДМЕТНЫЕ И ПРЕДМЕТНЫЕ результаты освоения учебного предмета «Русский язык»

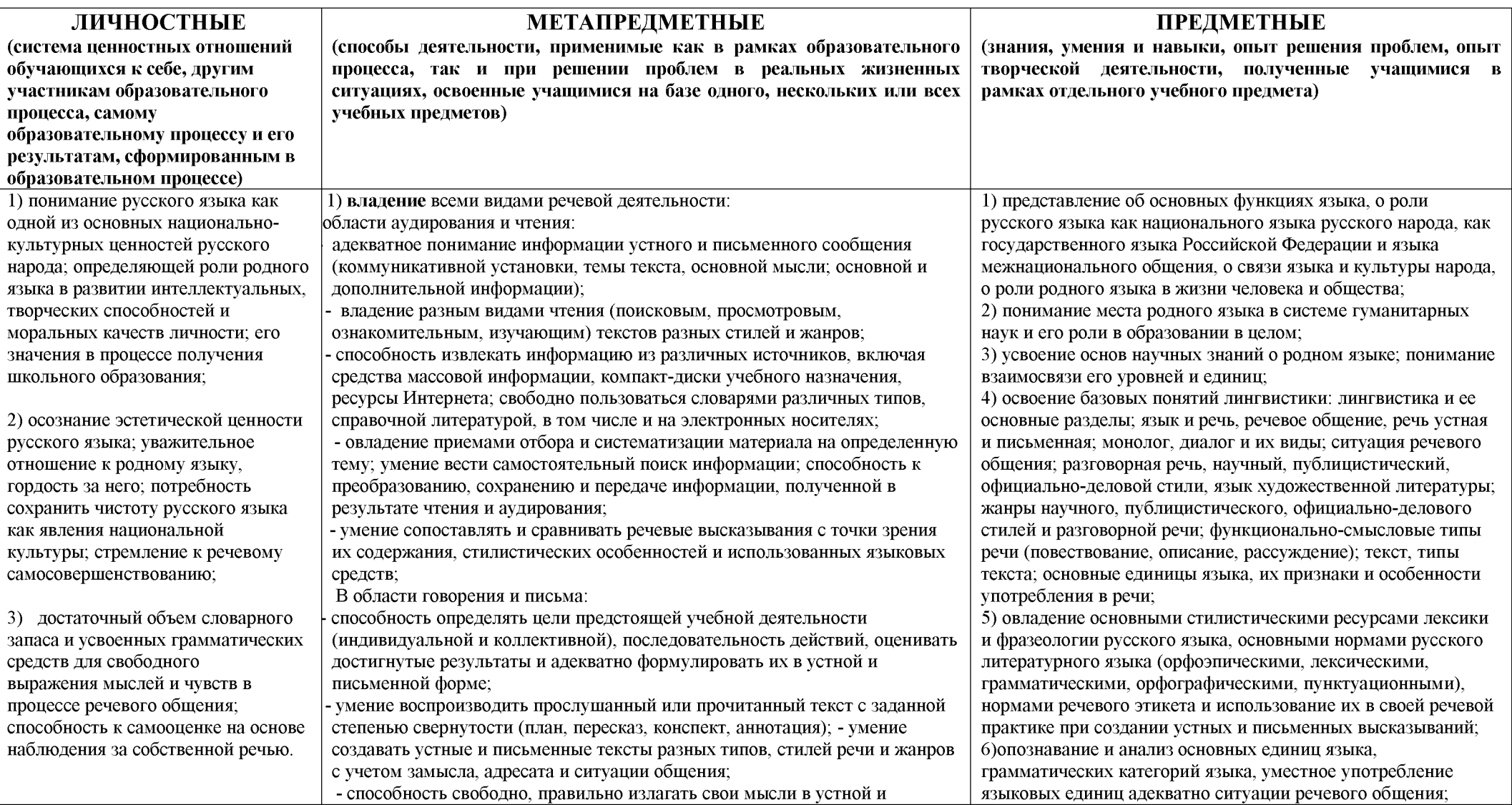

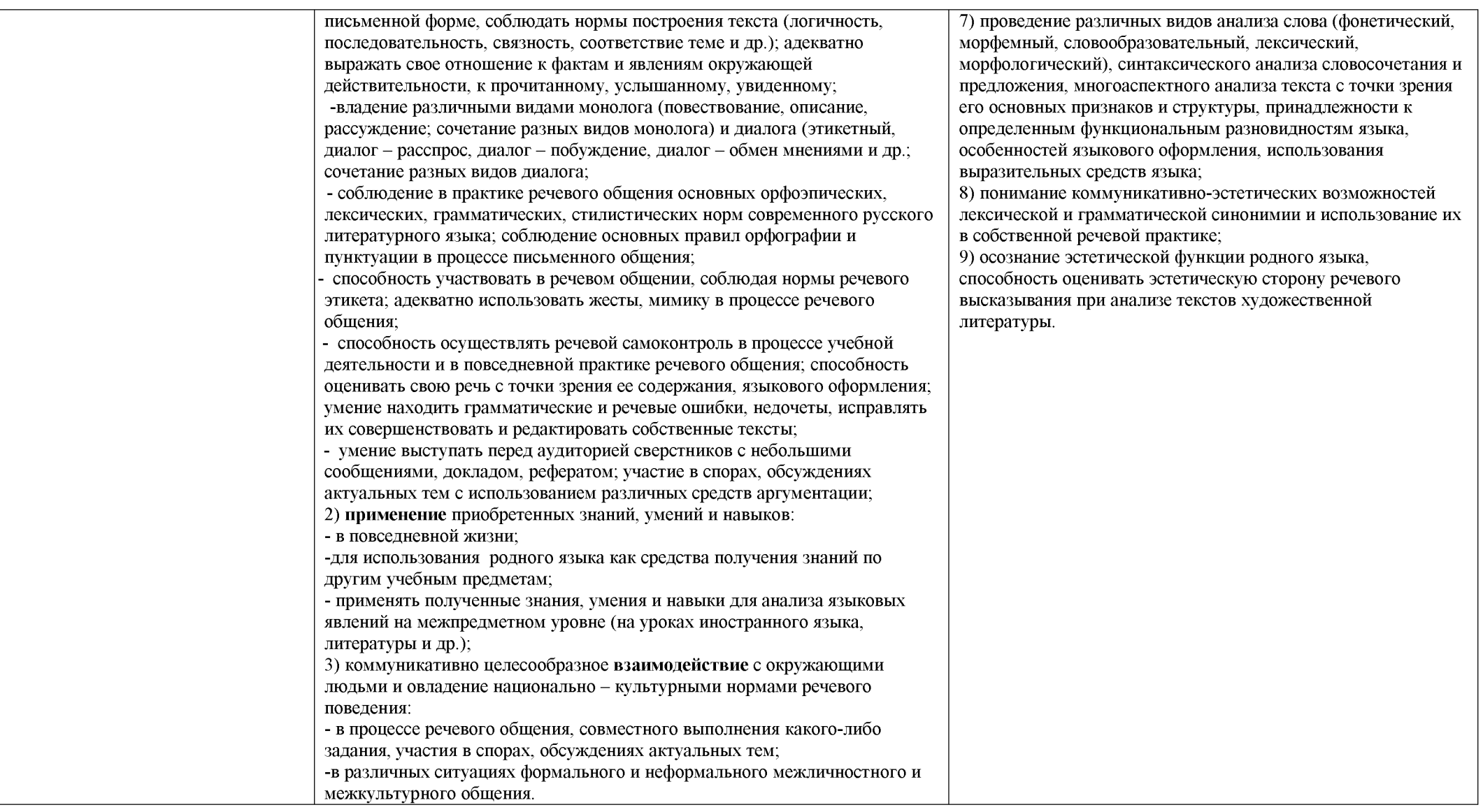

#### РАЗДЕЛ 5. Содержание программы по русскому языку для 5-9класса. Содержательные линии предмета:

В школе изучается современный русский литературный язык, поэтому программу школьного курса русского языка составляют основные сведения о нем. Вместе с тем в нее включаются элементы общих сведений о языке, истории языка, его современных разновидностях - территориальных, профессиональных.

Программа содержит отобранную в соответствии с задачами обучения систему понятий из области морфологии, синтаксиса и стилистики русского литературного языка, а также некоторые сведения о роли языка в жизни общества, о языке как развивающемся явлении; речеведческие понятия, на основе которых строится работа по развитию связной речи учащихся, формирование коммуникативных умений и навыков; сведения об основных нормах русского литературного языка; сведения о пунктуации; перечень видов орфограмм и название пунктуационных правил. Кроме перечисленных знаний о языке и речи, программа включает перечень орфографических, пунктуационных и речевых умений и навыков, которыми должны овладеть учащиеся.

Содержание обучения русскому языку в 5-9 классе отобрано и структурировано на основе компетентностного подхода. В соответствии с этим формируются и развиваются коммуникативная, языковая, лингвистическая (языковедческая) и культуроведческая компетенция.

Доминирующей идеей курса русского языка является интенсивное речевое и интеллектуальное развитие учащихся. Русский язык представлен в программе перечнем не только тех дидактических единиц, которые отражают устройство языка, но и тех, которые обеспечивают речевую деятельность. Каждый тематический блок программы включает перечень лингвистических понятий, обозначающих языковые и речевые явления, указывает на особенности функционирования этих явлений и называет основные виды учебной деятельности, которые отрабатываются в процессе изучения данных понятий. Таким образом, программа создает условия для реализации деятельностного подходак изучению русского языка в школе.

В учебниках под редакцией А.Д. Шмелева предложен модульный принцип организации учебных материалов как способ целостного представления системы языка, правил и законов его существования и осуществления связи между разделами учебной дисциплины. Модуль в этом случае понимается как логически завершенная часть учебного материала, в которой объединены учебное содержание, соответствующие ему учебные действия, обеспечивающие комплексное освоение всех видов речевой деятельности. Каждый такой блок учебного материала сопровождается контролем достигнутых результатов.

Главы-модули строятся по единому принципу: в них повторяются разделы, отражающие три основные содержательные линии программы.

Два раздела каждого модуля - «Язык и речь» и «Текст» - посвящены сознательному формированию коммуникативных навыков речевого общения. Они включают теоретические сведения, материалы для наблюдения, тренировочные и коммуникативные задания. Особенностью учебников линии является значительное внимание к устной форме речи на всех этапах работы, что обеспечивается аудиоприложением к учебнику, включающем материалы к разным типам заданиям.

«Система «Правописание» Разделы языка»  $\mathbf{M}$ формируют языковую  $\overline{\mathbf{M}}$ лингвистическую компетенцию на основе коммуникативно-деятельностного подхода.

В разделе «Язык и культура. Культура речи» ставится задача формирования функциональной грамотности учащихся через достижение культуроведческой компетенции. В учебниках линии сделан акцент на национально-культурной специфике русского языка, его функциях в современной России и в мире.

Значительное внимание уделяется воспитанию речевой культуры, необходимой для овладения языком как эффективным средством общения, что способствует адаптации учащихся в обществе. Наличие аудиоприложения позволяет демонстрировать учащимся образцовую речь, что очень важно в условиях быстрого изменения литературного языка под воздействием общей тенденции к снижению литературной нормы.

Завершается каждый модуль учебника блоком повторения, где в интегрированном и взаимосвязанном виде обобщаются материалы всех разделов, есть лингвистические задания игрового характера.

В учебники включены задания, дифференцированные по уровням сложности, а также проектные задания, предусмотрена работа в парах и группах.

В УМК по русскому языку также входят рабочие тетради, методические пособия для учителя, приложения и дополнительная литература по предмету (тексты для изложений и других видов деятельности, тесты, справочники, материал для ксерокопирования и др.)

#### ОСНОВНОЕ СОДЕРЖАНИЕ

#### Содержание, обеспечивающее формирование коммуникативной компетенции РАЗДЕЛ 1. Речь и речевое общение.

- 1) Язык и речь. Речь и речевое общение. Речевая ситуация. Речь устная и письменная. Речь диалогическая и монологическая. Монолог, виды монолога (повествование, описание, рассуждение; сочетание разных видов монолога). Диалог, виды диалога (этикетный, диалог-расспрос, диалог - побуждение, диалог — обмен мнениями и др.; сочетание разных видов диалога). Полилог. Свободная беседа, обсуждение, дискуссия. Роль речевой культуры, коммуникативных умений в жизни. Морально этические и психологически принципы общения.<sup>3</sup>
- 2) Осознание основных особенностей устной и письменной речи; анализ образцов устной и письменной речи. Различение диалогической и монологической речи. Владение различными видами монолога (повествование, описание, рассуждение; сочетание разных видов монолога) и диалога (этикетный, диалог-расспрос, диалог побуждение, диалог — обмен мнениями и др.; сочетание разных видов диалога). Понимание коммуникативных целей и мотивов говорящего в разных ситуациях общения. Владение нормами речевого поведения в типичных ситуациях формального и неформального межличностного общения. Освоение правил коллективного обсуждения, дискуссий в соответствии с нормами русского языка. Следование морально  $\overline{a}$ этическим и психологическим принципам общения. Причины коммуникативных неудач.

#### РАЗДЕЛ 2. Речевая деятельность.

1) Речь как деятельность. Виды речевой деятельности: чтение, аудирование (слушание), говорение, письмо.

Различение языка и речи, понимание речи как деятельности, основанной на реализации языковой системы. Культура чтения, аудирования, говорения и письма.

2) Овладение основными видами речевой деятельности.

Адекватное понимание основной  $\mathbf{M}$ дополнительной информации текста, воспринимаемого зрительно или на слух. Интерпретация неявно выраженной в тексте информации. Передача содержания прочитанного или прослушанного текста в сжатом или развернутом виде в соответствии с ситуацией речевого общения. Овладение различными видами чтения (поисковым, просмотровым, ознакомительным, изучающим), приемами работы с учебной книгой и другими информационными источниками. Смысловое чтение. Приемы работы с электронными библиотеками.

видами Овладение различными аудирования (выборочным, ознакомительным, содержания прослушанного или прочитанного детальным). Изложение текста (подробное, сжатое, выборочное).

Создание устных и письменных монологических, а также устных диалогических высказываний разной коммуникативной направленности в зависимости от целей, сферы и ситуации общения. Отбор и систематизация материала на определенную тему; поиск,

<sup>3</sup> Здесь и далее курсивом выделены элементы содержания, отражающие вариативную часть программы.

анализ, преобразование, оценка информации, извлеченной из различных источников. Поиск информации в Интернете.

#### РАЗДЕЛ 3. Текст.

1) Текст как речевое произведение. Понятие текста, основные признаки текста (членимость, смысловая цельность, связность). Тема, коммуникативная установка, основная мысль текста. Микротема текста.

Средства связи предложений и частей текста. Абзац как средство композиционно - стилистического членения текста. Композиционные элементы абзаца (зачин, основная часть, концовка)

Функционально-смысловые типы речи: описание, повествование, рассуждение. Структура текста. План текста. Способы развития темы в тексте. Основные виды информационной переработки текста: план, конспект, аннотация, презентация.

2) Анализ текста с точки зрения его темы, основной мысли, структуры, принадлежности к функционально-смысловому типу речи. Составление плана текста. Установление смысловых частей текста, определение средств и способов связи предложений в тексте. Анализ языковых особенностей текста. Выбор языковых средств в зависимости от цели, темы, основной мысли, адресата, ситуации и условий общения. Создание текстов различного типа, стиля, жанра. Соблюдение норм построения текста (логичность, последовательность, связность, соответствие теме и т. д.). Оценивание и редактирование устного и письменного речевого высказывания. Информационная переработка текста, преобразование текста с использованием новых форм представления информации.

#### РАЗДЕЛ 4. Функциональные разновидности языка.

1) Стилистическая система русского литературного языка. Функциональные разновидности языка: разговорный язык; функциональные стили: научный (учебно публицистический, официально-деловой; художественной научный). язык литературы.

Сфера употребления, типичные ситуации речевого общения, задачи речи, языковые средства, характерные для разговорного языка, научного, публицистического, официально - делового стилей. Особенности языка художественной литературы.

Основные жанры научного (отзыв, аннотация, выступление, доклад, статья, рецензия, реферат), публицистического (выступление, статья, интервью, очерк), официально - делового (расписка, доверенность, заявление, резюме) стилей, разговорной речи (рассказ, беседа, спор; личное письмо, электронное письмо, личный дневник в Интернете).

2) Выявление особенностей разговорной речи, языка художественной литературы и функциональных стилей. Установление принадлежности текста к определенной функциональной разновидности языка. Сопоставление и сравнение речевых высказываний с точки зрения их содержания, стилистических особенностей и использованных языковых средств. Создание письменных высказываний разных стилей, жанров и типов речи: тезисы, конспект, отзыв, письмо, расписка, заявление, резюме; повествование, описание. доверенность. рассуждение. Выступление перед аудиторией сверстников с небольшими сообщениями, докладом, рефератом; участие в спорах с использованием разных средств аргументации. Аудиовидеофорум, текстовый форум, социальная сеть.

#### Содержание, обеспечивающее формирование языковой и лингвистической (языковедческой) компетенций

#### РАЗДЕЛ 5. Общие сведения о языке.

1) Русский язык — национальный язык русского народа, государственный язык Российской Федерации и язык межнационального общения. Русский язык в современном мире.

Русский язык как один из индоевропейских языков. Русский язык в кругу других славянских языков. Роль старославянского (церковнославянского) языка в развитии русского языка.

Русский язык как развивающееся явление. Формы функционирования современного русского языка (литературный язык, территориальные диалекты, городское просторечие, профессиональные разновидности, жаргон). Взаимосвязь языка и культуры.

Русский язык язык русской художественной литературы. Основные  $\sim$ изобразительные средства русского языка и их использование в речи.

Лингвистика как наука о языке. Соотношение языка и речи. Система русского литературного языка. Выдающиеся отечественные лингвисты.

 $2)$ Осознание важности коммуникативных умений в жизни человека, понимание роли русского языка в жизни общества и государства, в современном мире.

Осмысление элементарных сведений о происхождении и развитии русского языка, его контактах с другими языками.

Различение функциональных разновидностей современного русского языка. Осознание красоты, богатства, выразительности русского языка.

Ознакомление с элементарными сведениями о развитии русистики.

#### РАЗДЕЛ 6. Фонетика и орфоэпия

1) Фонетика как раздел лингвистики.

Звук как единица языка. Система гласных звуков. Система согласных звуков. Устройство речевого аппарата. Изменение звуков в речевом потоке. Сильная и слабая фонетическая позиция. Элементы фонетической транскрипции. Слог. Ударение.

Основные выразительные средства фонетики. Орфоэпия как раздел лингвистики. Основные правила нормативного произношения и ударения. Смыслоразличительная роль ударения, его подвижность при формо- и словообразовании. Интонация, ее функции. Основные элементы интонации. Орфоэпический словарь.

2) Осознание смыслоразличительной функции звука в слове. Различение ударных и безударных гласных, звонких и глухих, твердых и мягких согласных. Объяснение с помощью элементов транскрипции особенностей произношения и написания слов. Проведение фонетического разбора слов.

Правильное произношение слов в соответствии с нормами литературного языка. Оценка собственной и чужой речи с точки зрения орфоэпических норм.

Применение фонетико - орфоэпических знаний и умений в собственной практике.

Наблюдение использованием выразительных средств фонетики за  $\overline{B}$ художественной речи.

### РАЗДЕЛ 7. Графика

- 1) Графика как раздел лингвистики. Элементарные сведения о развитии письменности. Состав русского алфавита, названия букв. Принципы русской графики. Обозначение на письме твердости и мягкости согласных. Способы обозначения [j']. Соотношение звука и буквы. Прописные и строчные буквы.
- 2) Осознание значения письма в истории развития человечества. Сопоставление звукового и буквенного состава слова. Овладение звуковым и буквенным анализом слова. Использование знания алфавита при поиске информации в словарях, справочниках, энциклопедиях, при написании SMS - сообщений.

### РАЗДЕЛ 8. Морфемика (состав слова) и словообразование

1) Морфемика как раздел лингвистики. Морфема как минимальная значимая единица языка. Словообразующие и формообразующие морфемы. Основа слова и не входящие в основу морфемы. Формообразующие суффиксы. Окончание как формообразующая морфема. Приставка, суффикс как словообразующие морфемы. Нулевой суффикс.

Корень. Однокоренные слова. Чередование гласных и согласных звуков в морфемах. Варианты морфем.

Возможность исторических изменений в структуре слова. Понятие об этимологии. Этимологический словарь.

Словообразование как раздел лингвистики. Исходная (производящая) основа и словообразующая морфема.

Основные способы образования слов: приставочный, суффиксальный, приставочносуффиксальный способы, нулевая суффиксация (бессуффиксный); сложение и его виды; переход слова из одной части речи в другую; сращение сочетания слов в слово. Словообразовательная пара. Словообразовательная цепочка. Словообразовательное гнездо

слов.

Словообразовательный и морфемный словари.

Основные выразительные средства словообразования.

2) Осмысление морфемы как значимой единицы языка. Осознание роли морфем в процессах формо- и словообразования. Членение слова на морфемы с учетом его лексического значения и образования. Проведение морфемного разбора слов. Выделение исходной основы и словообразующей морфемы. Определение основных

способов словообразования, построение словообразовательных цепочек слова. Проведение словообразовательного анализа слова.

Применение знаний и умений в области морфемики и словообразования в практике правописания.

Использование словообразовательного, морфемного и этимологического словарей при решении разнообразных учебных задач.

Наблюдение за использованием выразительных средств словообразования в художественной речи.

## РАЗДЕЛ 9. Лексикология и фразеология

1) Лексикология как раздел лингвистики. Слово как единица языка. Роль слова в формировании и выражении мыслей, чувств, эмоций. Лексикон человека как показатель его интеллектуального и речевого развития.

Лексическое и грамматическое значения слова. Однозначные и многозначные слова; прямое и переносное значения слова. Переносное значение слов как основа тропов, языка.

Синонимы. Антонимы. Омонимы. Паронимы. Словари синонимов и антонимов русского языка.

Лексика русского языка с точки зрения ее происхождения; исконно русские и заимствованные слова. Словари иностранных слов.

Лексика русского языка с точки зрения ее активного и пассивного запаса. Архаизмы, историзмы, неологизмы. Словари устаревших слов и неологизмов.

Лексика с точки зрения сферы ее употребления русской лексики. Общеупотребительные Термины и профессионализмы. Жаргонная слова. Диалектные слова. лексика. Стилистические пласты лексики.

Фразеология как раздел лингвистики. Фразеологизмы, их признаки и значение. Пословицы, поговорки, афоризмы, крылатые слова. Фразеологические словари.

Лексические словари и их роль в овладении словарным богатством родного языка.

Основные выразительные средства лексикологии и фразеологии.

2) Осмысление роли слова в выражении мыслей, чувств, эмоций; осознание необходимости расширять свой лексикон. Дифференциация лексики по типам лексического значения с точки зрения ее активного и пассивного запаса, сферы употребления, экспрессивной окраски и стилистической принадлежности, происхождения.

Употребление лексических средств в соответствии со значением, сферой и ситуацией общения. Оценка своей и чужой речи с точки зрения точного, уместного и выразительного словоупотребления.

Проведение лексического разбора слов.

Извлечение необходимой информации из лексических словарей разных типов (толкового словаря, словарей синонимов, антонимов, устаревших слов, иностранных слов, фразеологического словаря и др.) и использование ее в различных видах деятельности. Наблюдение за использованием выразительных средств лексикологии и фразеологии в произведениях разных стилей и функциональных разновидностей языка.

## РАЗДЕЛ 10. Морфология

1) Морфология как раздел грамматики. Части речи как лексико- грамматические разряды слов. Принципы классификации частей речи. Система частей речи в русском языке.

Самостоятельные (знаменательные) части речи. Общекатегориальное значение,

морфологические и синтаксические свойства имени существительного, имени

прилагательного, имени числительного, местоимения, глагола, наречия. Место причастия, деепричастия, слов категории состояния в системе частей речи.

Служебные части речи, их разряды по значению, структуре, синтаксическому употреблению.

Междометия звукоподражательные слова.

Омонимия слов разных частей речи.

2) Распознавание частей речи по грамматическому значению, морфологическим признакам и синтаксической роли. Проведение морфологического разбора слов разных частей речи. Употребление форм слов различных частей речи в соответствии с нормами современного русского литературного языка.

Применение морфологических знаний и умений в практике правописания.

Наблюдение за использованием средств морфологии в текстах разных стилей и функциональных разновидностей языка.

## РАЗДЕЛ 11. Синтаксис

1) Синтаксис как раздел грамматики. Словосочетание и предложение как единицы синтаксиса.

Словосочетание как синтаксическая единица, типы словосочетаний. Виды связи в словосочетании.

Виды предложений по цели высказывания и эмоциональной окраске. Грамматическая основа предложения, главные и второстепенные члены, способы их выражения. Виды сказуемого.

Структурные предложений (двусоставные простых односоставные. типы  $\overline{\mathbf{M}}$ распространенные и нераспространенные, предложения осложненной и неосложненной структуры, полные и неполные).

Виды односоставных предложений. Однородные члены предложения, обособленные члены предложения, обращение, вводные и вставные конструкции.

Классификация сложных предложений. Средства выражения синтаксических отношений между частями сложного предложения. Сложные предложения союзные (сложносочиненные, сложноподчиненные) и бессоюзные. Сложные предложения с различными видами связи.

Способы передачи чужой речи. Понятие текста, основные признаки текста (членимость, смысловая цельность, связность).

2) Проведение синтаксического разбора словосочетаний и предложений разных видов. Анализ разнообразных синтаксических конструкций и правильное употребление их в речи.

Оценка собственной и чужой речи с точки зрения правильности, уместности и выразительности употребления синтаксических конструкций. Использование синонимических конструкций для более точного выражения мысли и усиления выразительности речи.

Применение синтаксических знаний и умений в практике правописания.

Наблюдение за использованием синтаксических конструкций в текстах разных стилей и функциональных разновидностей языка.

#### РАЗДЕЛ 12. Правописание: орфография и пунктуация

1) Орфография как система правил правописания. Понятие орфограммы. Правописание гласных и согласных в составе морфем. Правописание ъ и ь. Слитное, дефисное и раздельное написание. Употребление прописной и строчной буквы. Перенос слов. Орфографические словари и справочники.

Пунктуация как система правил правописания. Знаки препинания и их функции. Одиночные и парные знаки препинания. Знаки препинания в конце предложения, в неосложненном. простом осложненном. сложном простом  $\mathbf{B}$ предложении (сложносочиненном и сложноподчиненном, бессоюзном, а также в сложном предложении с различными видами связи), при прямой речи и цитировании, в диалоге. Сочетание знаков препинания.

2) Сформированность орфографической и пунктуационной зоркости. Соблюдение основных орфографических и пунктуационных норм в письменной речи. Опора на фонетический, морфемно - словообразовательный и морфологический анализ при выборе правильного написания слова. Опора на грамматико - интонационный анализ при объяснении расстановки знаков препинания в предложении.

Использование орфографических словарей и справочников по правописанию для решения орфографических и пунктуационных проблем.

## Содержание, обеспечивающее формирование культуры речи и культуроведческой компетенции

#### РАЗДЕЛ 13. Культура речи

1) Культура речи как раздел лингвистики. Языковая норма, ее функции и типы. Тенденция развития норм. Основные нормы русского литературного языка (орфоэпические, лексические, грамматические, стилистические, правописные). Варианты норм. Речевые ошибки. Лексическое богатство русского языка и культура речи.

Нормативные словари современного русского языка (орфоэпический словарь толковый словарь, словарь грамматических трудностей, орфографический словарь, обратный грамматический словарь А.А. Зализняка, справочники по пунктуации), их роль в овладении нормами современного русского литературного языка.

2) Овладение основными нормами русского литературного языка и соблюдение их в устных и письменных высказываниях различной коммуникативной направленности. Выбор и организация языковых средств в соответствии со сферой, ситуацией и условиями речевого общения как необходимое условие достижения нормативности, эффективности, этичности речевого общения. Корректировка собственного речевого высказывания. Использование нормативных словарей для получения информации о нормах современного русского литературного языка.

### РАЗДЕЛ 14. Язык и культура.

Отражение в языке культуры и истории народа. Русский речевой этикет. Изменения, происходящие в современном языке. Современный русский речевой этикет сопоставлении с этикетом прошлого.

Выявление единиц языка с национально - культурным компонентом значения в произведениях устного народного творчества, в художественной литературе и исторических текстах; объяснение их значений с помощью лингвистических словарей (толковых, этимологических и др.). Пословицы и поговорки русского народа, современный городской фольклор. Использование этимологических словарей и справочников для подготовки сообщений об истории происхождения некоторых слов и выражений, отражающих исторические и культурные традиции страны. Уместное использование правил русского речевого этикета в учебной деятельности и повседневной жизни. Межкультурная коммуникация. Мимика и жесты в разных культурах. Нормы информационной культуры, этики и права.

#### Примерная тематика учебно - исследовательской и проектной деятельности

#### 5-7 классы

#### 1. Групповые проекты

- $\blacksquare$ Практико - ориентированные Наш словарь. Карточки для словарной работы. Тематические группы русских слов символов России. Слова с символическим значением в культурах народов России. Школьный журнал. Звучащий словарь «Говорите правильно». Конкурс таблиц по грамматическим темам. Информационные  $\blacksquare$ 
	- Книга рекордов о самых-самых.
	- Интервью с очевидцами и участниками Великой Отечественной войны.
	- Интервью в краеведческом музее.
	- Устная речь ребят нашего класса (фонохрестоматия).
	- Школьный жаргон (фонохрестоматия).
	- Употребляется ли в нашем регионе диалект русского языка.
	- Какие языки, кроме русского, используют в своем общении жители нашего региона (сообщение).
	- Знаки, которыми мы пользуемся (плакат/презентация).
	- Легенды нашего края, города, села (презентация).
	- История названия (реки, улицы, здания...) (сообщение).
	- Как в нашей местности называются... (презентация/доклад).
	- К какому токовому словарю вы обращаетесь чаще? (опрос).
	- Польза и вред сотового телефона (опрос).
	- Компьютер в нашей жизни (опрос).
	- Книги, которые мы читаем (опрос).
- Игровые  $\blacksquare$ 
	- История букв (викторина).
	- Символы России (викторина).
- Символы страны изучаемого иностранного языка (конкурс знатоков).
- Знатоки сказок (игра конкурс).
- Творческие
- Сценарий дня славянской письменности.
- Инсценировки литературных произведений.
- Конкурс на авторский экслибрис.
- Человек и природа (эссе/фотоэссе).
- Телекоммуникационные
- Прозвища за и против (организация дискуссии на школьном сайте).

Живой журнал школы (организация форума). Конкурс на лучшую аннотацию к книгам для внеклассного чтения (на школьном сайте).

### 2. Парные проекты

- Практико ориентированные Виды письменности (презентация/устное выступление/плакат). Современные диалоги (аудио-/видеозаписи).
- Информационные  $\blacksquare$ Речевые ошибки нашего класса. Постер об экслибрисах.

Звукоподражания у разных народов.

- Исследовательские Словесная дуэль и дуэль в жизни общества в русской литературе XIX века. Что такое фразеологизмы (доклад для третьеклассников с презентацией). Виды письменности (статья/презентация/устное выступление/плакат). Способы словообразования сложных слов в математике/биологии/физике (доклад).
- $\blacksquare$ Творческие

 $\blacksquare$ 

- Конкурс «Лингвистическая сказка».
- Плакаты, схемы «Веселая лингвистика».
- Шутливые иллюстрации к словообразовательным парам.
- Инсценировки диалогов, стихов.

Русский речевой этикет в сопоставлении с этикетом прошлого (инсценировка).

## 3. Индивидуальные проекты

Практико - ориентированные

## Мой словарик.

Диктанты «На засыпку».

Правила пользования мобильным телефоном в общественных местах.

Информационные

Экслибрисы (статья/презентация/устное выступление/плакат).

Достопримечательности нашего города/села/края (стенгазета/ альбом/презентация). Что мы знаем о людях, чьи имена дали названия городам, деревням, улицам (статья/презентация/устное выступление).

Что открыл мне этимологический словарь (статья/устное выступление).

С.И. Ожегов - знаменитый лексикограф XX века (статья устное выступление).

 $\blacksquare$ Исследовательские

## Статьи/устные выступления:

Речевой этикет в школе.

Речевой этикет как пользователь культуры общения.

Как записывались числительные в древних книгах.

Жизнь М.В. Ломоносова - замечательная страница российской истории.

Великий ученый - лексикограф В.И. Даль и его словарь.

Влияние Интернета на речевую культуру современной молодежи.

Сколько частей речи в современном русском языке: 10, 14 или 15?

Междометия для выражения эмоций, этикетных формул, команд, приказов.

Творческие

Рукописная книга. Художник (по выбору) и его картина (сочинение/презентация). Один день из жизни... (фотоэссе).

Что значит любить свою семью и свою Родину (презентация).

## 8-9 классы

## 1. Групповые проекты

 $\blacksquare$  Практико – ориентированные

Сборник языковедческих задач.

Обрати внимание (таблицы по орфографии для предупреждения ошибок).

Компьютерные игры по русскому языку (разработки игр).

Банк заданий для подготовки к экзаменам.

Дискуссионный клуб.

Информационные

## Статьи/доклады/электронные ресурсы:

Языки каких народов оставили след на карте нашего края.

Какие фамилии наиболее часто встречаются в нашем районе.

Современный городской фольклор.

Типичные ошибки в наших сочинениях.

Граффити - искусство или вандализм?

Речевые ошибки дикторов радио и телевидения.

Социальные сети - кому они нужны?

Исследовательские

#### Доклады с аудио-/видеопрезентациями/схемами:

Имена и их происхождение.

Использование иностранных слов в русском языке.

Мимика и жесты в разных культурах.

Обогащается или портится русский язык благодаря заимствованиям?

Тенденция огрубления русского языка.

Что помогает нам осознать богатство родного языка.

Влияет ли на выбор будущей профессии «многоязычие».

Реклама в нашем городе.

Игровые

Проведение Дня славянской письменности.

Инсценировки собственных сценариев по мотивам литературных произведений. КВН по русскому языку и литературе.

Деловые игры «Пресс - конференция», «Защита проекта», «Встеча официальных гостей».

 $\blacksquare$ Творческие

Мир будущего (форма проекта по выбору).

Сценарии для школьных инсценировок.

Сборник «Лингвистическая сказка для учеников... класса».

Альманах «История моей семьи в истории Родины» (сочинения и стихи собственного сочинения).

Видеофильм/презентация/мультфильм «Один день из жизни школьника».

Они изменили мир (конкурс сочинений/презентаций).

Сокровища России(сборник сочинений).

Телекоммуникационные

Исторические ценности современных школьников (дискуссия в сети http://forums.it $n.ru)$ .

Телепередачи о русском языке.

Сайт «Память сердца». Зачем человеку хранить память о прошлом?»

Сайт «Время вернуться домой. Википедия российских городов и деревень»

(пополнение гипертекстовой энциклопедии на основе технологии

wikiwiki.http://www.letopisi.ru).

### 2. Парные проекты.

Практико - ориентированные

Интерактивные упражнения по русскому языку.

Задания с крылатыми выражениями.

Полезные советы по написанию сочинения.

Кроссворды по русскому языку.

Информационные

### Доклады с аудио-/видеопрезентациями/данными опросов в графиках:

Рекламные слоганы.

Принципы информационной безопасности.

Лучшие информационные ресурсы по русскому языку.

Будущая профессия: важен ли для нее предмет «Русский язык» (опрос).

Передачи, которые мы смотрим (опрос).

Исследовательские

#### Доклады с презентациями:

Словарь фамилий жителей нашего края.

Электронная коммуникация в жизни нашего класса.

Уважаем ли мы друг друга? Формы обращения друг к другу в нашей школе.

Обращаем ли мы внимание на рекламу (опрос).

 $\blacksquare$ Творческие

Репортаж (фото-,теле-) о школьной жизни.

Интервью с интересным человеком.

Мой день без компьютера/телевизора/мобильного телефона (рассказ с фотоэссе, видеофильм).

### 3. Индивидуальные проекты

Практико - ориентированные

Защита личной информации в Интернете (инструкция).

Памятки к контрольной работе / экзамену.

Информационные

Нормы информационной культуры, этики и права (доклад).

Исследовательские

### Рефераты/эссе/доклады с электронными презентациями:

Тайны и загадки жития святых равноапостольных Кирилла и Мефодия.

История первой датированной печатной книги.

Итоги реформы правописания Петра I.

Реформа правописания 1918 года: «за» и «против».

Активные латинские и греческие словообразовательные элементы.

Причины типичных орфографических ошибок.

Быт пушкинской поры: усадьба (на основе живописи).

«Маленький человек»: речевые характеристики.

Паронимы в современном русском языке (на материале Национального корпуса русского языка).

Язык средств массовой коммуникации.

Лингвистический анализ текста художественных произведений.

Творческие

Экскурсия в музей для младших школьников

Экскурсия (виртуальная) по памятным местам города.

Придумаем школьный курс «Экология русского языка».

## РАЗДЕЛ 6. Тематическое планирование с определением основных видов учебной деятельности

Тематическое планирование

5 класс

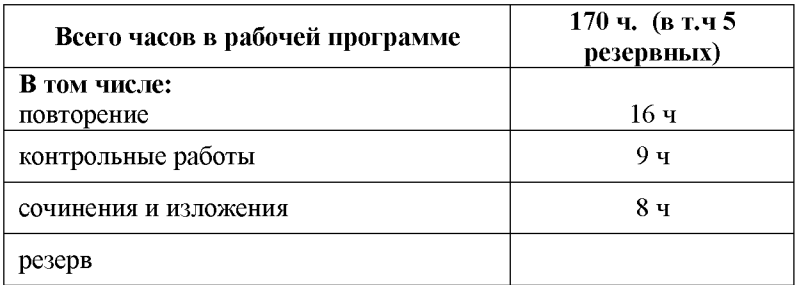

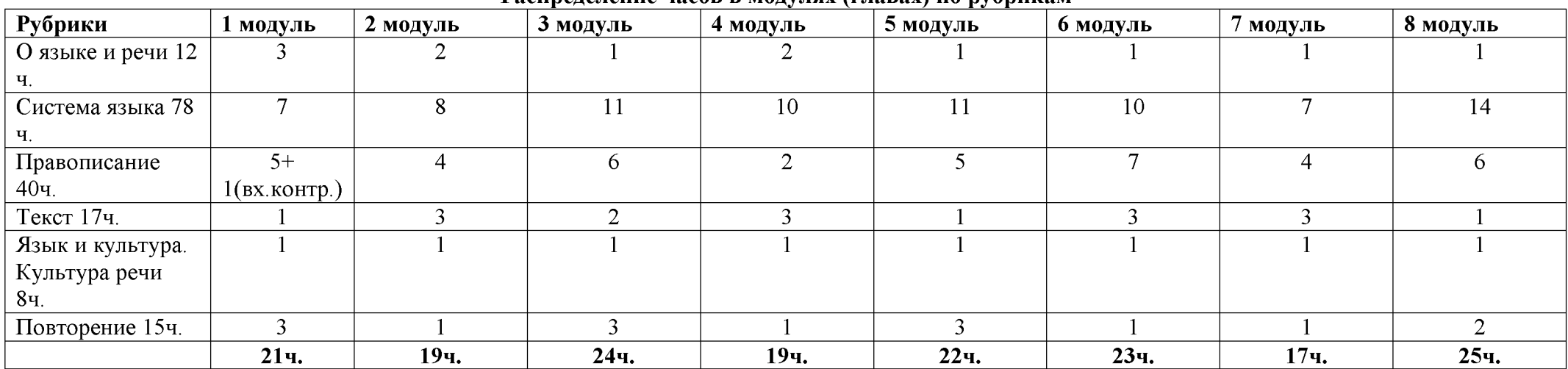

#### Распреление часов в молудях (главах) по рубрикам

## Created by Universal Document Converter

| Содержательные линии              | Разделы курса                  | Количество часов |
|-----------------------------------|--------------------------------|------------------|
| 1. Формирование коммуникативной   | О языке и речи                 | 12               |
| компетенции                       | Текст                          | 17               |
| 2. Формирование языковой и        | Система языка                  | 78               |
| лингвистической компетенции       | Фонетика и графика             | 9                |
|                                   | Морфемика и словообразование   | 12               |
|                                   | Лексика                        | 10               |
|                                   | Синтаксис                      | 12               |
|                                   | Морфология                     | 35               |
|                                   | Правописание с учетом входного | 40               |
|                                   | контроля                       |                  |
| 3. Формирование культуроведческой | Язык и культура. Культура речи | 8                |
| компетенции                       | Повторение                     | 15               |
|                                   | Итого                          | 170              |

Распределение часов по содержательным линиям и разделам курса русского языка в 5 классе

#### Примерное тематическое планирование с определением основных видов учебной деятельности учащихся

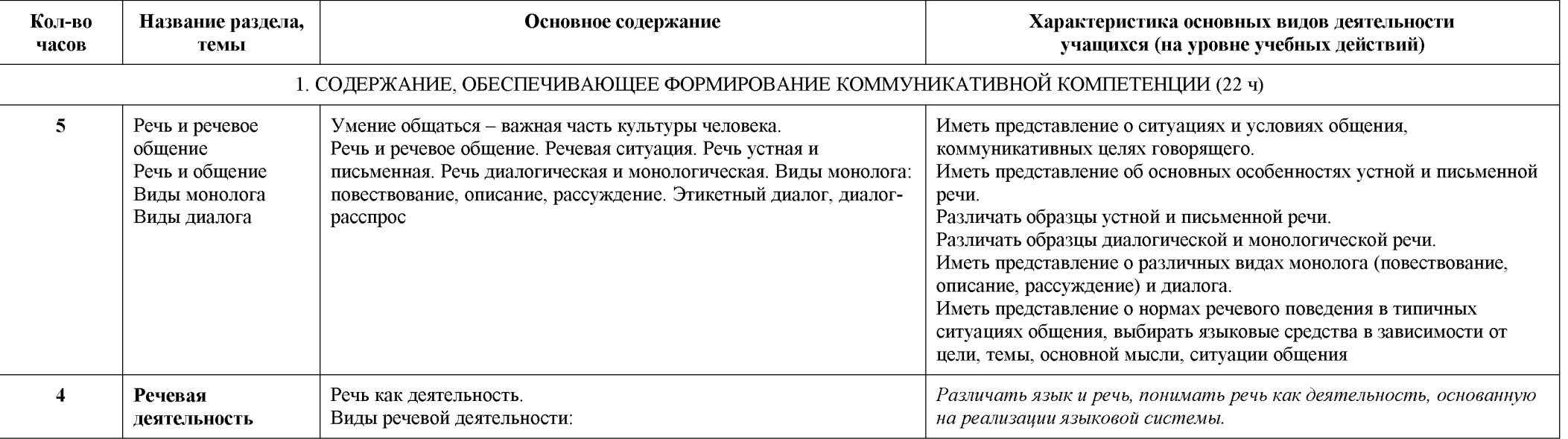

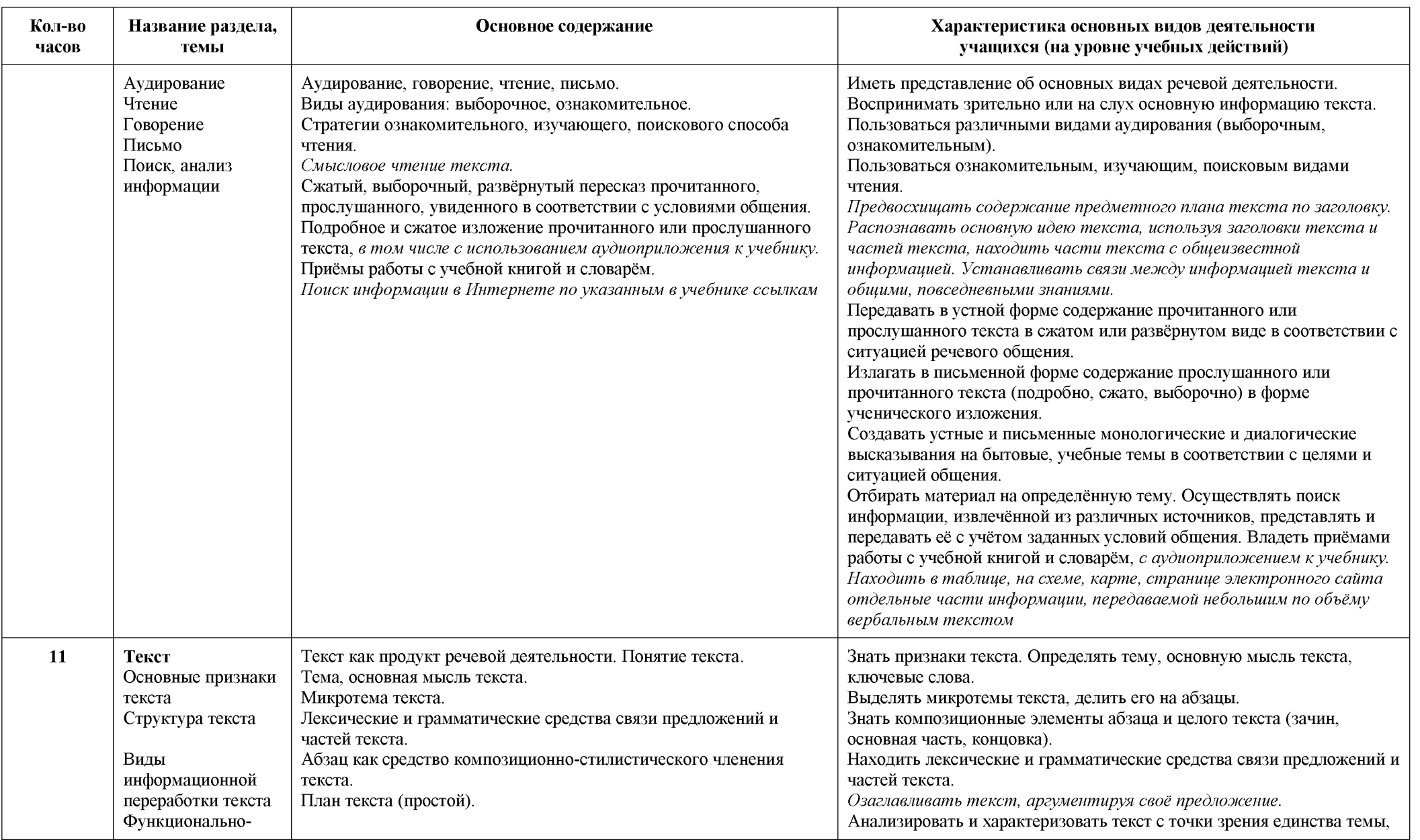

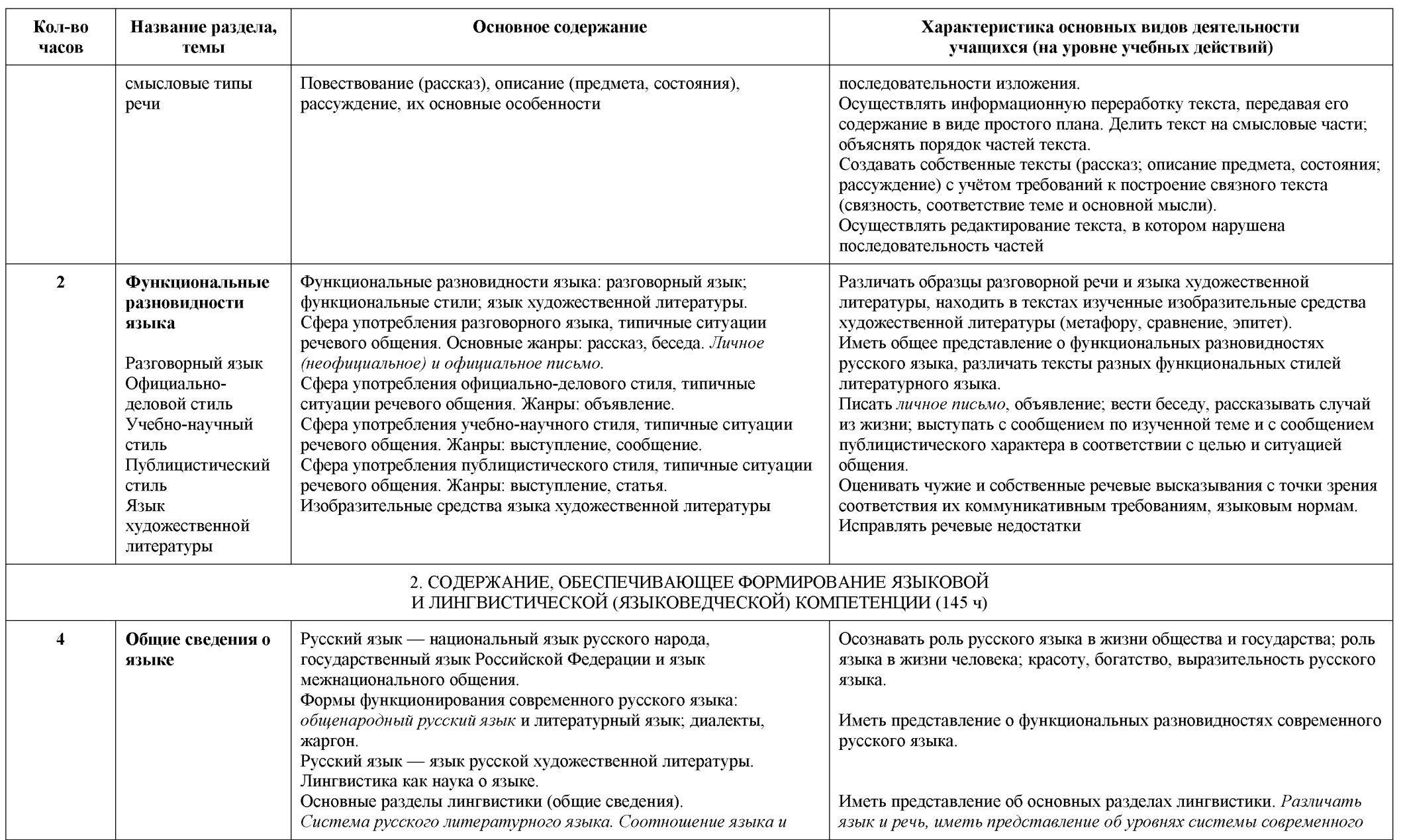

# Created by Universal Document Converter

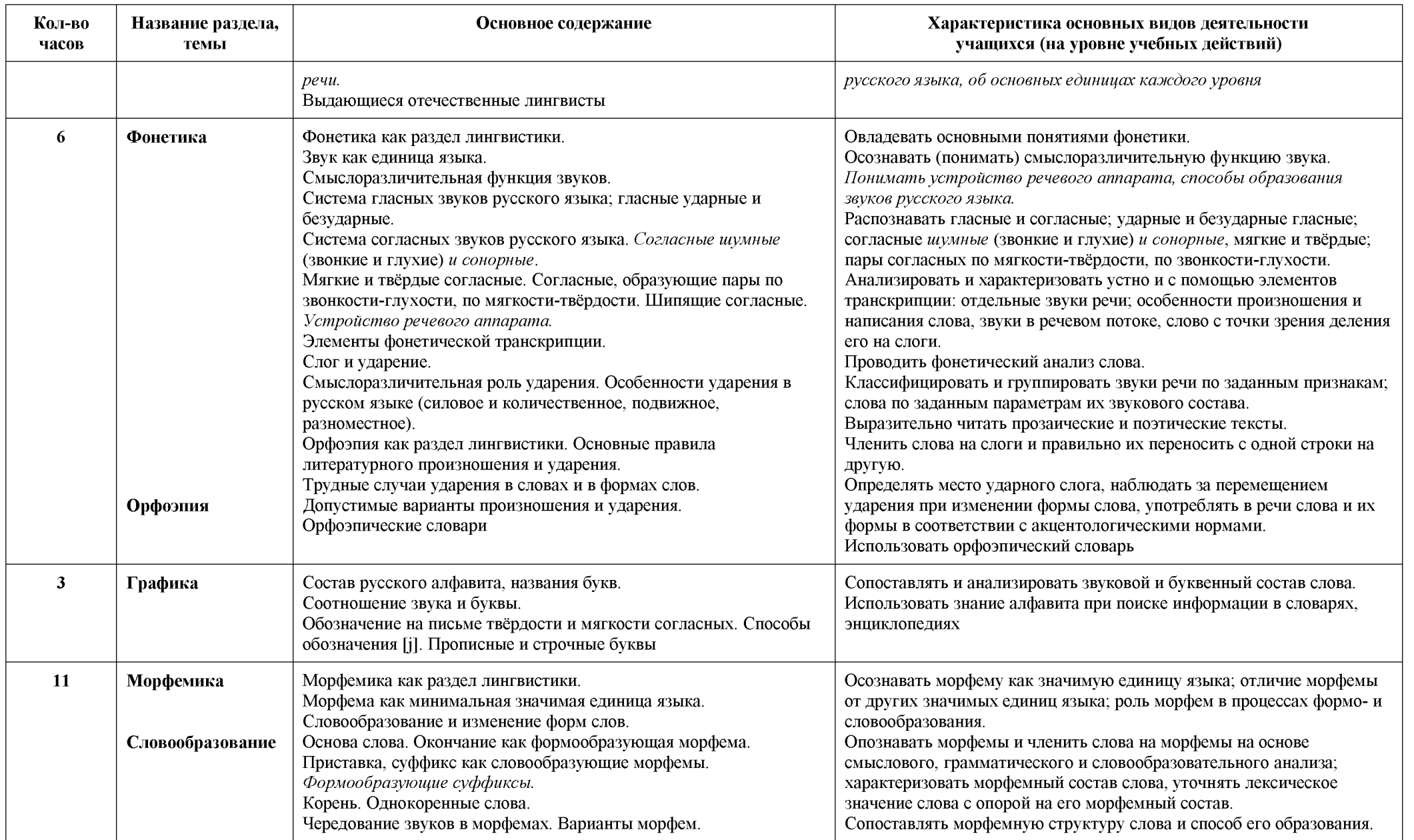

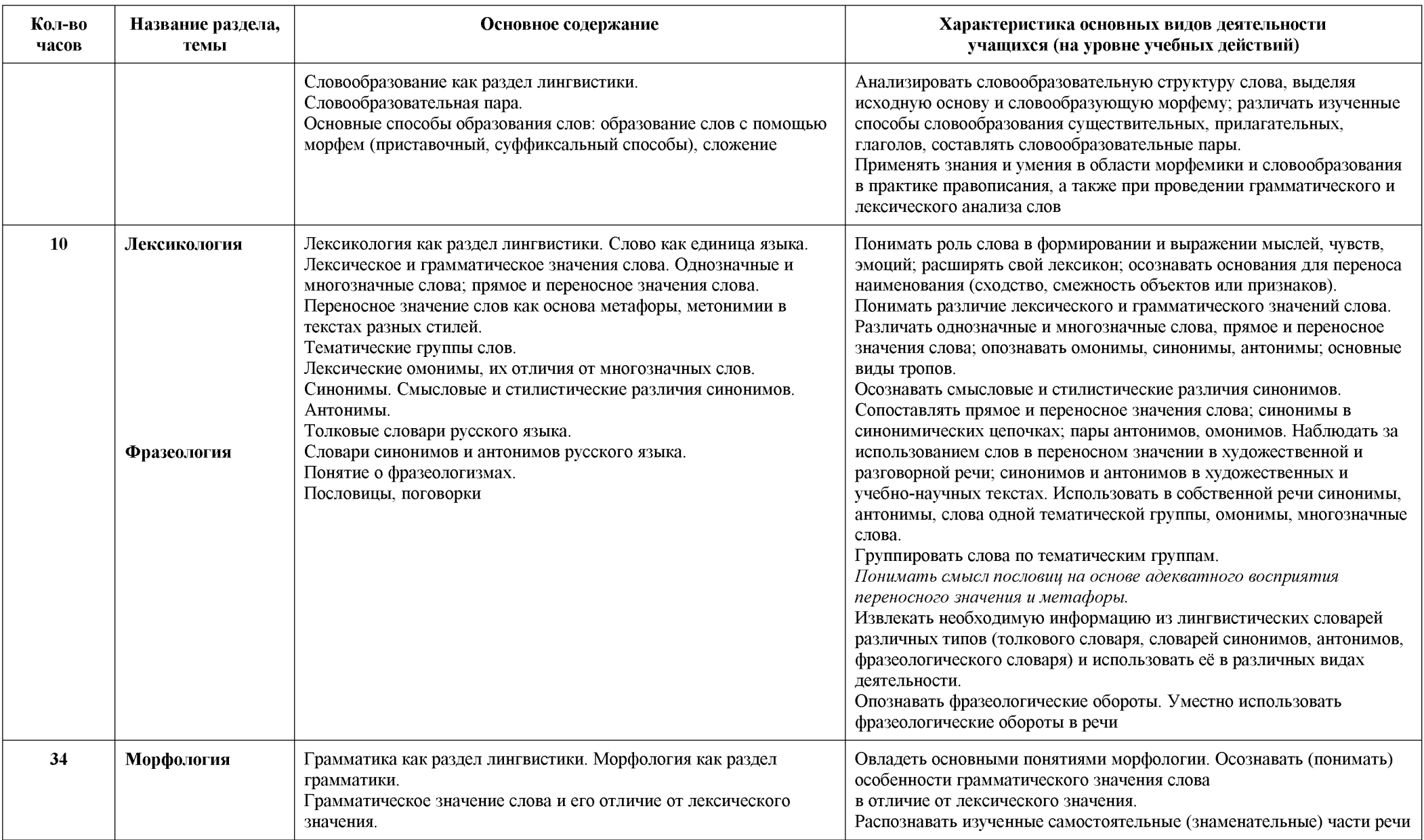

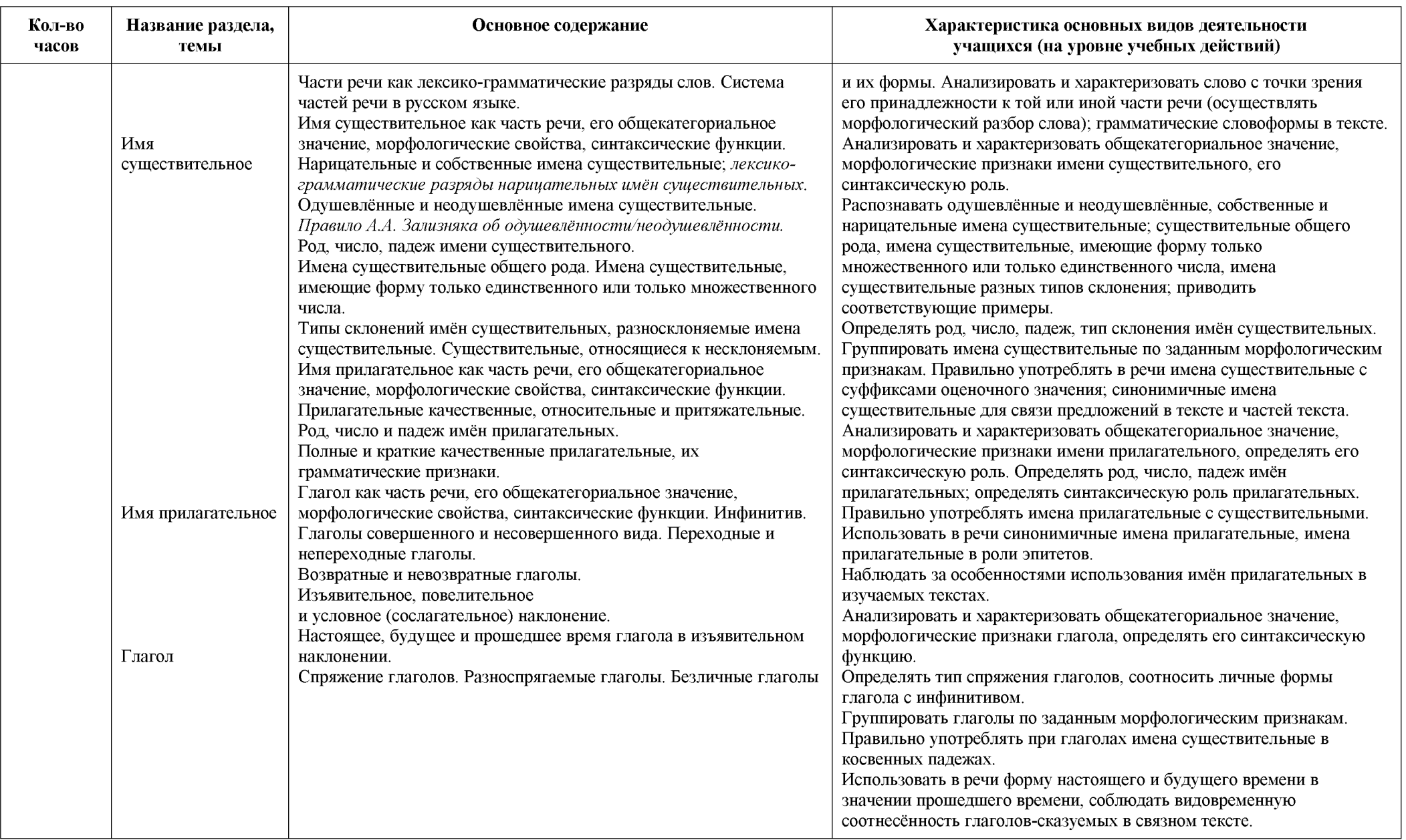

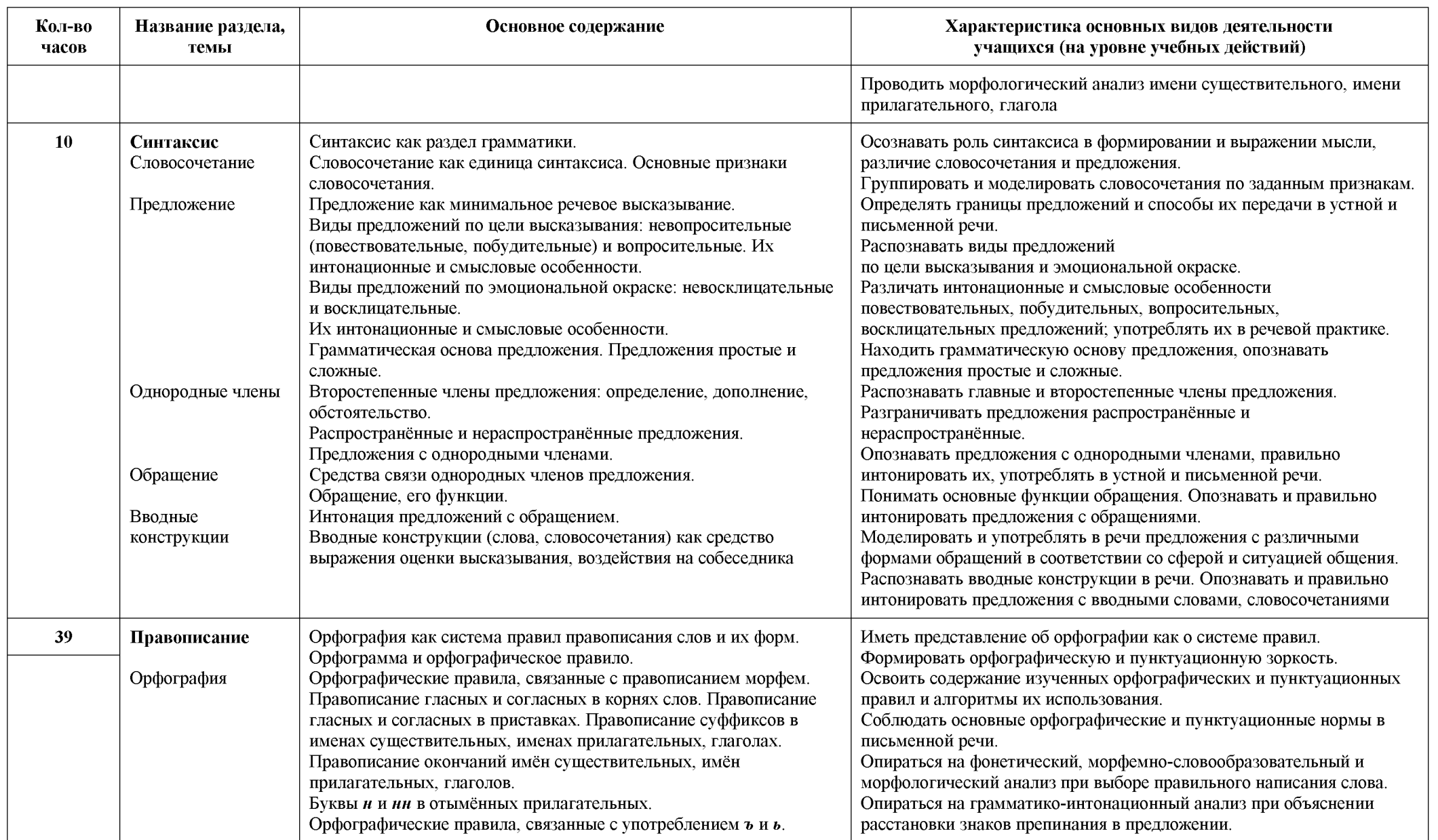

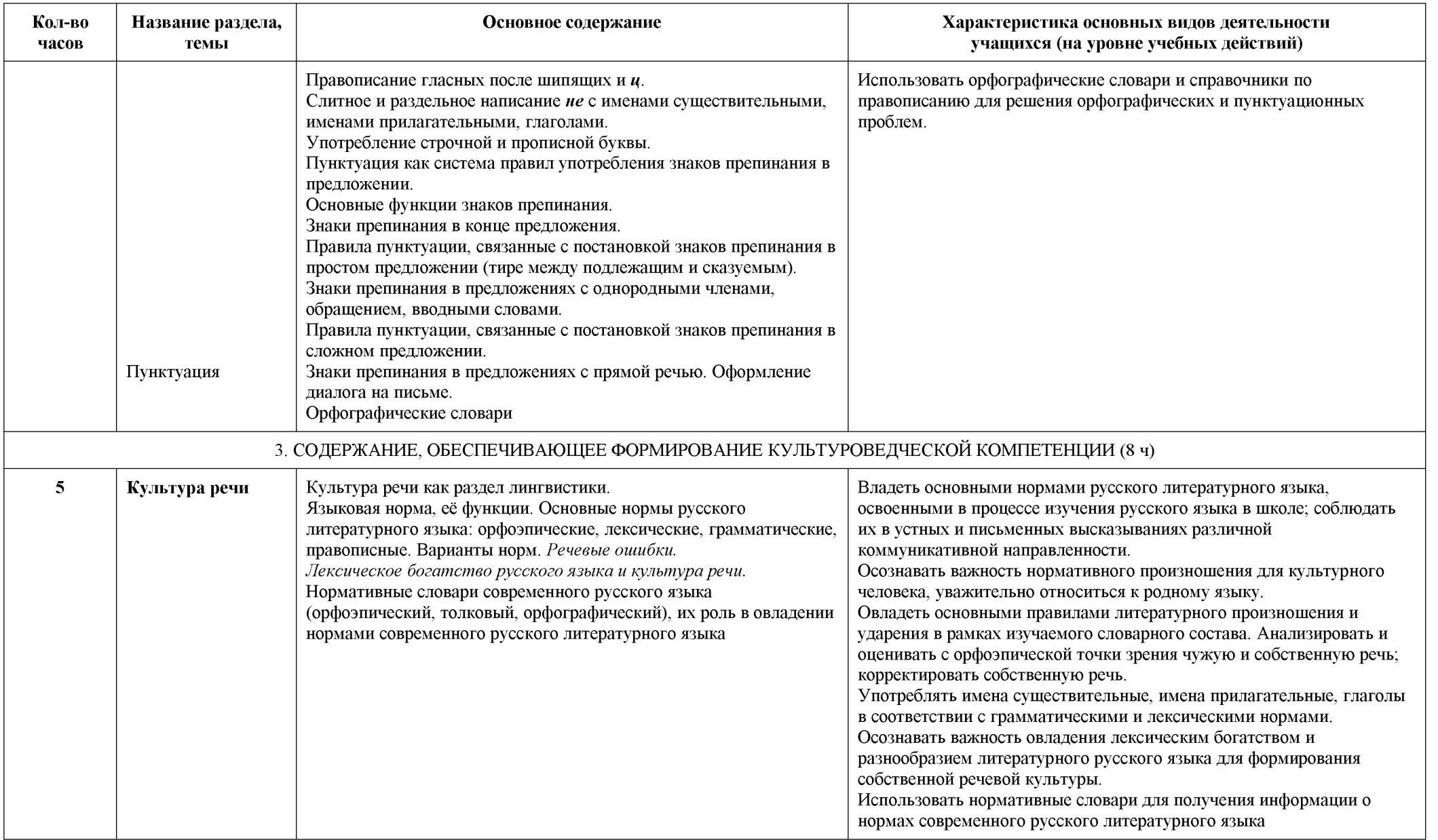

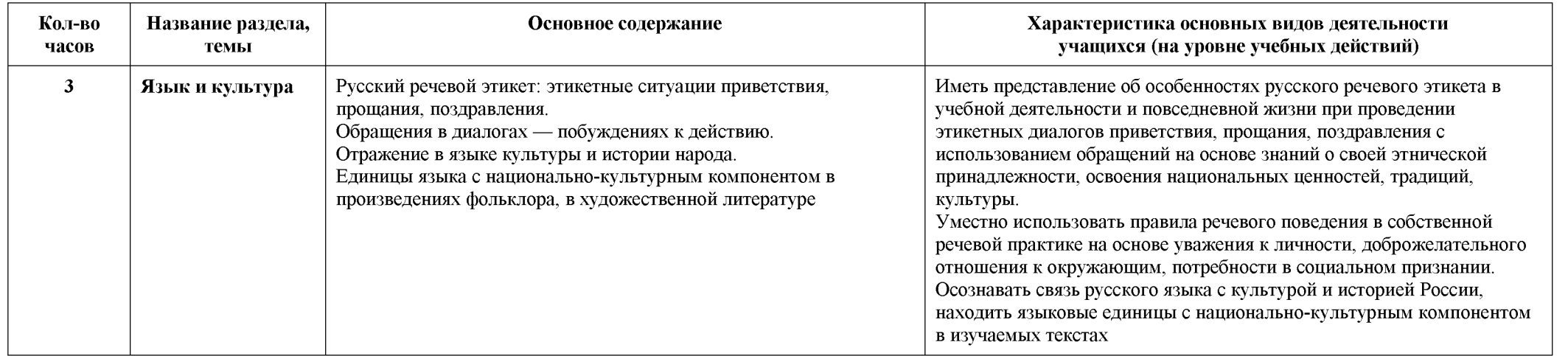

## ТЕМАТИЧЕСКОЕ ПЛАНИРОВАНИЕ

## 6 класс

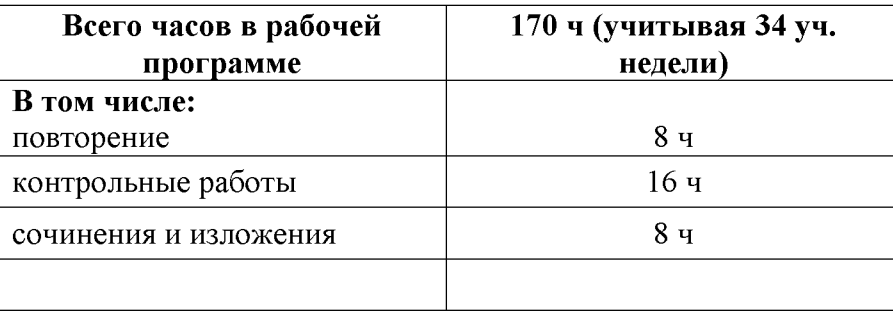

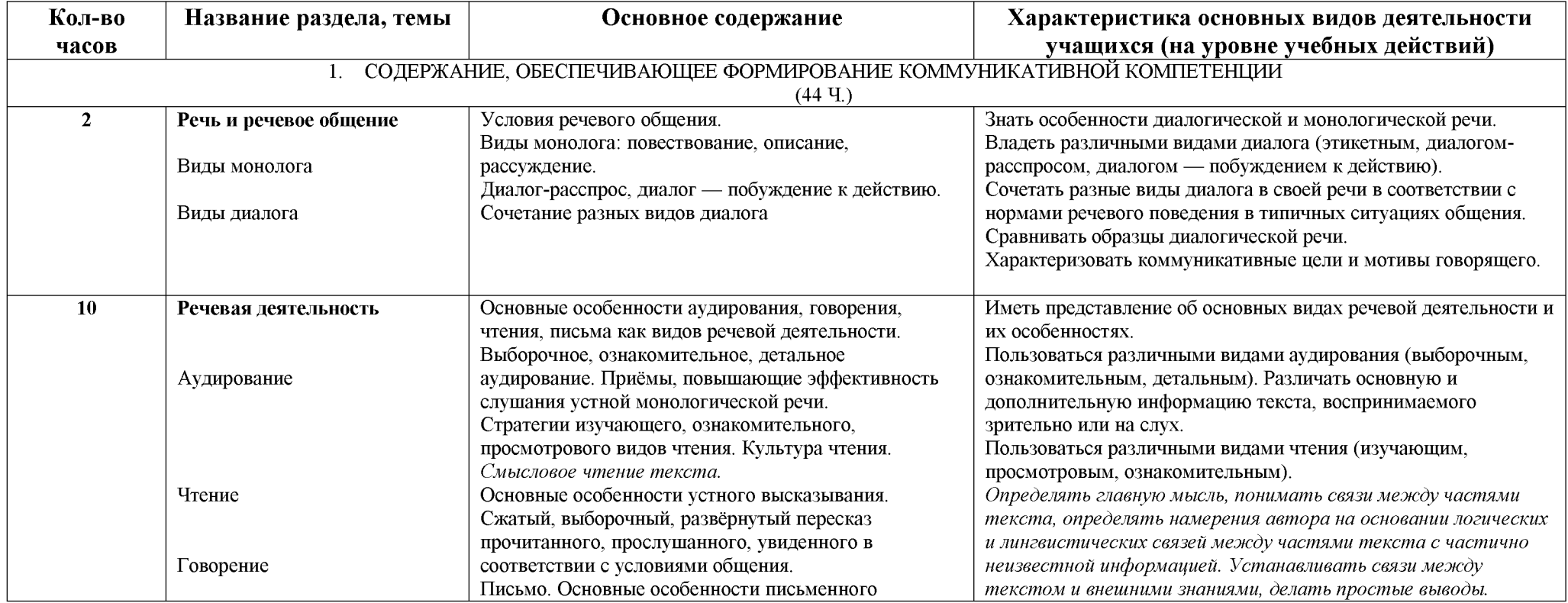

Created by Universal Document Converter

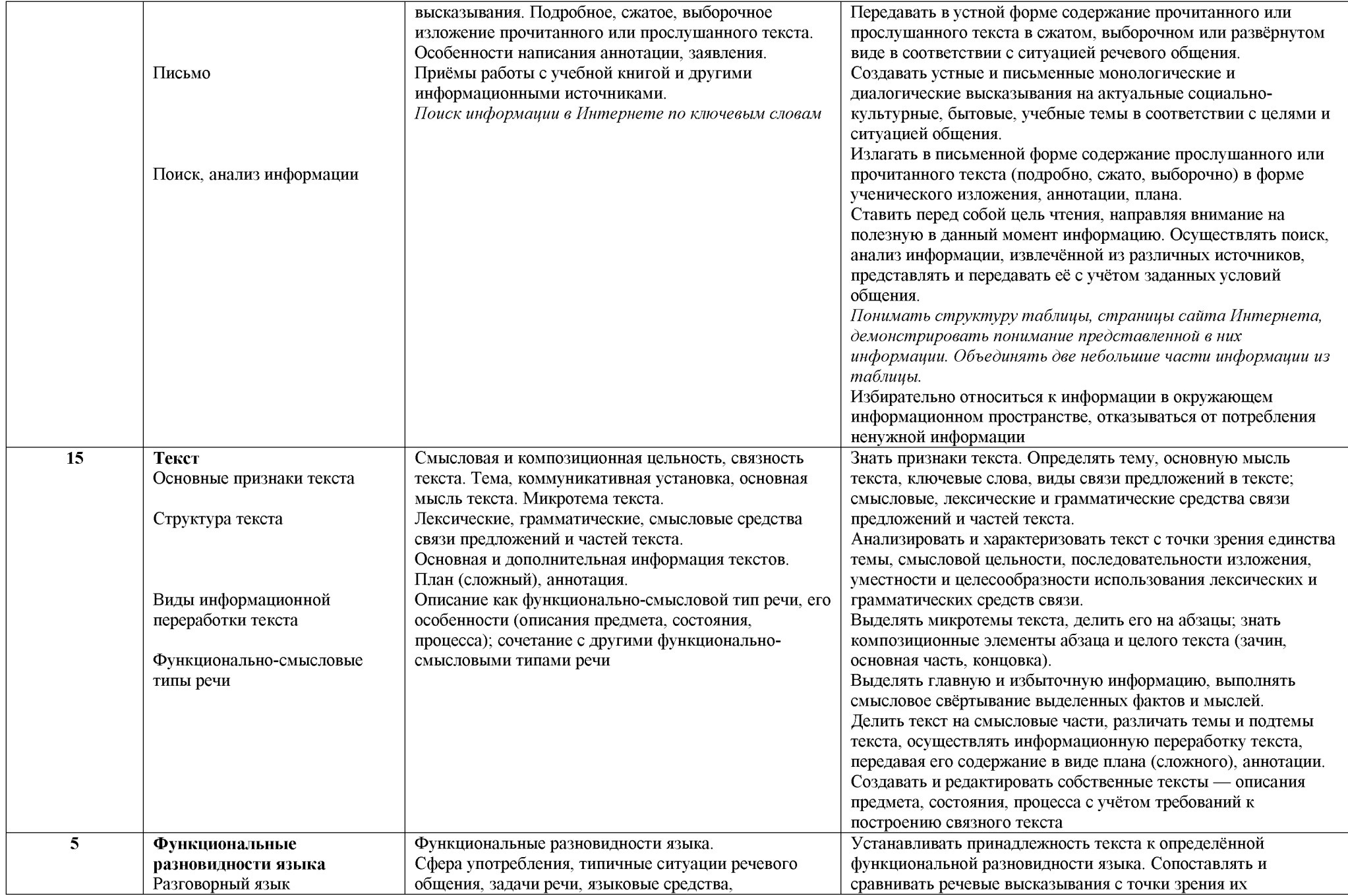

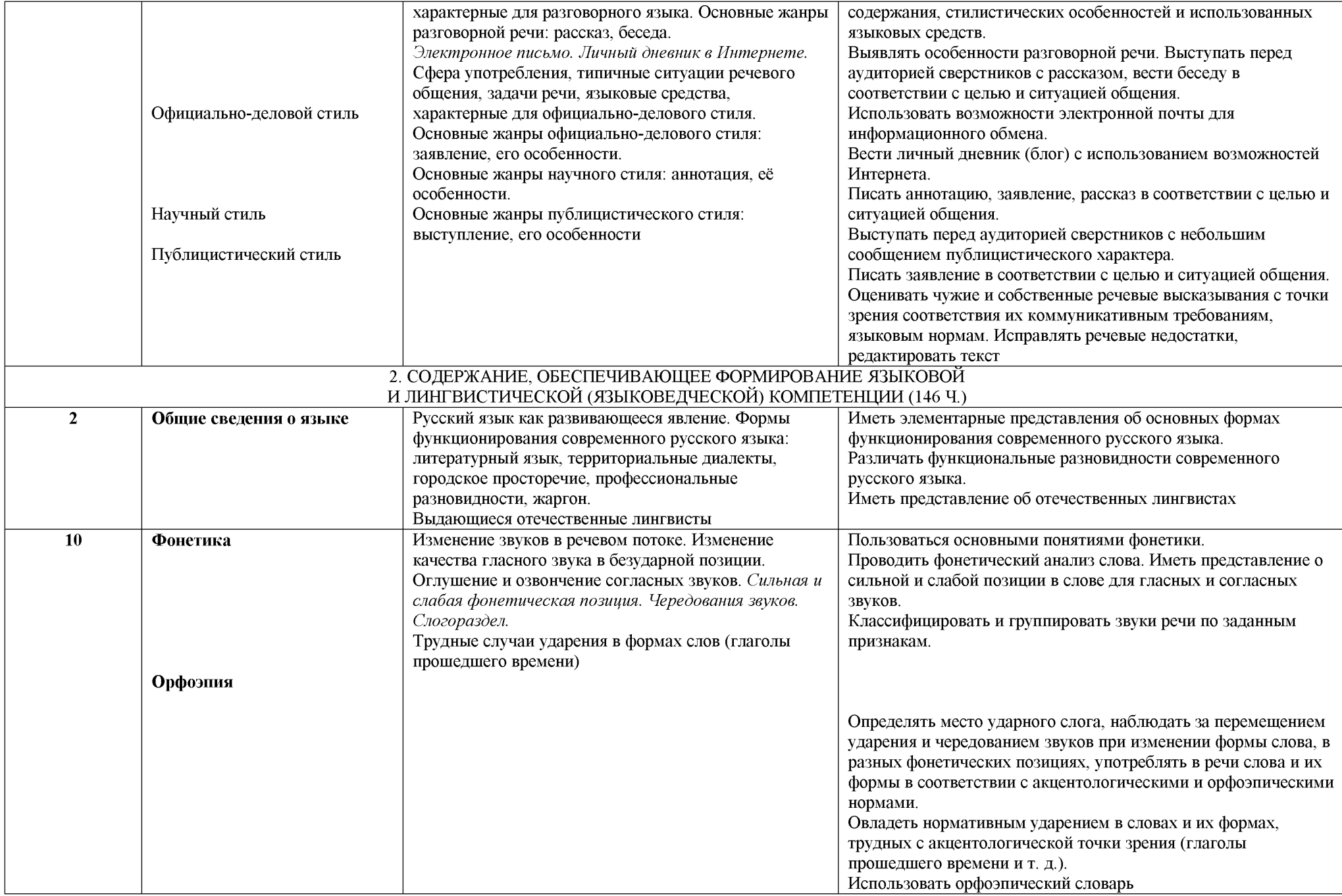
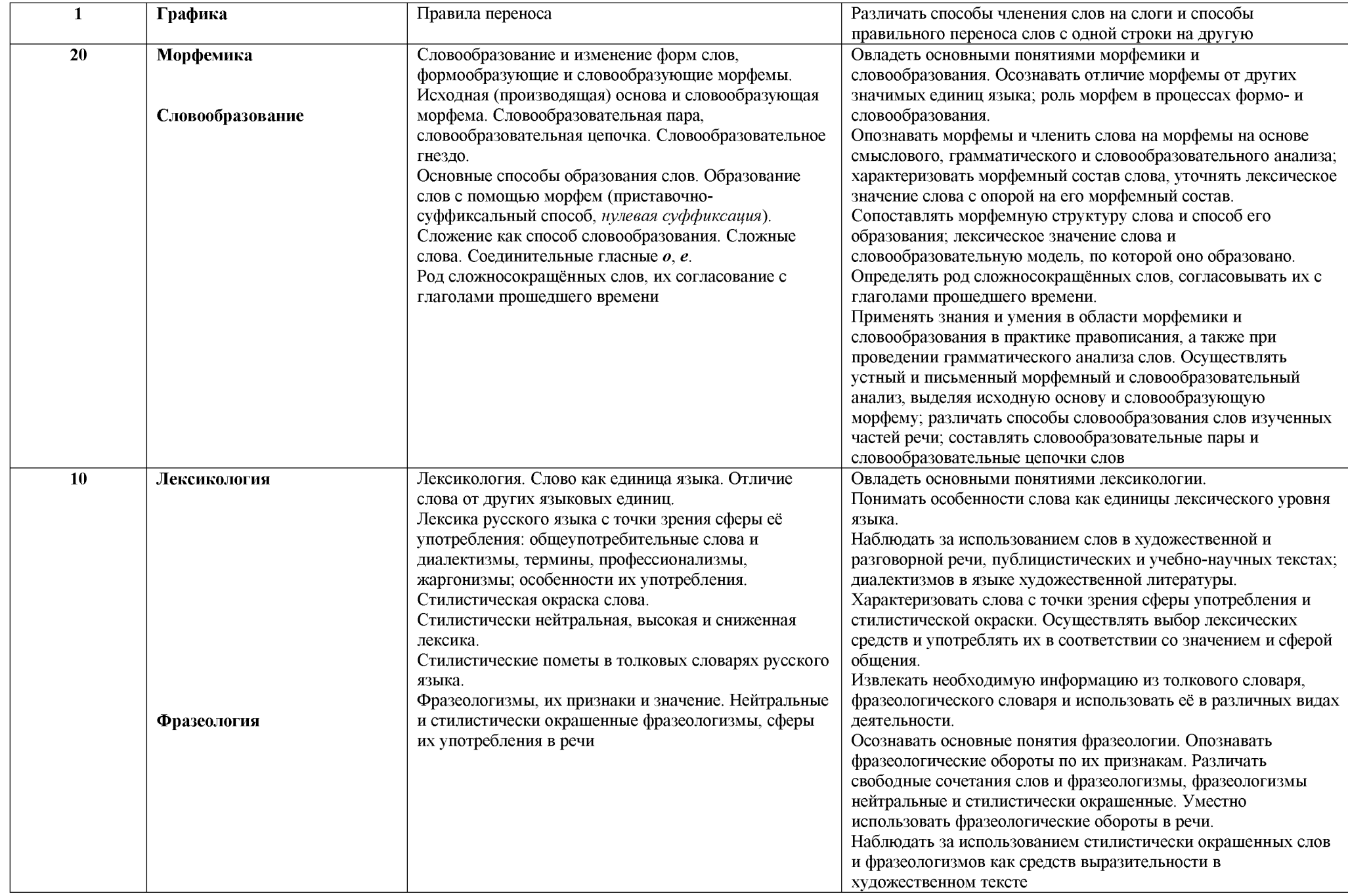

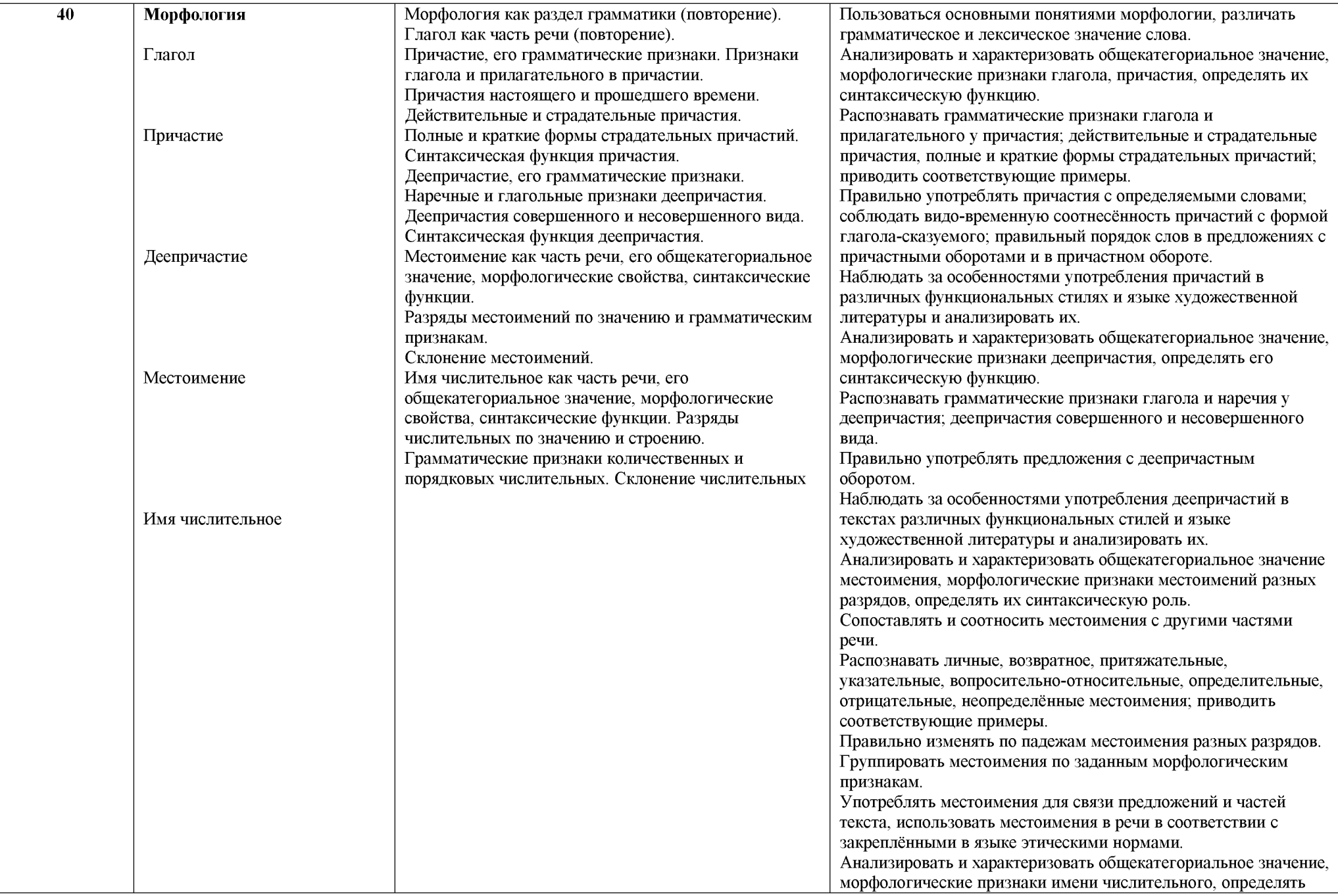

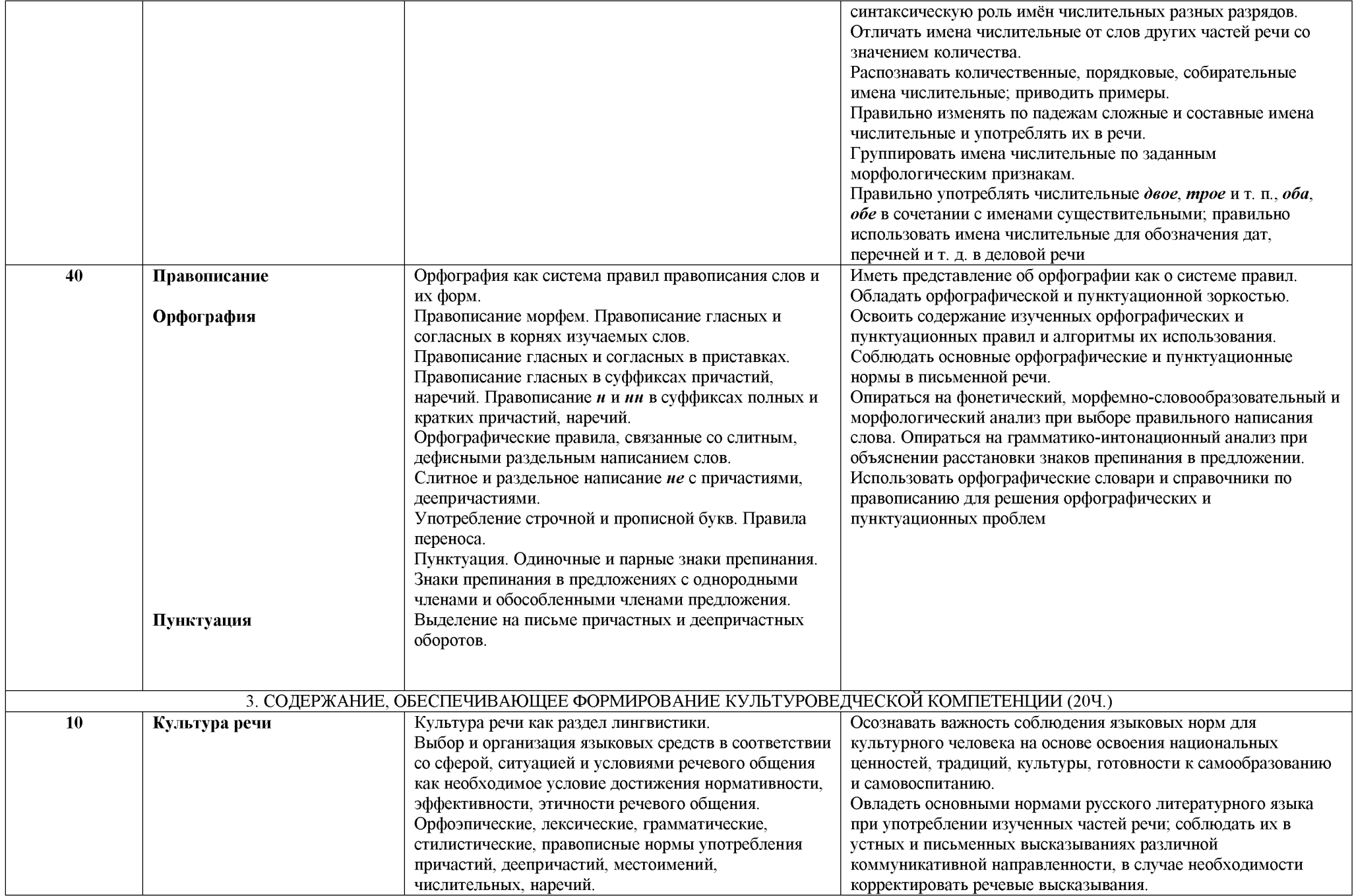

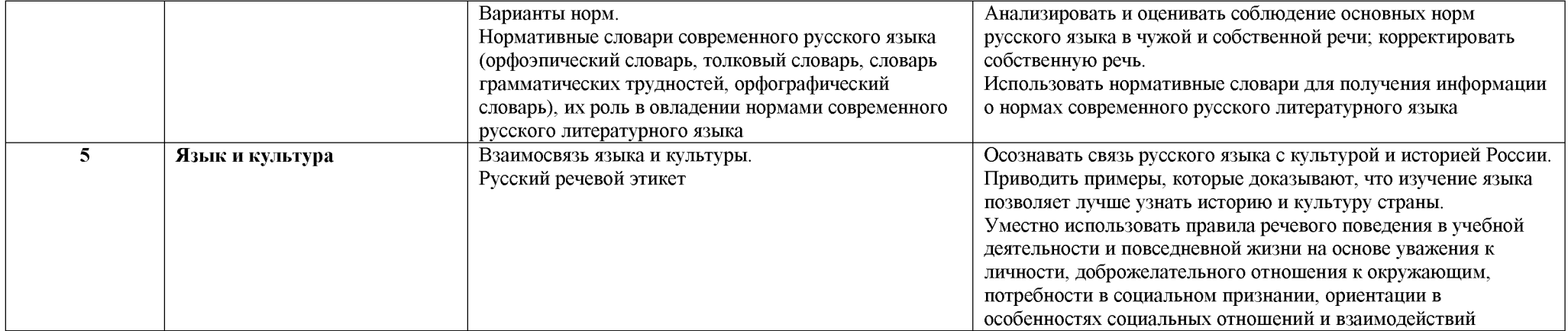

### ТЕМАТИЧЕСКОЕ ПЛАНИРОВАНИЕ

### 7 класс

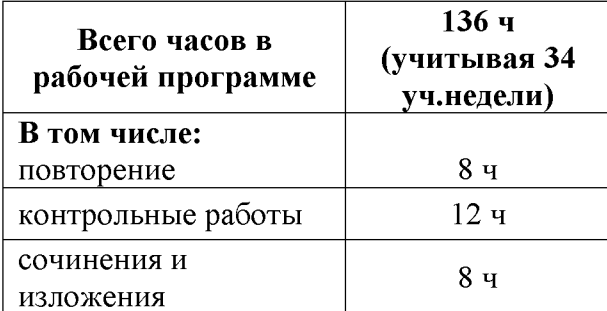

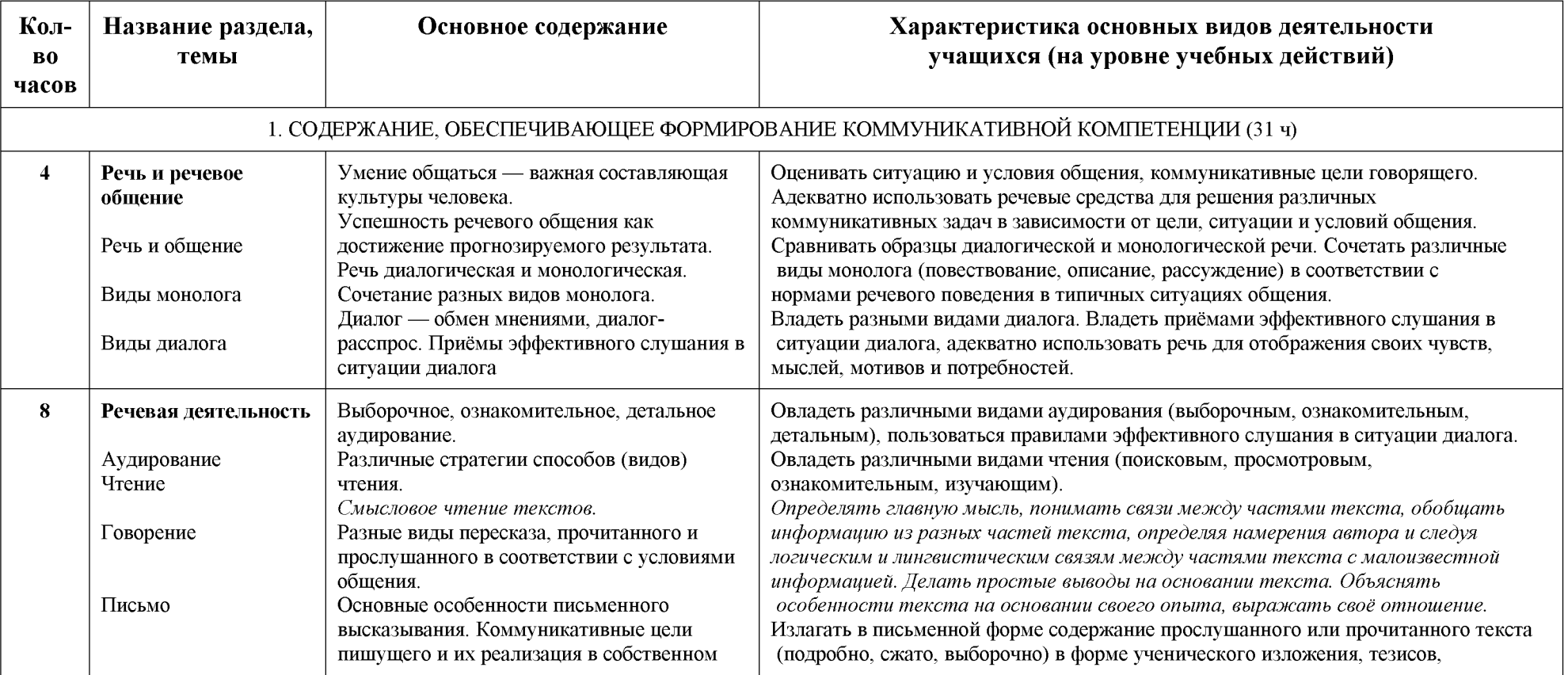

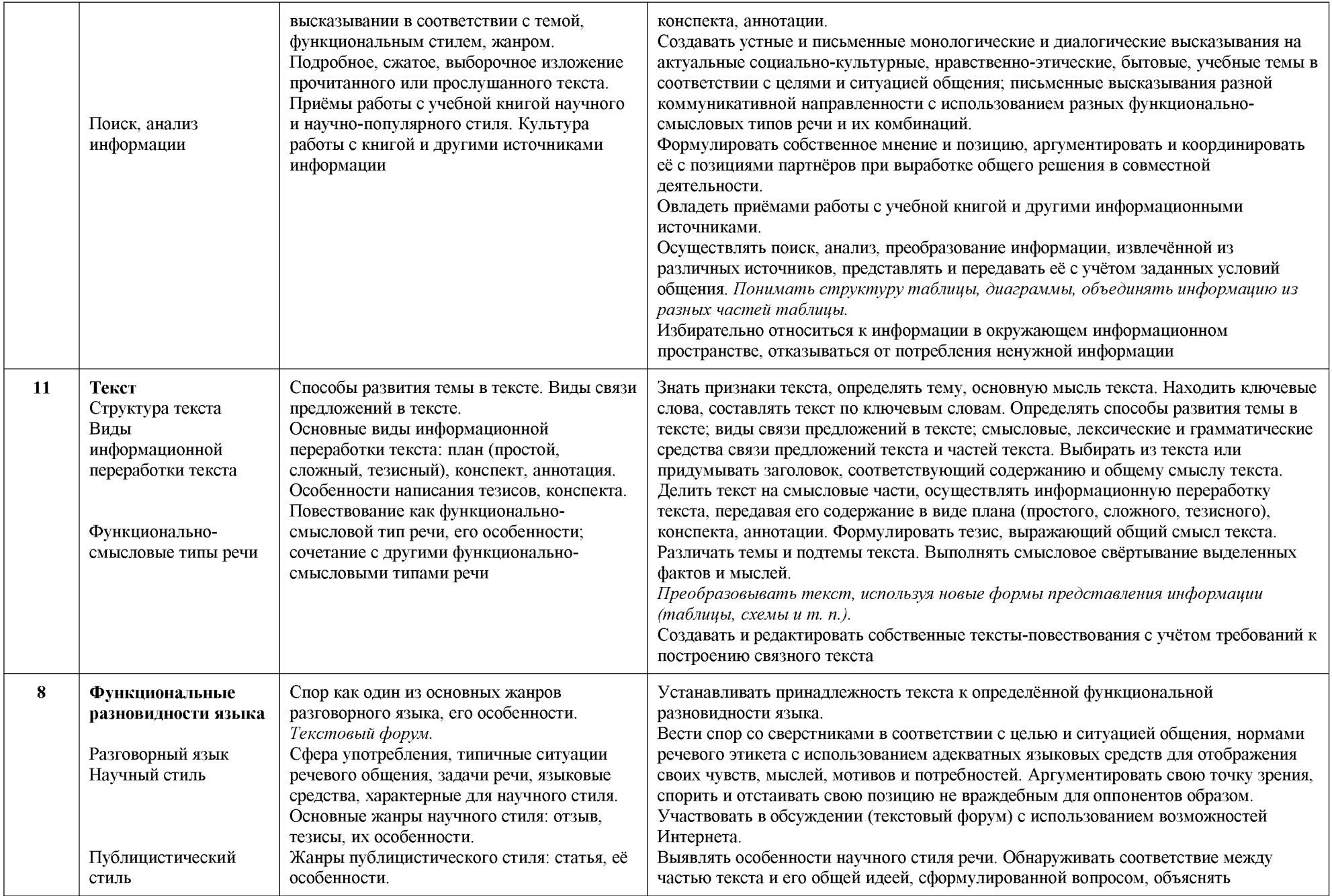

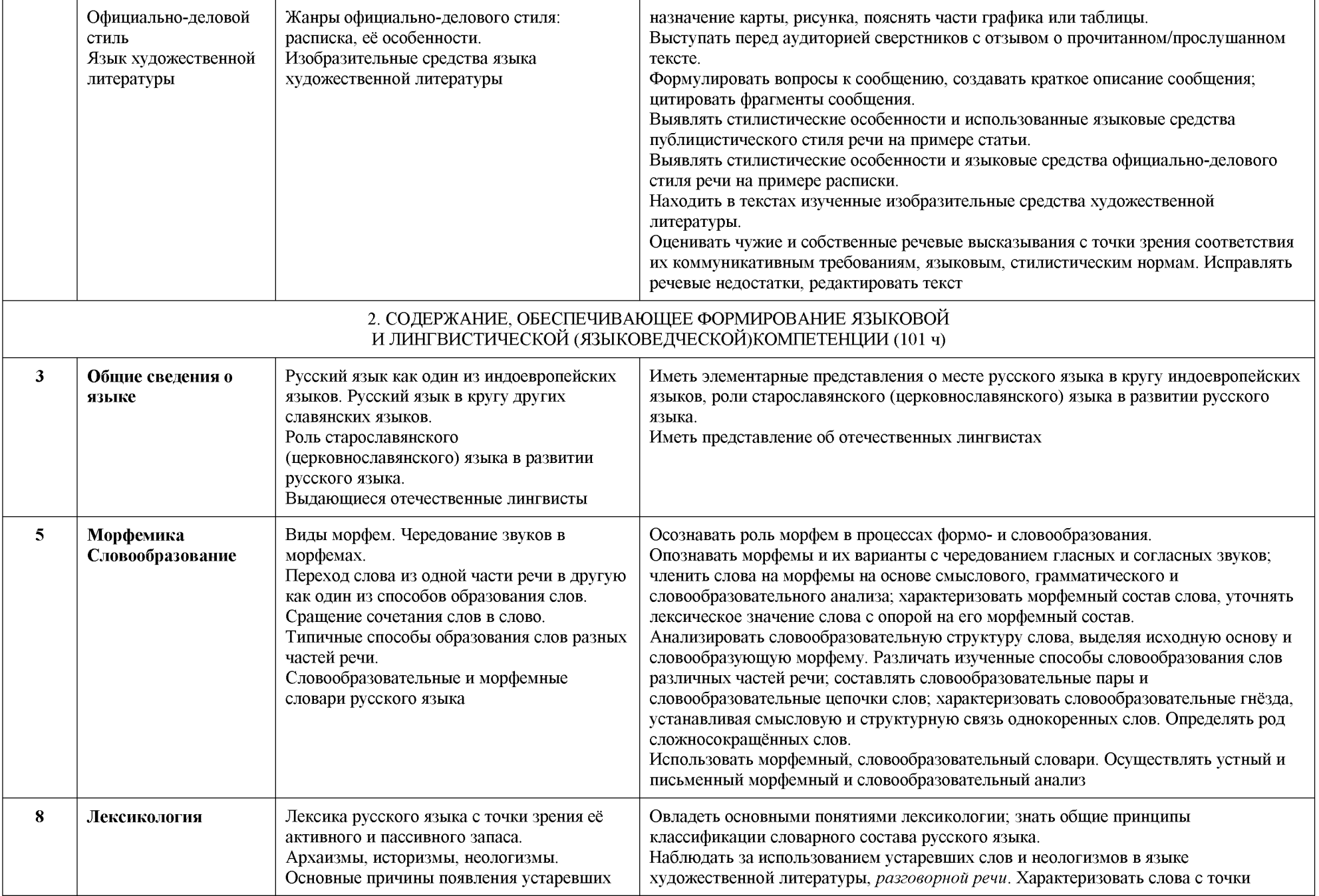

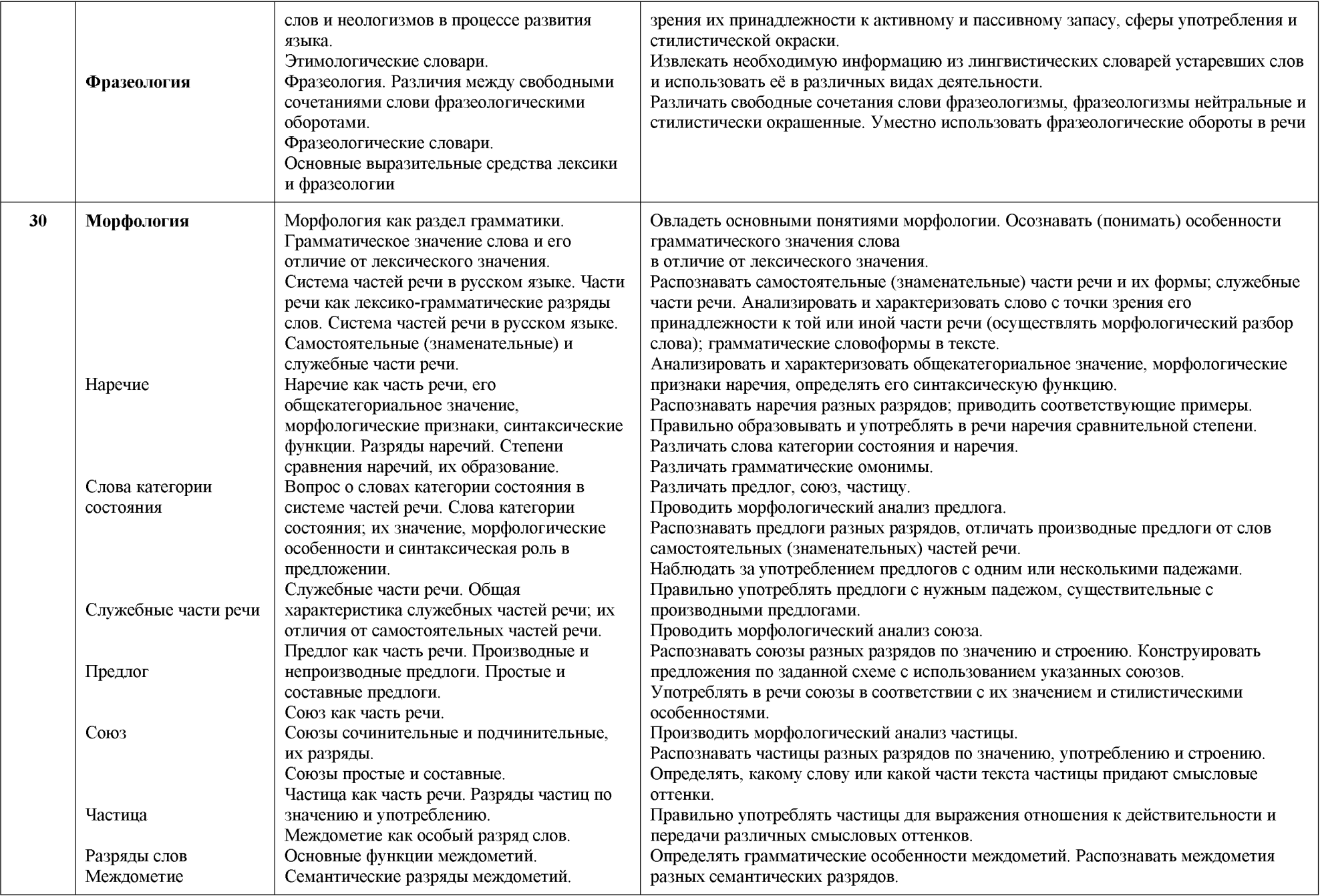

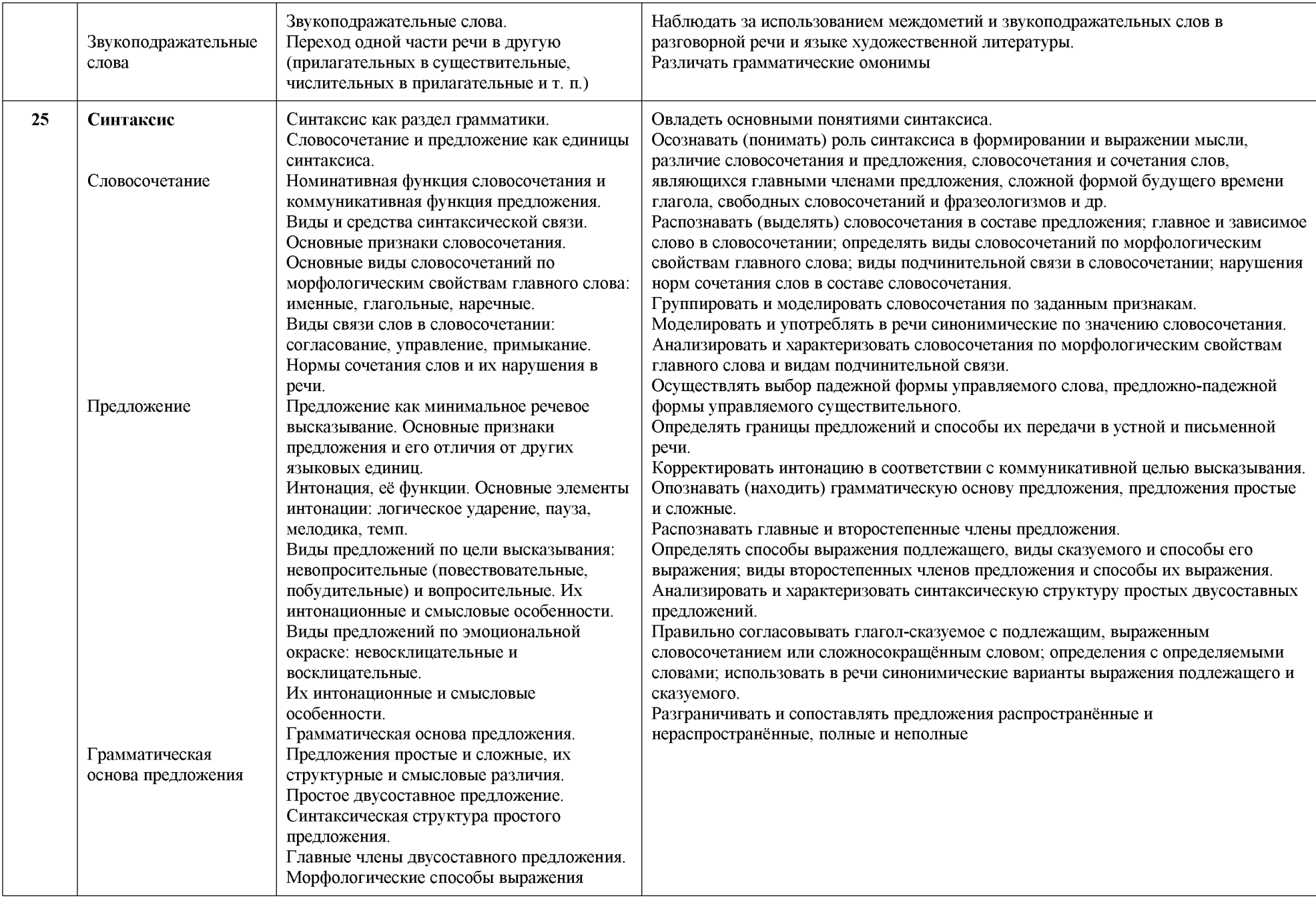

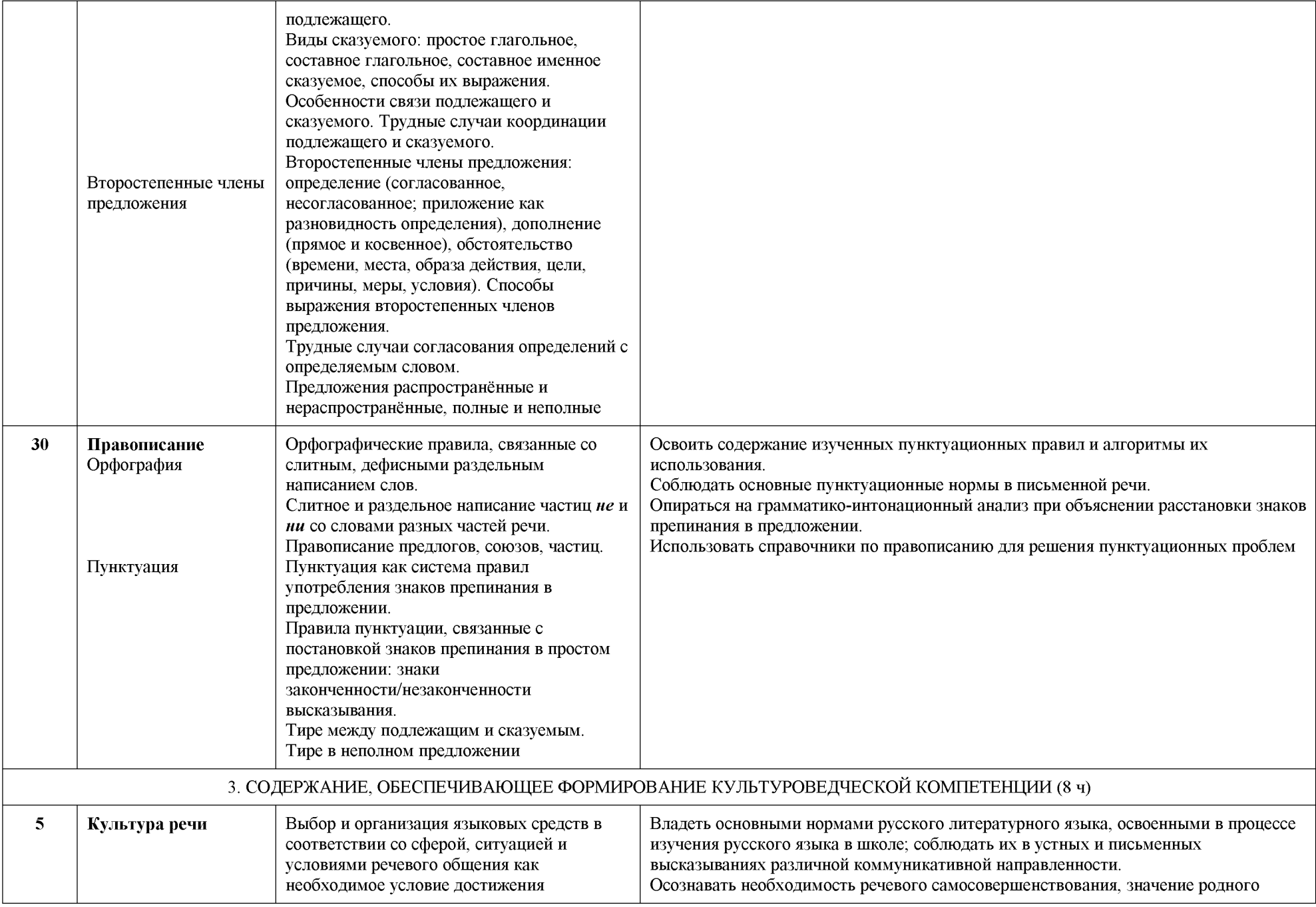

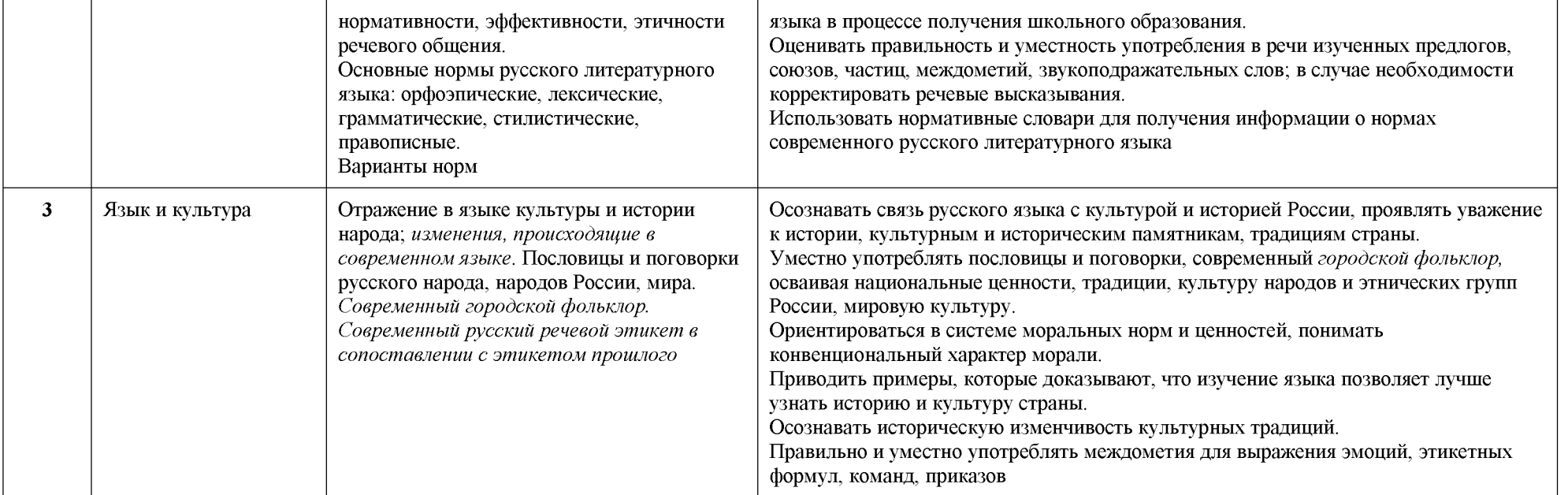

## ТЕМАТИЧЕСКОЕ ПЛАНИРОВАНИЕ

### 8 класс

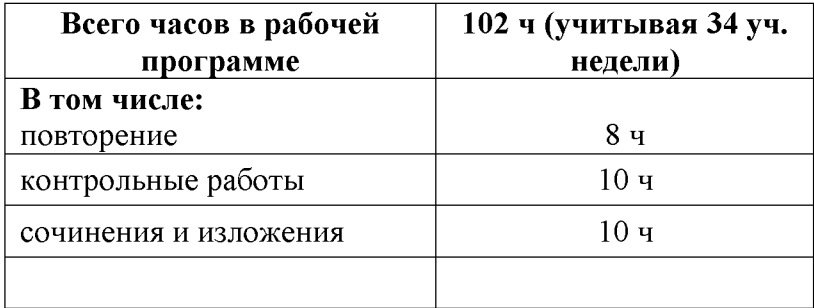

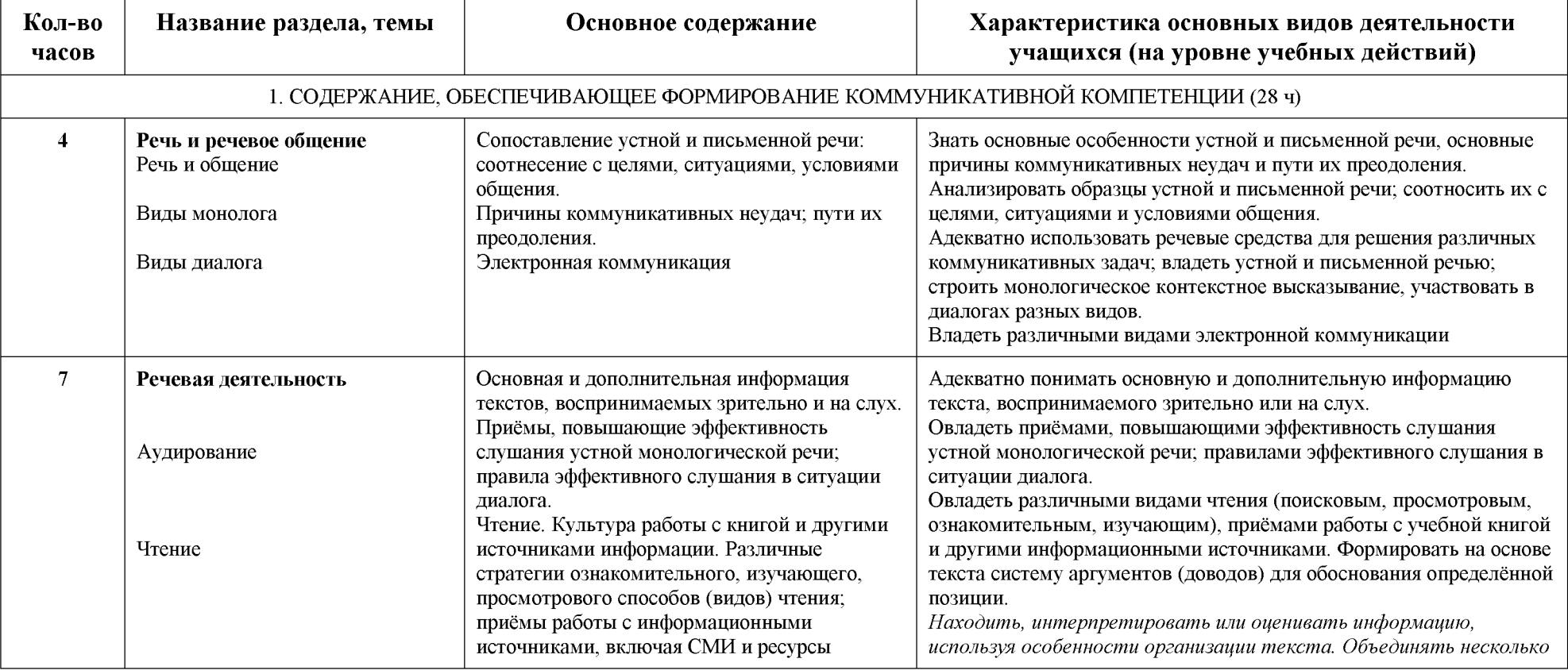

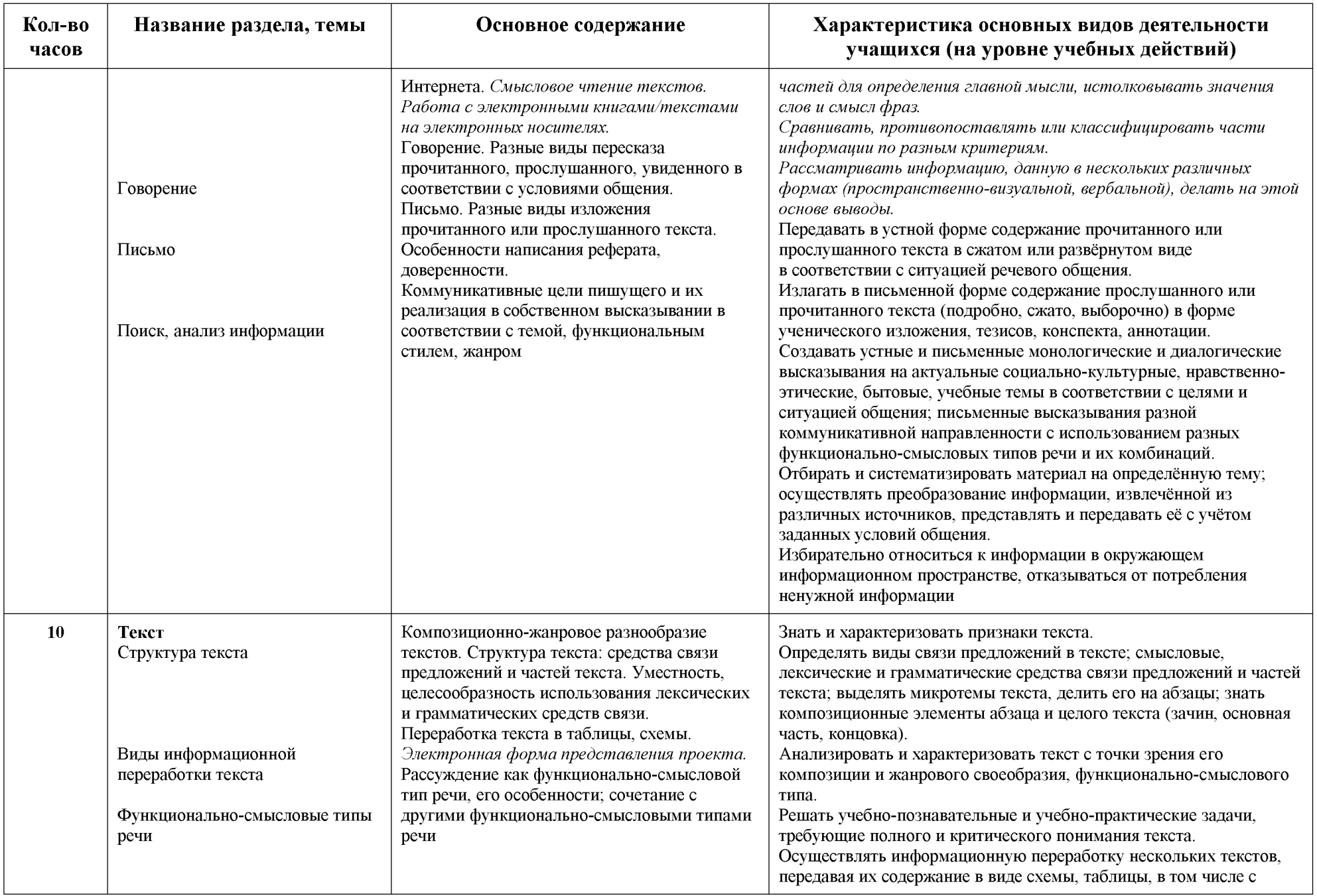

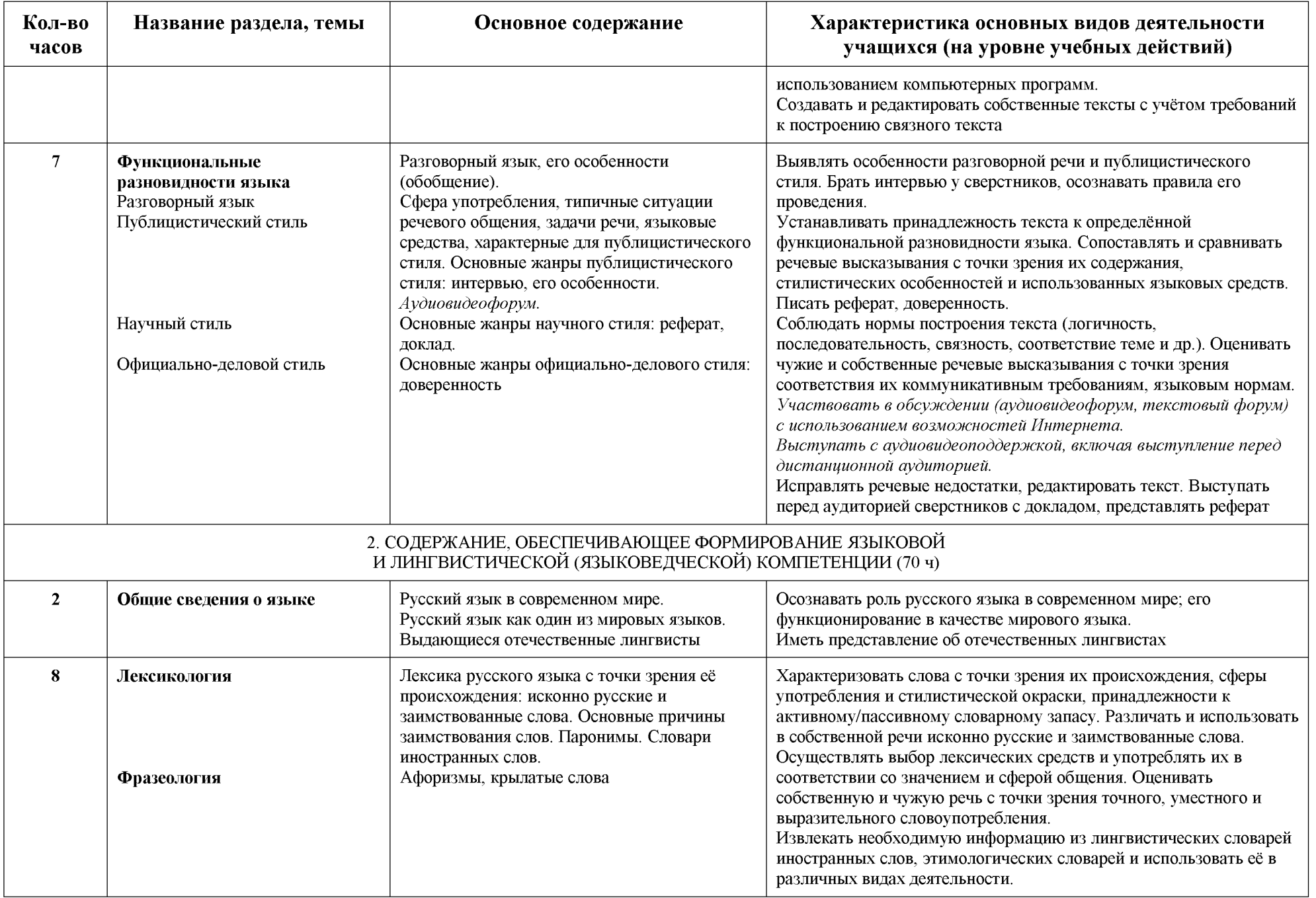

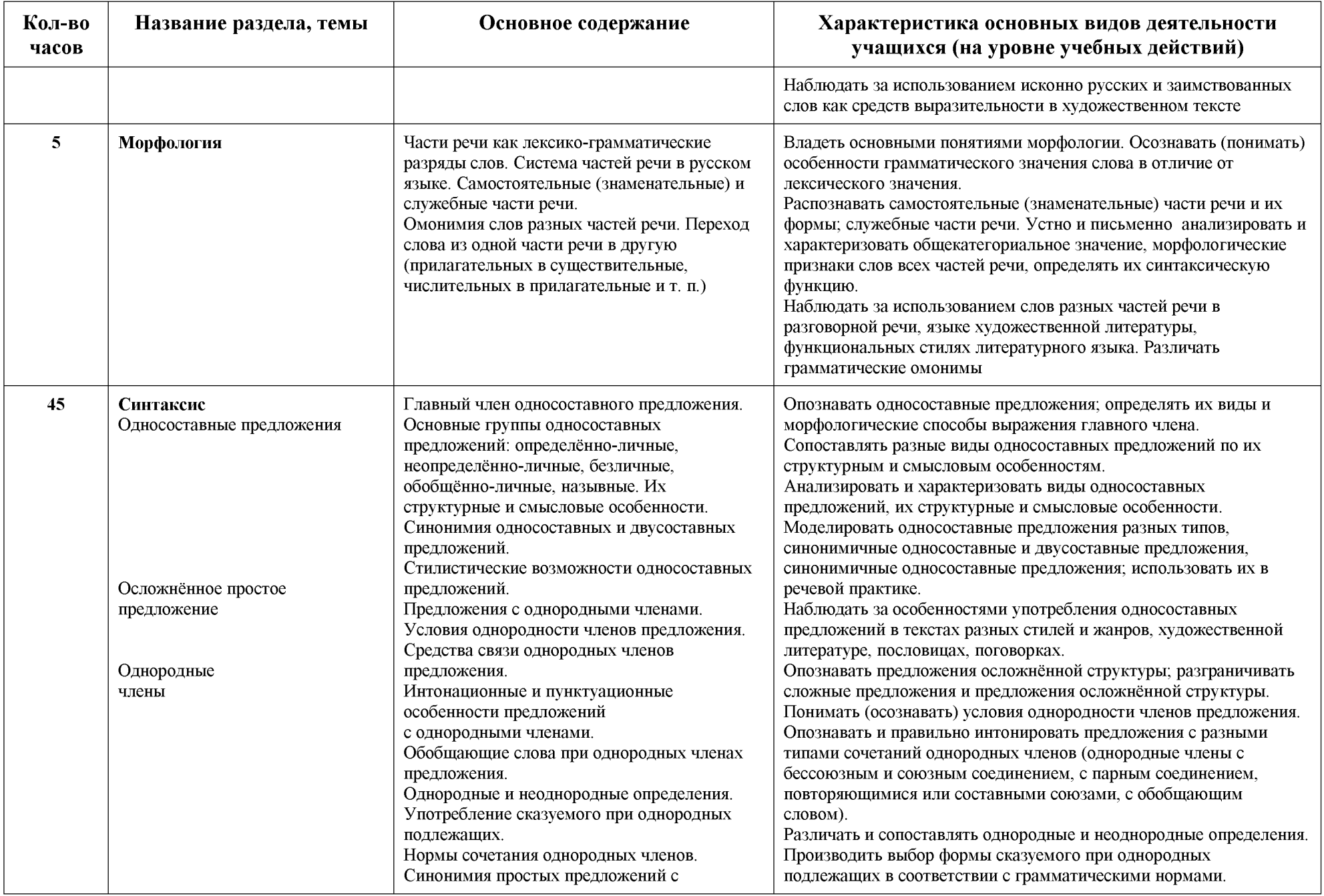

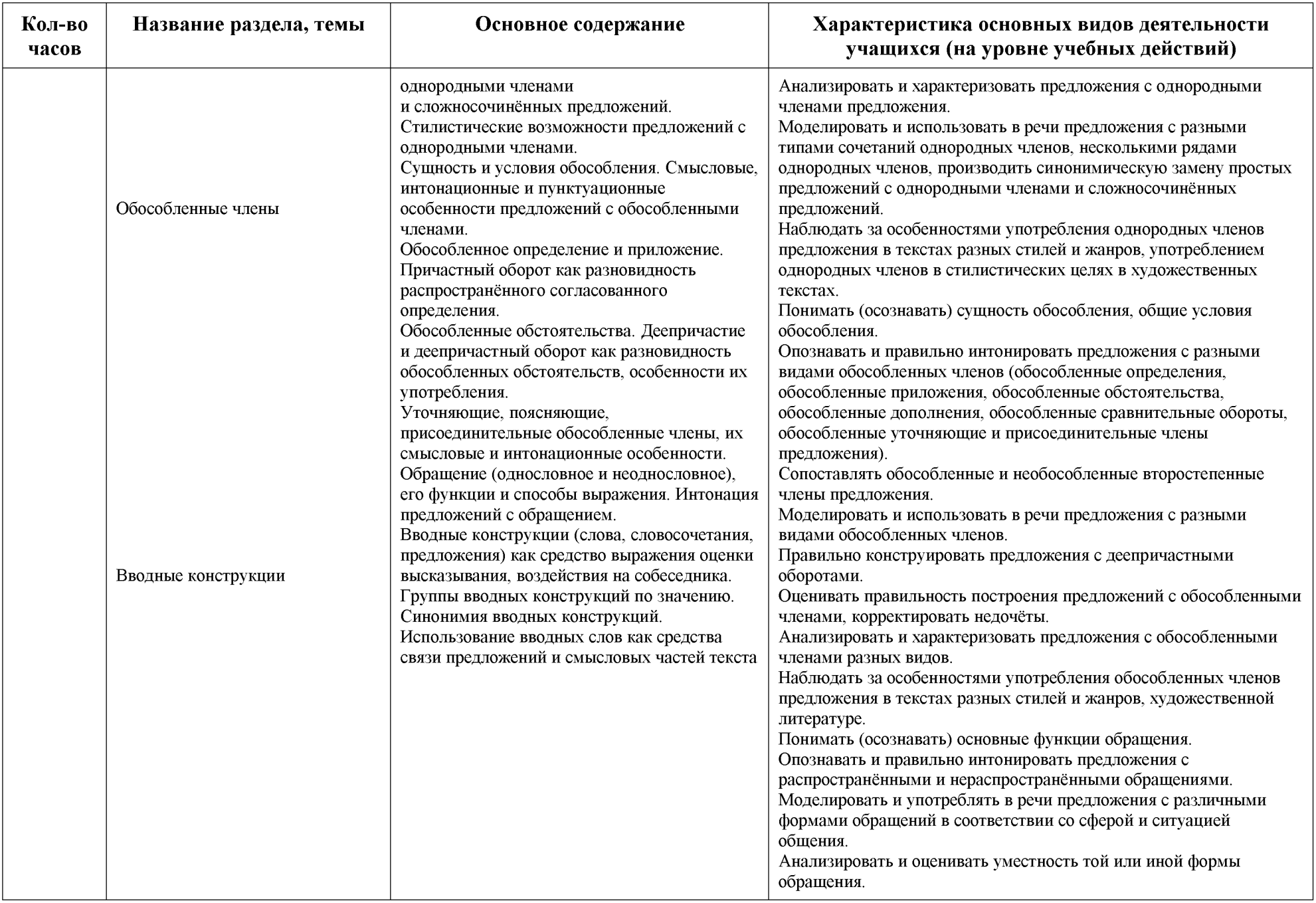

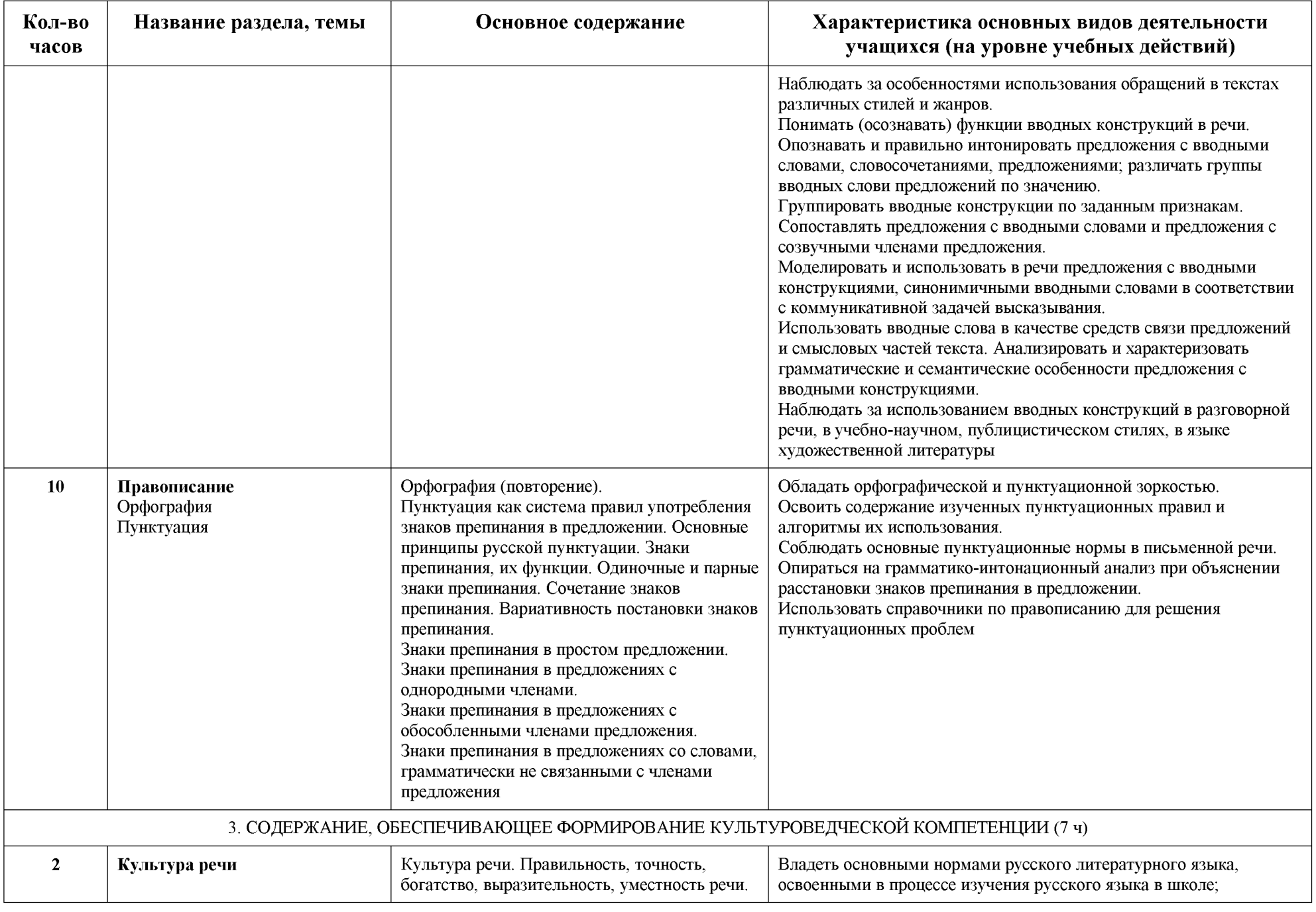

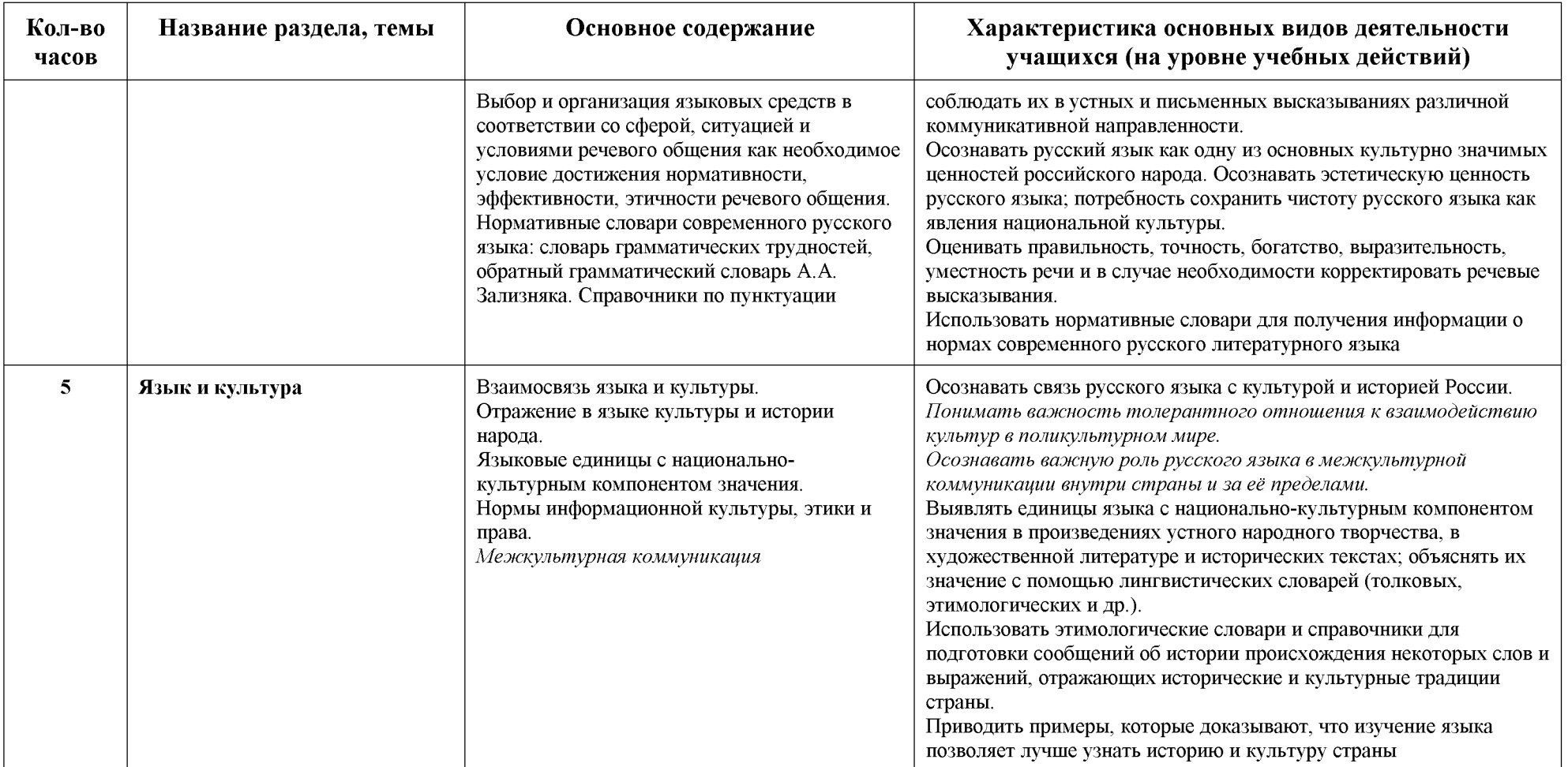

## ТЕМАТИЧЕСКОЕ ПЛАНИРОВАНИЕ

### 9 класс

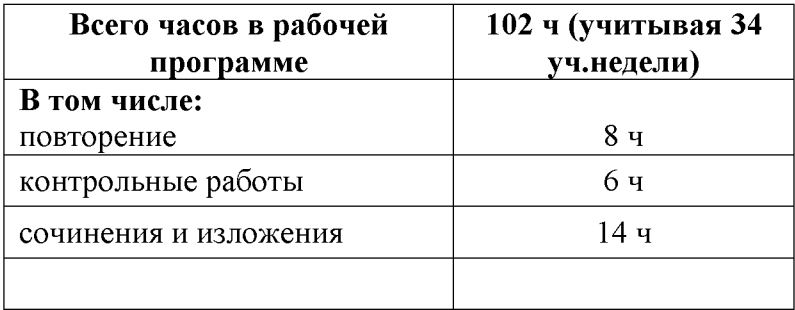

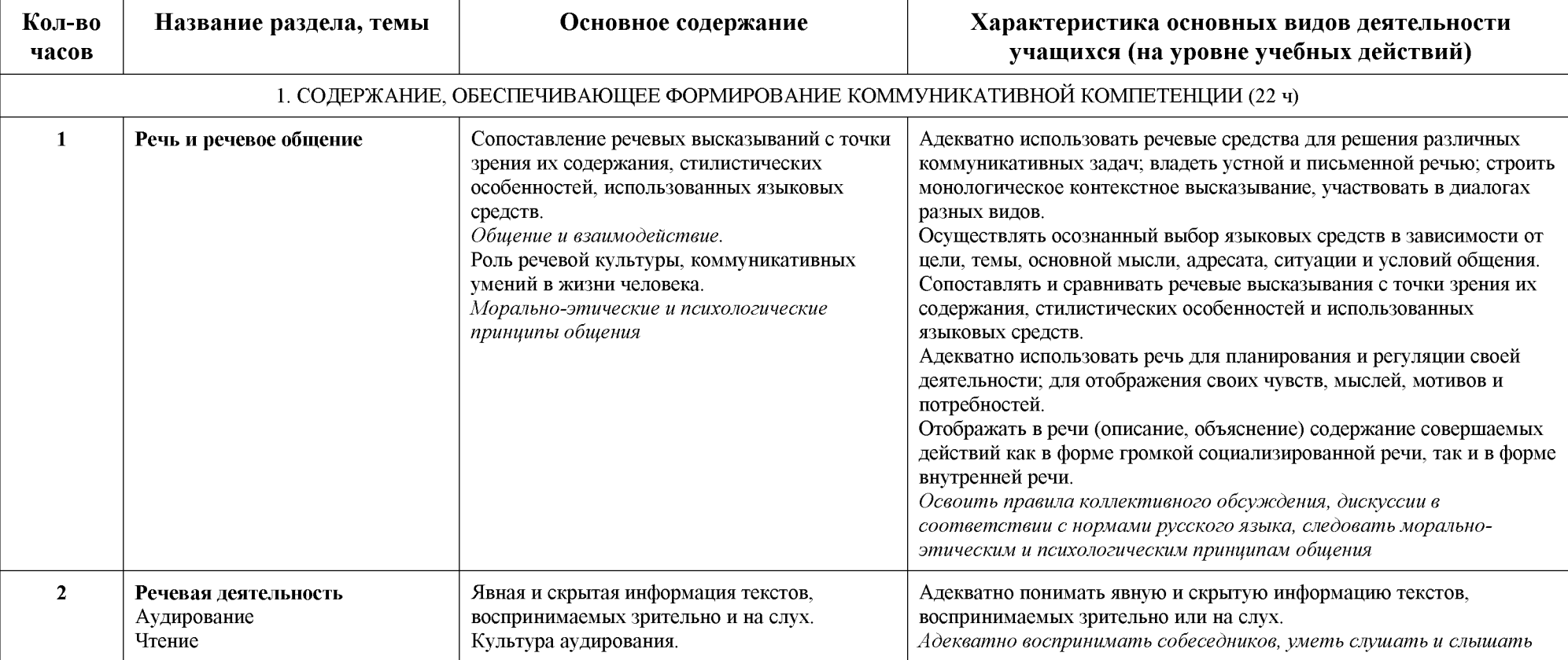

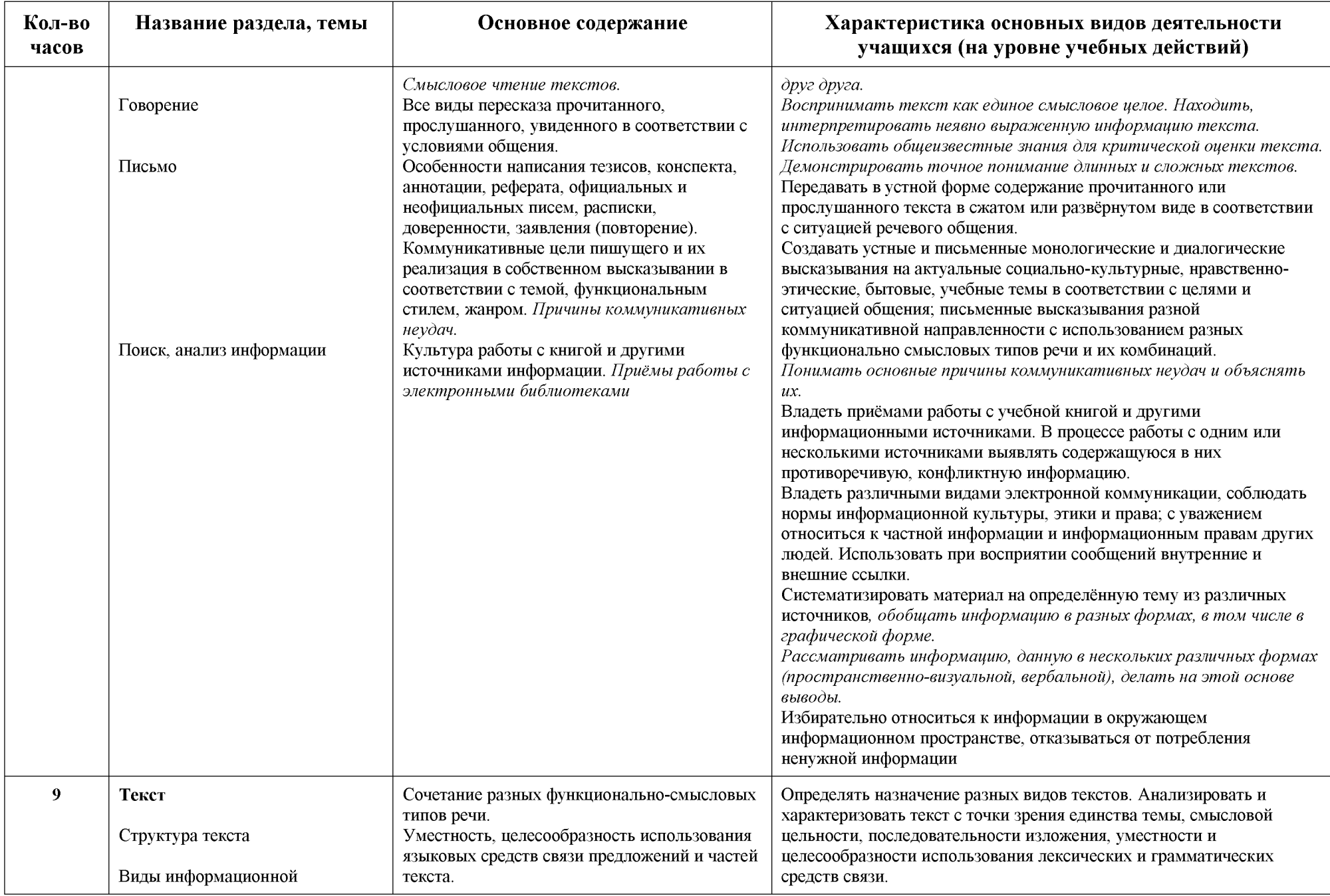

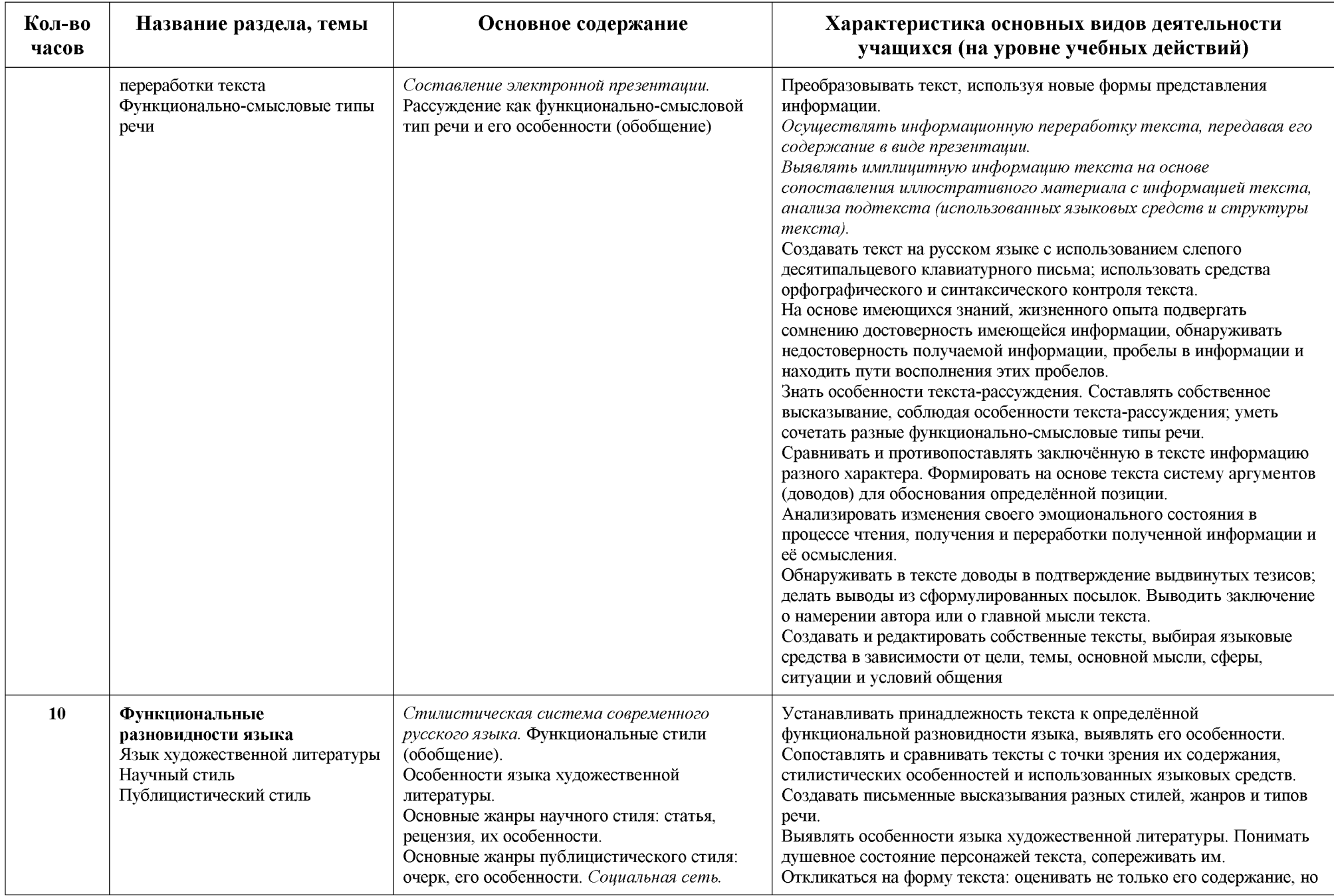

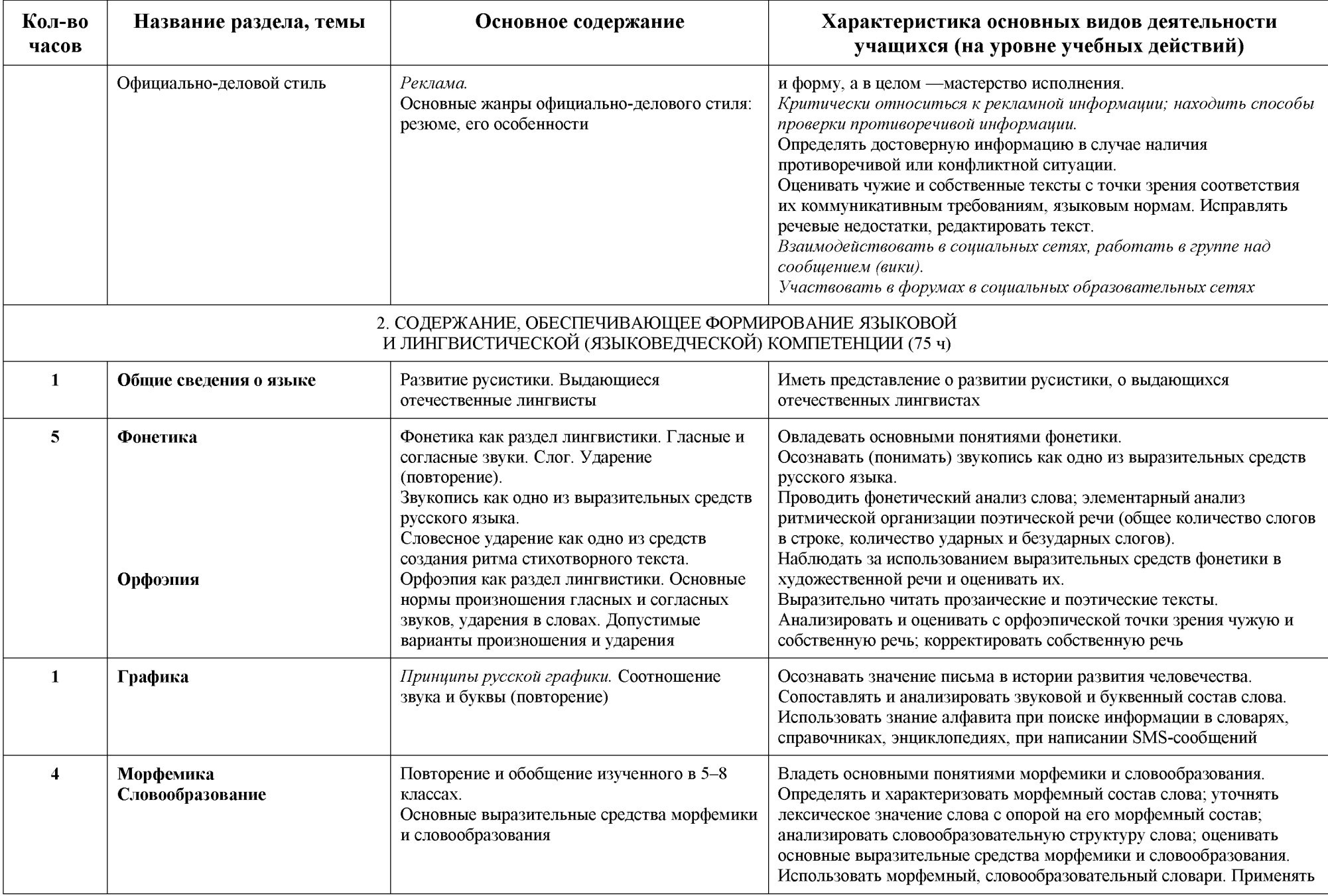

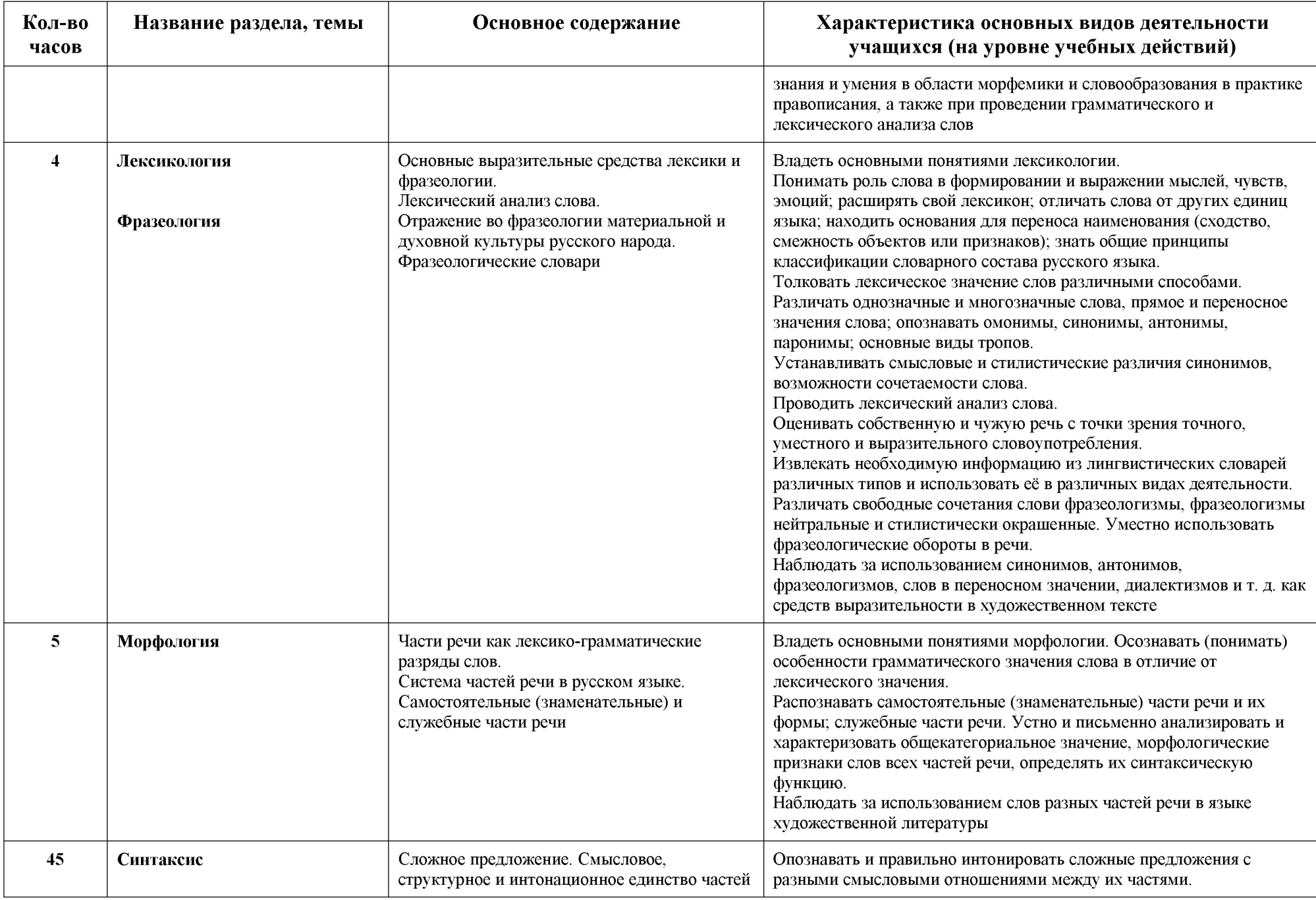

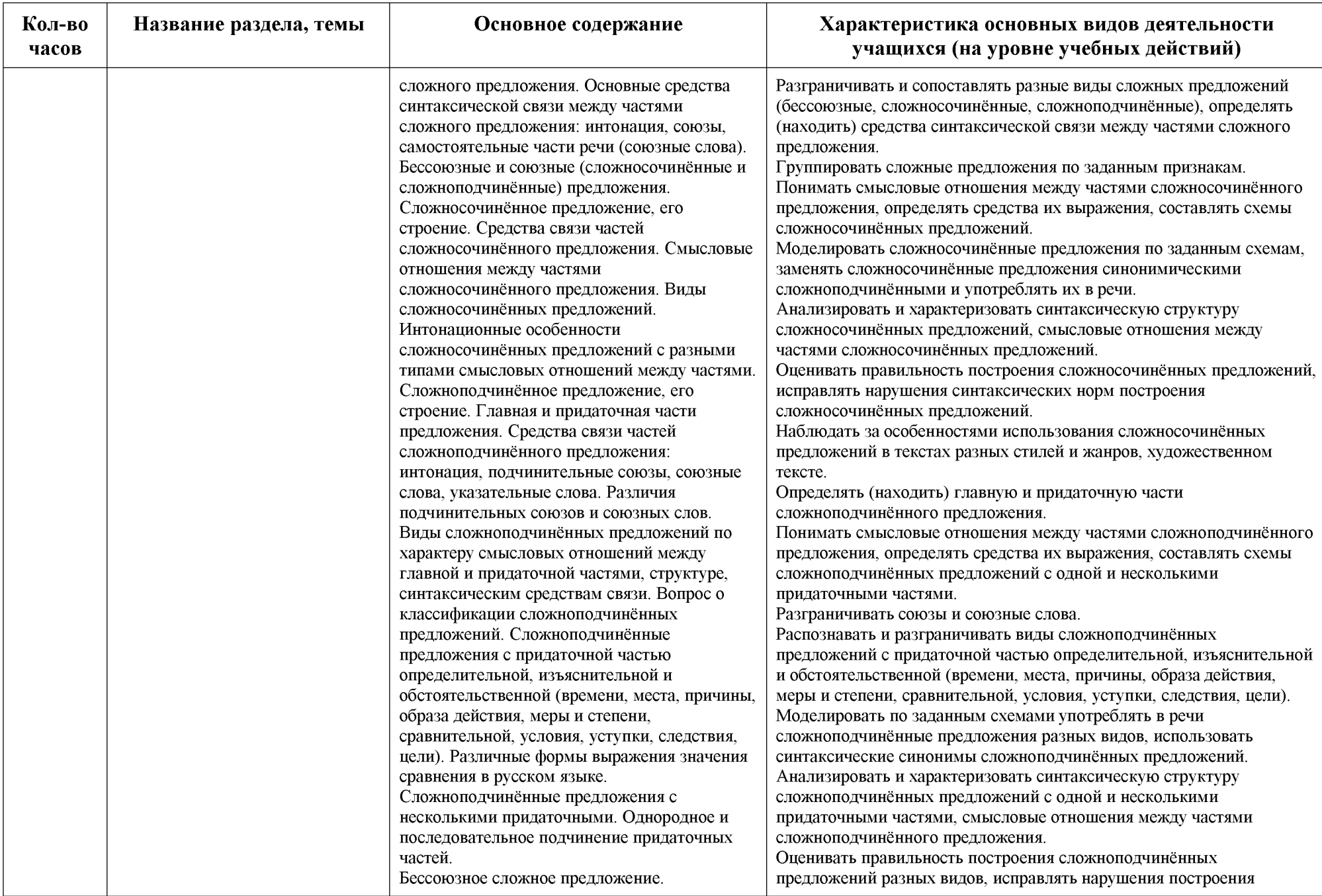

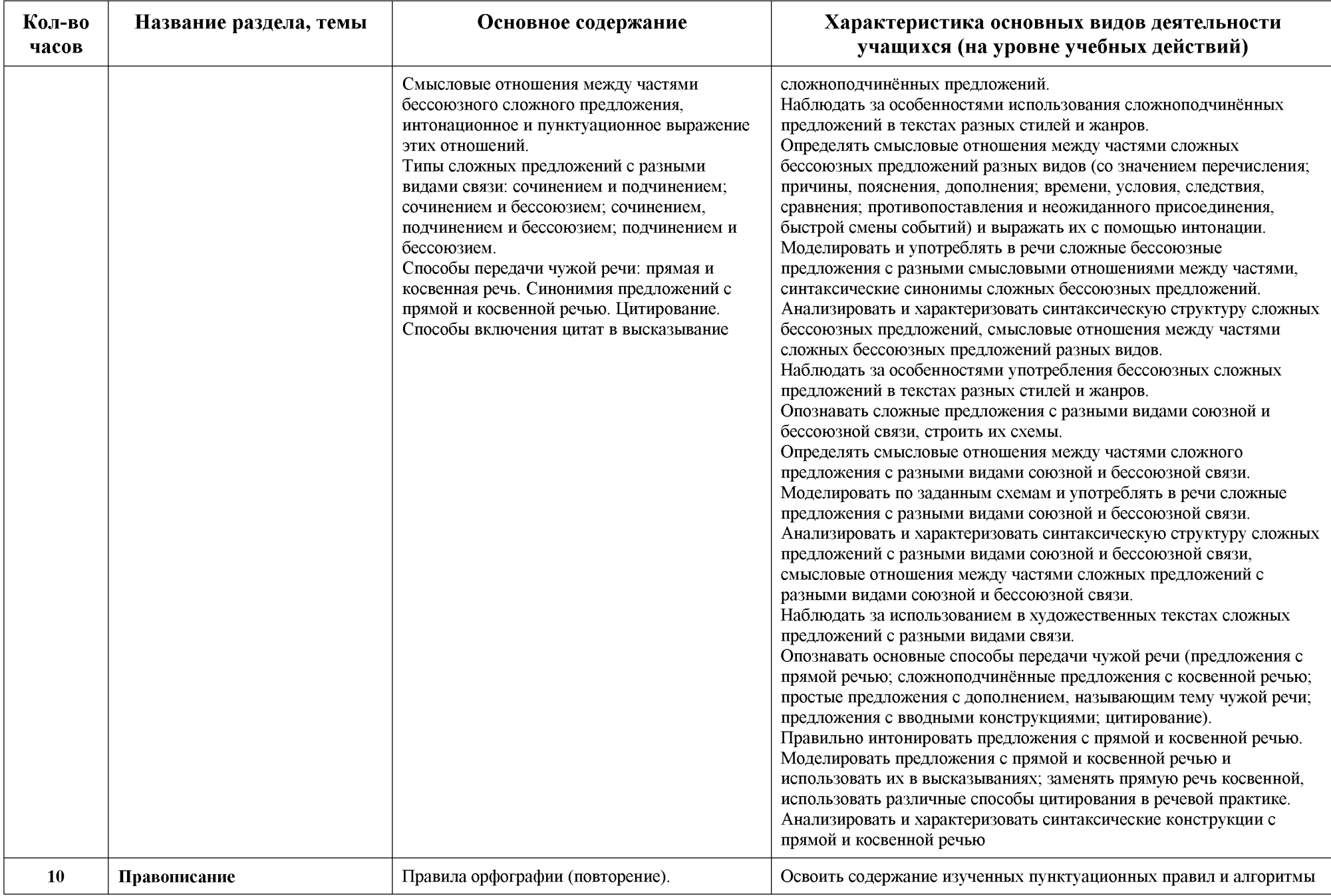

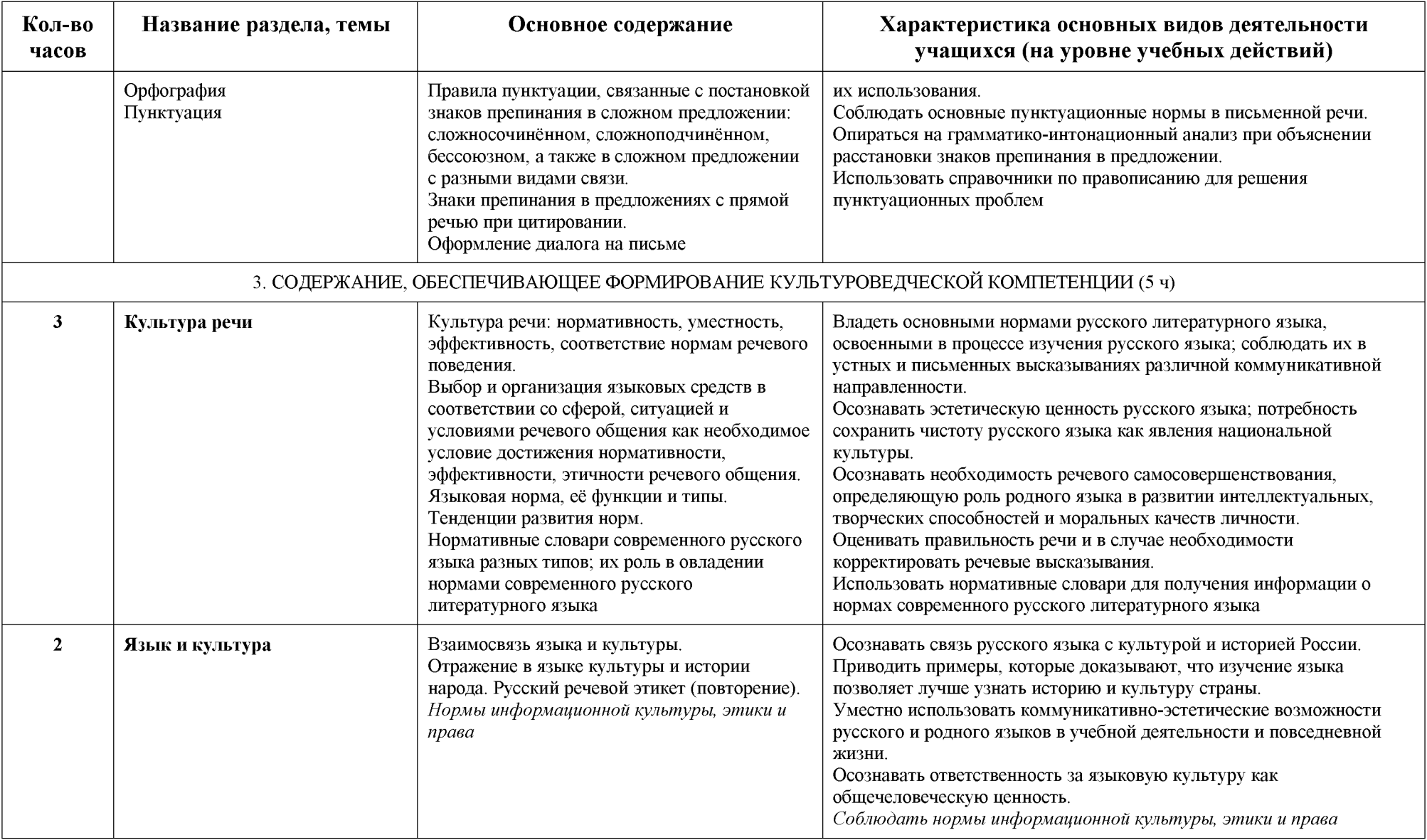

#### РАЗДЕЛ 7.

#### Описание учебно-методического и материально-технического обеспечения образовательного процесса

Линия учебников под редакцией А.Д. Шмелева для общеобразовательных учреждений входит в федеральный перечень учебников, рекомендованных Министерством образования РФ. Учебники укомплектованы аудиоприложениями, включающими тексты к заданиям на развитие навыков разных видов аудирования, и приложениями с текстами учебных словарей, проектными заданиями и учебными инструкциями.

#### Основная литература:

В состав завершенной предметной линии входят следующие учебники:

- «Русский язык: 5 класс: учебник для общеобразовательных учреждений: в 2 ч. / А.Д.  $1<sub>1</sub>$ Шмелев, Э.А. Флоренская, Ф.Е. Габович, Е.Я. Шмелева/; под. ред. А.Д. Шмелева - М.: Вентана-Граф, 2021.; приложение к учебнику: учебные словари, учебные инструкции, проектные задания;
- 2. «Русский язык: 6 класс: учебник для общеобразовательных учреждений/А.Д. Шмелев, Э.А. Флоренская, Ф.Е. Габович, Е.Я. Шмелева/; под. ред. А.Д. Шмелева
- 3. «Русский язык: 7 класс: учебник для общеобразовательных учреждений / А.Д. Шмелев, Э.А. Флоренская, Ф.Е. Габович, Е.Я. Шмелева/; под. ред. А.Д. Шмелева
- 4. «Русский язык: 8 класс: учебник для общеобразовательных учреждений/А.Д. Шмелев, Э.А. Флоренская, Ф.Е. Габович, Е.Я. Шмелева/; под. ред. А.Д. Шмелева
- 5. «Русский язык: 9 класс: учебник для общеобразовательных учреждений /А.Д. Шмелев, Э.А. Флоренская, Ф.Е. Габович, Е.Я. Шмелева/; под. ред. А.Д. Шмелева

#### Дополнительная литература

#### Словари и справочники:

- 1. М.Т. Баранов. Русский язык. Справочные материалы. М.: Просвещение, 1984-1993г.г.
- 2. Е.А. Левашов. Словарь прилагательных от географических названий. М.: Русский язык, -1986г.
- 3. Б.Т. Панов, А.В. Текучев. Школьный грамматико орфографический словарь русского языка. - М.: Просвещение, 1975, 1991 г.
- 4. А.Н. Тихонов. Школьный словообразовательный словарь русского языка. М.: Просвещение, - 1978.
- 5. М.Р. Львов. Школьный словарь антонимов русского языка. М.: Просвещение, 1981.
- 6. В.П. Жуков, А.В. Жуков. Школьный фразеологический словарь русского языка. М.: Просвещение, - 1986, 1989, 1994г.
- 7. И.С. Лапатухин и др. Школьный толковый словарь русского языка. М.: Просвещение, -1981.
- 8. М. Фасмер. Этимологический словарь русского языка в 4 т. М.: Прогресс, 1986г.
- 9. С.И. Ожегов. Словарь русского языка. М.: Русский язык, 1984.
- 10. В.В. Одинцов и др. Школьный словарь иностранных слов. М.: Просвещение, 1983, 1990г.
- 11. И.В. Лехин. Словарь иностранных слов. М.: Русский язык, 1979, 1989.
- 12. С.М. Локшина. Краткий словарь иностранных слов. М.: Русский язык, 1985.
- 13. В.В. Розанов. Краткий толковый словарь русского языка. М.: Русский язык, 1990.
- 14. В.В. Даль. Толковый словарь живого великорусского языка в 4 т.: М., Русский язык, 1989.
- 15. Д.Э. Розенталь. Прописная или строчная? Словарь справочник. М.: Русский язык, -1989,1988
- 16. Б.З. Букчина. Слитно или раздельно (опыт словаря справочника), М.: Русский язык, 1983.
- 17. Д.Э Розенталь, М.И. Теленкова. Словарь справочник лингвистических терминов. М.: Просвещение, - 1972, 1985.
- 18. Д.Э. Розенталь, М.И. Теленкова. Словарь трудностей русского языка. М.: Русский язык. -

1984, 1985.

- 19. Д.Н. Ушаков, С.Е. Крючков. Орфографический словарь. М.: Просвещение, 1984.
- 20. Т.И. Козлова. Школьный толковый словарь. М.: Айрис Пресс, 2007.
- 21. Пильчугова. Школьный этимологический словарь.

#### Мультимедийные пособия (в ожидании)

- 1. Диск «Виртуальная школа Кирилла и Мефодия. Уроки русского языка Кирилла и Мефодия: 5 класс.
- 2. Диск «Основы построения текста. Как писать сочинения и изложения: 5 класс».
- 3. Диск «Полный мультимедийный курс по русскому языку для 5-6 классов, 40 интерактивных уроков. Кирилл и Мефодий».
- 4. Диск «Русские словари: Толковый, Иностранных слов, Толковый словарь **B**. Даля. Географические наименования, Синонимы, Антонимы и Паронимы. 240 000 терминов».
- 5. Диск «Репетитор по русскому языку Кирилла и Мефодия»
- 6. Диск «Русский язык. Средняя школа. 5 класс. Обучающая программа (1С)».
- 7. Диск «Страна Лингвиния. Мультимедийная книжка»
- 8. Диск «Страна Лингвиния. Орфографический диктант. Часть 1. Гласные и безгласные».
- 9. Диск «Страна Лингвиния. Орфографический диктант. Часть 3. Части и запчасти».
- 10. Диск «Тестирующая программа для школьников и абитуриентов. Кирилл и Мефодий».
- 11. Диск «Тесты по орфографии. Обучающая программа для учащихся 5-11 классов».
- 12. Диск «Тесты по пунктуации. Обучающая программа для учащихся 5-11 классов».
- 13. Диск «Уроки русского языка Кирилла и Мефодия 5-6 класс».
- 14. Диск «Учим правило по алгоритму 5 класс».

#### Образовательные электронные ресурсы

http://repetitor.1c.ru/ - Серия учебных компьютерных программ '1С: Репетитор' по русскому языку, Контрольно-диагностические системы серии 'Репетитор. Тесты по пунктуации, орфографии и др. http://www.gramota.ru/-Bce о русском языке на страницах справочно-информационного портала. Словари он-лайн. Ответы на вопросы в справочном бюро. Официальные документы, связанные с языковой политикой. Статьи, освещающие актуальные проблемы русистики и лингвистики.

http://www.gramma.ru/ - Пишем и говорим правильно: нормы современного русского языка. Помощь школьникам и абитуриентам. Деловые бумаги - правила оформления. Консультации по русскому языку и литературе, ответы на вопросы.

http://www.school.edu.ru/ -Российский общеобразовательный портал

http://www.1september.ru/ru/ - газета «Первое сентября»

http://all.edu.ru/ - Все образование Интернета

claw.ru>1news/izlozheniya/izlozheniya...dlya-5...Изложения для 5-11 классов

http://lib.repetitors.eu Контрольные работы, диктанты 5-11 кл.

http://www.lingling.ru- Лингвистика для школьников

http://www.ruscorpora.ru – Обучающий корпус Национального корпуса русского языка

http://www.stadiorum.ruscorpora.ru - Образовательный портал Национального корпуса русского языка

http://shool.keldysh.ru - Пахомова Н.Ю. Проектный метод в арсенале массового учителя/

Московский институт открытого образования. Методическая лаборатория информационной поддержки развития образования

#### РАЗДЕЛ 8.

#### Планируемые результаты освоения учащимися программ

#### по русскому языку

Система планируемых результатов дает представление о том, какими именно учебными действиями в отношении знаний, умений, навыков по курсу русского языка, а также познавательным, личностными, регулятивными, коммуникативными действиями, преломленными через специфику содержания учебного предмета «Русский язык», овладеют учащиеся в ходе образовательного процесса. Планируемые результаты в области формирования универсальных учебных действий в данной программе соотнесены с ее линиями, что подчеркивает их связь с формированием трех основных компетенций в рамках учебного предмета. Отдельно представлены блоки планируемых результатов в области учебно - исследовательской и проектной деятельности и регулятивных учебных действий.

Планируемые результаты освоения учебной программы приводятся в блоках «Выпускник научится» и «Выпускник получит возможность научиться»<sup>4</sup> к каждой из трех линий программы и описывают примерный круг учебно - познавательных и учебно - практических задач, который предъявляется учащимся в ходе изучения разделов, относящихся к каждой линии.

#### **Блок «Выпускник научится»**

Планируемые результаты, отнесенные к блоку «Выпускник научится», включают круг учебных задач, построенных на опорном учебном материале, овладение которым принципиально необходимо для успешного обучения и социализации учащихся и который может быть освоен подавляющим большинством обучающихся при условии целенаправленной работы учителя. Достижение этих результатов выносится на итоговый контроль, который может осуществляться как в ходе обучения (с помощью оценки и портфеля достижений), так и в конце обучения, в том числе в форме государственной итоговой аттестации. Оценка достижения планируемых результатов этого блока на уровне, характеризующем исполнительскую компетентность учащихся, проводится с помощью заданий **базового уровня**<sup>5</sup>, *а на уровне действий*, составляющих зону ближайшего развития большинства учащихся, - с помощью заданий повышенного уровня.

Единственным основанием для положительного решения вопроса о возможности перехода на следующую ступень обучения является успешное выполнение учащимися заданий базового уровня.

#### Блок «Выпускник получит возможность научиться»

В блоках «Выпускник получит возможность научиться» приводятся планируемые результаты, характеризующие систему учебных действий в отношении знаний, умений, навыков, расширяющих и углубляющих понимание опорного учебного материала или выступающих как пропедевтика лля дальнейшего изучения данного предмета. Уровень лостижений. соответствующий планируемым результатам этой группы, могут продемонстрировать только отдельные мотивированные и способные обучающиеся. В повседневной практике преподавания эта группа целей не отрабатывается со всеми без исключения обучающимися как в силу повышенной сложности учебных действий, так и в силу повышенной сложности учебного материала и /или его пропедевтического характера на данной ступени обучения. Оценка достижения целей ведется преимущественно в ходе процедур, допускающих предоставление и использование исключительно неперсонифицированной информации.

Частично задания, ориентированные на оценку достижения планируемых результатов из блока «Выпускник получит возможность научиться», могут включаться в материалы итогового контроля. Основные цели такого включения - предоставить возможность обучающимся продемонстрировать овладение более высокими (по сравнению с базовым) уровнями достижений и выявить динамику роста численности группы наиболее подготовленных обучающихся. При этом невыполнение учащимися заданий, с помощью которых ведется оценка достижения

<sup>&</sup>lt;sup>4</sup> Планируемые результаты, относящиеся к блоку «Выпускник получит возможность научиться», выделяются далее курсивом.

<sup>&</sup>lt;sup>5</sup> Примерная основная образовательная программа образовательного учреждения. Основная школа/сост.

Е.С.Савинов.М.: Просвещение.2011.

планируемых результатов данного блока, не является препятствием для перехода на следующую ступень обучения. В ряде случаев достижение планируемых результатов этого блока целесообразно вести в ходе текущего и промежуточного оценивания, а полученные результаты фиксировать в виде накопленной оценки (например, в форме портфеля достижений) и учитывать при определении итоговой оценки, что требует использования таких педагогических технологий, которые основаны на дифференциации требований к подготовке обучающихся.

#### Формирование коммуникативной компетенции

#### Раздел 1. Речь и речевое общение

Выпускник научится:

• использовать различные виды монолога (повествование, описание, рассуждение; сочетание разных видов монолога) в различных ситуациях общения;

•использовать различные виды диалога в ситуациях формального и неформального, межличностного и межкультурного общения;

• соблюдать нормы речевого поведения в типичных ситуациях общения;

• оценивать образцы устной монологической и диалогической речи с точки зрения соответствия ситуации речевого общения, достижения коммуникативных целей речевого взаимодействия, уместности использованных языковых средств;

• осуществлять осознанный выбор языковых средств в зависимости от цели, темы, основной мысли адресата, ситуации и условий общения; предупреждать коммуникативные неудачи в процессе речевого общения.

Выпускник получит возможность научиться:

• выступать перед аудиторией с небольшим докладом; публично представлять проект, реферат; публично защищать свою позицию;

• участвовать в коллективном обсуждении проблем, аргументировать и доказывать собственную позицию, доказывать ее, убеждать, следуя морально – этическим и психологическим принципам общения;

• понимать основные причины коммуникативных неудач и объяснять их.

#### Раздел 2. Речевая деятельность

#### Аудирование

Выпускник научится:

• различным видам аудирования (с полным пониманием аудиотекста, с пониманием основного содержания, с выборочным извлечением информации) и передаче содержания аудиотекста в соответствии с заданной коммуникативной задачей в устной форме;

• понимать и формулировать в устной форме тему коммуникативную задачу, основную мысль, логику изложения учебно - научного, публицистического, официально - делового, художественного аудиотекстов, распознавать в них основную и дополнительную информацию, комментировать ее в устной форме;

• передавать содержание учебно - научного, публицистического, официально - делового, художественного аудиотекстов в форме плана, тезисов, ученического изложения (подробного, выборочного, сжатого).

Выпускник получит возможность научиться:

• понимать явную и скрытую (подтекстовую) информацию публицистического текста (в том числе в средствах массовой информации (СМИ)), анализировать и комментировать ее в устной  $\phi$ орме;

•адекватно воспринимать собеседников, уметь слушать и слышать друг друга, следуя морально – этическим и психологическим принципам общения.

#### Чтение

Выпускник научится:

публицистических • понимать содержание прочитанных учебно научных, научных, (информационных  $\overline{\mathbf{M}}$ аналитических, художественно публицистических жанров), художественных текстов и воспроизводить их в устной форме в соответствии с ситуацией общения, а также в форме ученического изложения (подробного, выборочного, сжатого), в форме плана, тезисов (в устной и письменной форме);

• использовать практические умения ознакомительного, изучающего, просмотрового способов (видов) чтения в соответствии с поставленной коммуникативной задачей;

• передавать схематически представленную информацию в виде связного текста;

• использовать приемы работы с учебной книгой, словарями и другими информационными источниками, включая СМИ и ресурсы Интернета;

• отбирать и систематизировать материал на определенную тему, анализировать отобранную информацию и интерпретировать ее в соответствии с поставленной коммуникативной задачей. Выпускник получит возможность научиться:

• понимать, анализировать, оценивать явную и неявно выраженную, скрытую (подтекстовую) информацию  $\boldsymbol{\epsilon}$ прочитанных текстах разной функционально-стилевой жанровой  $\boldsymbol{u}$ принадлежности;

•воспринимать текст как единое смысловое целое;

• демонстрировать точное понимание длинных и сложных текстов;

• извлекать информацию по заданной проблеме (включая противоположные точки зрения на ее решение) из различных источников(учебно-научных, официально - деловых, художественных текстов, текстов СМИ, в том числе представленных в электронном виде на различных информационных носителях, на сайтах Интернета;

•использовать общеизвестные знания для критической оценки текста;

• рассматривать информацию, данную в нескольких различных формах (пространственновизуальной, вербальной), делать на этой основе выводы.

#### Говорение

Выпускник научится:

• создавать устные монологические и диалогические высказывания (в том числе оценочного характера) на актуальные социально-культурные, нравственно-этические, бытовые, учебные темы ( в том числе лингвистические, а также темы, связанные с содержанием других изучаемых учебных предметов) разной коммуникативной направленности в соответствии с целями и ситуацией общения (сообщение, небольшой доклад в ситуации учебно - научного общения, бытовой рассказ о событии, история; участие в беседе, споре);

• обсуждать и четко формулировать цели, план совместной групповой учебной деятельности, распределение частей работы;

извлекать из различных источников, систематизировать и анализировать материал на определенную тему и передавать его в устной форме с учетом заданных условий общения;

• соблюдать в практике устного речевого общения основные орфоэпические, лексические, грамматические нормы современного русского литературного языка, стилистически корректно использовать лексику и фразеологию, правила речевого этикета.

Выпускник получит возможность научиться:

• выступать перед аудиторией с докладом; публично защищать проект, реферат;

• участвовать в дискуссии на учебно-научные темы, соблюдая нормы учебно- научного обшения;

• следовать в практике устного речевого общения морально - этическим и психологическим принципам общения;

• анализировать и оценивать речевые высказывания с точки зрения их успешности в достижении прогнозируемого результата.

#### Письмо

Выпускник научится:

• создавать письменные монологические высказывания разной коммуникативной направленности с учетом целей и ситуации общения (ученическое сочинение на социально-культурные, нравственно-этические, бытовые и учебные темы, рассказ о событии, тезисы, неофициальное письмо, отзыв, аннотация, расписка, доверенность, заявление, объявление);

• излагать содержание прослушанного или прочитанного текста (подробно, сжато, выборочно) в форме ученического изложения, а также тезисов, плана;

• соблюдать в практике письменного общения основные лексические, грамматические, орфографические и пунктуационные нормы современного русского литературного языка; стилистически корректно использовать лексику и фразеологию.

Выпускник получит возможность научиться:

• писать рецензии, рефераты;

• составлять аннотации, тезисы выступления, конспекты;

• писать резюме, деловые письма, объявления, текст электронной презентации с учетом внеязыковых требований, предъявляемых к ним, и в соответствии со спецификой употребления языковых средств.

• систематизировать материал на определенную тему из различных источников, обобщать информацию в разных формах, в том числе в графической форме.

#### Разлел 3. Текст

Выпускник научится:

• анализировать и характеризовать тексты различных типов речи, стилей, жанров с точки зрения смыслового содержания и структуры, а также требований, предъявляемых к тексту как речевому произведению;

• осуществлять информационную переработку текста, передавая его содержание в виде плана (простого, сложного), аннотации, рецензии, реферата, тезисов, конспекта, схемы, таблицы;

• создавать и редактировать собственные тексты различных типов речи, стилей, жанров с учетом требований к построению связного текста и в соответствии со спецификой употребления в них языковых средств;

• сочетать разные функционально - смысловые типы речи в практике устного и письменного речевого общения.

Выпускник получит возможность научиться:

• осуществлять информационную переработку текста, передавая его содержание в виде презенташии:

• выявлять имплицитную информацию текста на основе сопоставления иллюстративного материала с информацией текста, анализа подтекста (использованных языковых средств и структуры текста).

#### Раздел 4. Функциональные разновидности языка

Выпускник научится:

• различать экстралингвистические и лингвистические особенности на уровне употребления лексических, морфологических, синтаксических средств в текстах разговорного характера, научных, публицистических официально - деловых, текстах художественной литературы;

• различать и анализировать тексты разных жанров: научного, публицистического, официальноделового, разговорной речи;

• создавать устные и письменные высказывания разных стилей, жанров научного (учебно научного), публицистического, официально - делового стилей, разговорной речи (отзыв, аннотация, сообщение, доклад как жанры научного стиля; выступление, статья, интервью, очерк как жанры публицистического стиля; расписка, доверенность, объявление, заявление как жанры официально - делового стиля; рассказ, беседа, спор как жанры разговорной речи) с точки зрения их содержания, стилистических особенностей и использованных языковых средств;

• создавать устные и письменные высказывания разных стилей, жанров и типов речи(отзыв, сообщение, доклад как жанры научного стиля; выступление, интервью, репортаж как жанры публицистического стиля; расписка, доверенность, заявление, объявление как жанры официально - делового стиля; рассказ, беседа, спор как жанры разговорной речи; тексты повествовательного характере, рассуждение, описание; тексты, сочетающие разные функционально – смысловые типы речи);

• оценивать чужие и собственные речевые высказывания разной функциональной направленности с точки зрения соответствия их коммуникативным требованиям и языковой правильности;

• исправлять речевые недостатки, редактировать текст;

• выступать перед аудиторией сверстников с небольшими информационными сообщениями, сообщением и небольшим докладом на учебно-научную тему.

Выпускник получит возможность научиться:

• характеризовать стилистическую систему современного русского литературного языка;

• участвовать в дискуссиях на учебно-научные темы; составлять резюме, деловое письмо, объявление в официально-деловом стиле; готовить выступление, информационную заметку, электронную презентацию; сочинение-рассуждение в публицистическом стиле; принимать участие в беседах, разговорах, спорах в бытовой сфере общения, соблюдая нормы речевого поведения; создавать бытовые рассказы, истории, писать дружеские письма с учетом внеязыковых требований, предъявляемых к ним, и в соответствии со спецификой употребления языковых средств;

• анализировать образцы публичной речи с точки зрения ее композиции, аргументации, языкового оформления, достижения поставленных коммуникативных задач;

выступать  $nene\partial$ аудиторией сверстников  $\mathcal{C}$ небольшой протокольно-этикетной. развлекательной, убеждающей речью.

### Формирование УУД в рамках учебного предмета «Русский язык». Коммуникативные универсальные учебные действия

#### Выпускник научится:

- учитывать разные мнения и стремиться к координации различных позиций в сотрудничестве;

- формулировать собственное мнение и позицию, аргументировать и координировать ее с позициями партнеров при выработке общего решения в совместной деятельности;

- устанавливать и сравнивать разные точки зрения, прежде чем принимать решения и делать выбор;

- аргументировать свою точку зрения, спорить и отстаивать позицию не враждебным для оппонентов образом;

- задавать вопросы, необходимые для организации собственной деятельности и сотрудничества с партнером;

- осуществлять взаимный контроль и оказывать в сотрудничестве необходимую взаимопомощь;

- адекватно использовать речь для планирования и регуляции своей деятельности;

- адекватно использовать речевые средства для решения различных коммуникативных задач; владеть устной и письменной речью; строить монологическое контекстное высказывание;

- организовывать и планировать учебное сотрудничество с учителем и сверстниками, определять цели и функции участников, способы взаимодействия; планировать общие способы работы;

- осуществлять контроль, коррекцию, оценку действий партнера, уметь убеждать;

работать в группе - устанавливать рабочие отношения, эффективно сотрудничать и способствовать продуктивной кооперации; интегрироваться в группу сверстников и строить продуктивное взаимодействие со сверстниками и взрослыми;

- использовать адекватные языковые средства для отображения своих чувств, мыслей, мотивов и потребностей;

- отображать в речи (описание, объяснение) содержание совершаемых действий как в форме громкой социализированной речи, так и в форме внутренней речи.

Выпускник получит возможность научиться:

- учитывать и координировать в сотрудничестве отличные от собственной позиции других людей:

- учитывать разные мнения и интересы и обосновывать собственную позицию;

- понимать относительность мнений и подходов к решению проблемы;

- продуктивно разрешать конфликты на основе учета интересов и позиций всех участников, поиска и оценки альтернативных способов разрешения конфликтов; договариваться и приходить к общему решению в совместной деятельности, в том числе в ситуации столкновения интересов; - брать на себя инициативу в организации совместного действия (деловое лидерство);

- оказывать поддержку и содействие тем, от кого зависит достижение иели в совместной деятельности;

- осуществлять коммуникативную рефлексию как осознание оснований собственных действий и действий партнера;

- в процессе коммуникации достаточно точно, последовательно и полно передавать партнеру необходимую информацию как ориентир для построения действия;

- вступать в диалог, а также участвовать в коллективном обсуждении проблем, участвовать в дискуссии и аргументировать свою позицию, владеть монологической и диалогической формами речи в соответствии с грамматическими и синтаксическими нормами родного языка;

- следовать морально – этическим и психологическим принципам общения и сотрудничества на основе уважительного отношения к партнерам, внимания к личности другого, адекватного межличностного восприятия, готовности реагировать на нужды других, в частности оказывать помощь и эмоциональную поддержку партнерам в процессе достижения общей цели совместной деятельности;

- устраивать эффективные групповые обсуждения и обеспечивать обмен знаниями между членами группы для принятия эффективных совместных решений;

- в совместной деятельности четко формулировать иели и позволять ее участникам проявлять собственную энергию для достижения этих целей.

#### Описание содержания и организации

работы по формированию универсальных учебных действий, ИКТ - компетентности, основ учебно-исследовательской, проектной деятельности, стратегий смыслового чтения и навыков работы с текстом включается в «Программу развития универсальных учебных действий на

уровне основного общего образования»

#### Работа с текстом: поиск информации и понимание прочитанного Выпускник научится:

• ориентироваться в содержании текста и понимать его целостный смысл: определять главную тему, общую цель или назначение текста; выбирать из текста или придумывать заголовок, соответствующий содержанию и общему смыслу текста; формулировать тезис, выражающий общий смысл текста; предвосхищать содержание предметного плана текста по заголовку и с опорой на предыдущий опыт; объяснять порядок частей (инструкций), содержащихся в тексте;

•сопоставлять основные текстовые и внетекстовые компоненты: обнаруживать соответствия между частью текста и его общей идеей, сформулированной вопросом, объяснять назначение карты, рисунка, пояснять части графика или таблицы и т.д.;

• находить в тексте требуемую информацию (пробегать текст глазами, определять его основные элементы, сопоставлять формы выражения информации в запросе и в самом тексте, устанавливать, являются ли они тождественными или синонимическими, находить необходимую единицу информации в тексте);

•решать учебно-познавательные и учебно-практические задачи, требующие полного и критического понимания текста: определять назначение разных видов текстов; ставить перед собой цель чтения, направляя внимание на полезную в данный момент информацию; различать темы и подтемы специального текста; выделять главную и избыточную информацию; прогнозировать последовательность изложения идей текста; сопоставлять разные точки зрения и разные источники информации по заданной теме; выполнять смысловое свертывание выделенных фактов и мыслей; формировать на основе текста систему аргументов (доводов) для обоснования определенной позиции; понимать душевное состояние персонажей текста, сопереживать им.

#### Выпускник получит возможность научиться:

•анализировать изменения своего эмоционального состояния в процессе чтения, получения и переработки полученной информации и ее осмысления.

### Работа с текстом: преобразование и интерпретация информации

#### Выпускник научится:

•структурировать текст, используя нумерацию страниц, списки, ссылки, оглавления; проводить проверку правописания; использовать в тексте таблицы, изображения;

•преобразовывать текст, используя новые формы представления информации; формулы, графики, диаграммы, таблицы (в том числе динамические, электронные, в частности в практических задачах), переходить от одного представления данных к другому;

•интерпретировать текст: сравнивать и противопоставлять заключенную в тексте информацию разного характера; обнаруживать в тексте доводы в подтверждение выдвинутых тезисов; делать выводы из сформулированных посылок; выводить заключение о намерении автора или главной мысли текста.

#### Выпускник получит возможность научиться:

•выявлять имплицитную (скрытую, присутствующую неявно) информацию текста на основе сопоставления иллюстрированного материала с информацией текста, анализа подтекста (использованных языковых средств и структуры текста).

#### Работа с текстом: оценка информации

#### Выпускник научится:

•откликаться на содержание текста: связывать информацию, обнаруженную в тексте, со знаниями из других источников; оценивать утверждения, сделанные в тексте, исходя из своих представлений о мире; находить доводы в защиту своей точки зрения;

•откликаться на форму текста, оценивать не только содержание текста, но и его форму, а в целом мастерство его исполнения;

• на основе имеющихся знаний, жизненного опыта подвергать сомнению достоверность имеющейся информации, обнаруживать недостоверность получаемой информации, пробелы в информации и находить пути восполнения этих пробелов;

• в процессе работы с одним или несколькими источниками выявлять содержащуюся в них противоречивую, конфликтную информацию;

•использовать полученный опыт восприятия информационных объектов для обогащения чувственного опыта, высказывать оценочные суждения и свою точку зрения о полученном сообщении (прочитанном тексте).

#### Выпускник получит возможность научиться:

• критически относиться к рекламной информации;

•находить способы проверки противоречивой информации;

• определять достоверную информацию в случае наличия противоречий или конфликтной ситуации.

#### Формирование ИКТ - компетентности: фиксация изображений и звуков Выпускник научится:

• осуществлять фиксацию изображений и звуков в процессе обсуждения хода и результатов проектной деятельности;

•учитывать смысл и содержание деятельности при организации фиксации, выделять для фиксации отдельные элементы объектов и процессов, обеспечивать качество фиксации существенных элементов:

•выбирать технические средства ИКТ для фиксации изображений и звуков в соответствии с поставленной целью;

• проводить обработку цифровых звукозаписей с использованием специальных компьютерных инструментов, проводить транскрибирование цифровых звукозаписей.

#### Выпускник получит возможность научиться:

•различать творческую и техническую фиксацию звуков и изображений.

#### Формирование ИКТ - компетентности: создание письменных сообщений Выпускник научится:

• создавать текст на русском языке с использованием слепого десятипальцевого клавиатурного письма:

• сканировать текст и осуществлять распознавание сканированного текста;

• осуществлять редактирование и структурирование текста в соответствии с его смыслом средствами текстового редактора;

• создавать текст на основе расшифровки аудиозаписи, в том числе нескольких участников обсуждения, осуществлять письменное смысловое резюмирование высказываний в ходе обсуждений;

• использовать средства орфографического и синтаксического контроля текста.

#### Выпускник получит возможность научиться:

• использовать компьютерные инструменты, упрощающие расшифровку аудиозаписей.

#### Формирование ИКТ - компетентности:

#### создание, восприятие и использование гипермедиасообщений Выпускник научится:

• формулировать вопросы к гипермедиасообщению, создавать краткое описание сообщения; цитировать фрагменты сообщения;

• избирательно относиться к информации в окружающем информационном пространстве, отказываться от потребления ненужной информации.

#### Выпускник получит возможность научиться:

•понимать сообщения, используя при их восприятии внутренние и внешние ссылки, различные инструменты поиска, справочные источники.

#### Формирование ИКТ - компетентности: коммуникация и социальное взаимодействие Выпускник научится:

• выступать с аудиовидеоподдержкой, включая выступления перед дистанционной аудиторией;

участвовать в обсуждении (аудиовидеофорум, текстовый форум) с использованием возможностей Интернета;

• использовать возможности электронной почты для информационного обмена;

•вести личный дневник (блог) с использованием возможностей Интернета;

образовательное информационном осуществлять взаимодействие  $\overline{B}$ пространстве образовательного учреждения (получение и выполнение заданий, получение комментариев, совершенствование своей работы, формирование портфолио;

•соблюдать нормы информационной культуры, этики и права; с уважением относиться к частной информации и информационным правам других людей.

#### Выпускник получит возможность научиться:

•взаимодействовать в социальных сетях, работать в группе над сообщением (вики); •участвовать в форумах в социальных образовательных сетях.
# Формирование языковой и лингвистической (языковедческой) компетенции.

#### Раздел 5. Общие сведения о языке.

Выпускник научится:

• Характеризовать основные социальные функции русского языка в России и в мире, русского старославянского место языка среди славянских языков, роль (церковнославянского) языка в развитии русского языка;

• определять различия между литературным языком и диалектами, просторечием профессиональными разновидностями языка, жаргоном и характеризовать эти различия;

• характеризовать язык художественной литературы; оценивать использование основных изобразительных средств русского языка в речи;

• объяснять взаимосвязь уровней языка и его единиц;

• характеризовать роль родного языка в своей жизни и в жизни общества.

Выпускник получит возможность научиться:

• различать язык и речь, объяснять речь как деятельность, основанную на реализации языковой системы;

• характеризовать основные разделы лингвистики;

• характеризовать вклад выдающихся отечественных лингвистов в развитие русистики; •использовать элементарные сведения о происхождении и развитии русского языка, его контактах с другими языками в различных видах деятельности.

#### Раздел 6.

#### Фонетика и орфоэпия

Выпускник научится:

• проводить фонетический анализ слова;

• соблюдать основные орфоэпические правила современного русского литературного языка:

• извлекать необходимую информацию из орфоэпических словарей и справочников;

использовать ее в различных видах деятельности.

Выпускник получит возможность научиться:

•объяснять с помощью элементов транскрипции особенности произношения и написания слов;

• опознавать основные выразительные средства фонетики (звукопись);

• выразительно читать прозаические и поэтические тексты;

• извлекать необходимую информацию из мультимедийных орфоэтических словарей и справочников; использовать ее в различных видах деятельности.

# Раздел 7. Графика

Выпускник научится:

• объяснять соотношение звука и буквы в слове;

• проводить звуковой и буквенный анализ слова;

• использовать знания алфавита при поиске информации в словарях, справочниках, энциклопедиях, в SMS-сообщениях.

Выпускник получит возможность научиться:

• оценивать значение письма в истории развития человечества.

### Раздел 8. Морфемика и словообразование:

Выпускник научится:

лелить слова морфемы смыслового, грамматического на на основе  $\overline{\mathbf{M}}$ словообразовательного анализа слова;

73

• различать изученные способы словообразования;

анализировать и самостоятельно составлять словообразовательные пары  $\boldsymbol{\mathrm{M}}$ словообразовательные цепочки слов;

применять знания и умения по морфемике и словообразованию в практике правописания, а также при проведении грамматического и лексического анализа слов. Выпускник получит возможность научиться:

• характеризовать словообразовательные цепочки и словообразовательные гнезда, устанавливая смысловую и структурную связь однокоренных слов;

• опознавать основные выразительные средства словообразования в художественной речи и оценивать их;

извлекать необходимую информацию из морфемных, словообразовательных и этимологических словарей и справочников, в том числе мультимедийных;

• использовать этимологическую справку для объяснения правописания и лексического значения слова.

#### Раздел 9. Лексика и фразеология:

Выпускник научится:

проводить лексический анализ слова, характеризуя лексическое значение, принадлежность слова к группе однозначных или многозначных, указывая прямое и переносное значение слова, его принадлежность к активной или пассивной лексике, а также сферу употребления и стилистическую окраску;

• группировать слова по тематическим группам;

• подбирать к словам синонимы, антонимы;

• опознавать фразеологические обороты, употреблять их в устных и письменных высказываниях:

• соблюдать лексические нормы в устных и письменных высказываниях;

• использовать лексическую синонимию как средство исправления неоправданного повтора в речи и как средство связи предложений в тексте;

• опознавать основные виды тропов, построенных на переносном значении слова (метафора, эпитет, олицетворение);

• пользоваться различными видами лексических словарей (толковым словарем, словарем синонимов, антонимов, фразеологическим словарем и др.) и использовать полученную информацию в различных видах деятельности.

Выпускник получит возможность научиться:

• объяснять общие принципы классификации словарного состава русского языка;

• аргументировать различие лексического и грамматического значений слова;

• опознавать омонимы разных видов;

• оценивать собственную и чужую речь с точки зрения точного, уместного и выразительного словоупотребления;

опознавать основные выразительные средства лексики  $\boldsymbol{u}$ фразеологии  $\boldsymbol{\epsilon}$ публицистической и художественной речи и оценивать их; объяснять особенности употребления лексических средств в текстах научного и официально-делового стилей речи;

• понимать смысл пословии на основе адекватного восприятия переносного значения и метафоры;

• извлекать необходимую информацию из лексических словарей разного типа (толкового словаря, словарей синонимов, антонимов, устаревших слов, иностранных слов, фразеологического словаря и др.) и справочников, в том числе мультимедийных; использовать эту информацию в различных видах деятельности.

### Раздел 10. Морфология

Выпускник научится:

• опознавать самостоятельные (знаменательные) части речи и их формы; служебные части речи:

• анализировать слово с точки зрения его принадлежности к той или иной части речи;

• употреблять формы слов различных частей речи в соответствии с нормами современного русского литературного языка;

• применять морфологические знания и умения в практике правописания, в различных видах анализа:

распознавать явления грамматической омонимии, существенные для решения орфографических и пунктуационных задач.

Выпускник получит возможность научиться:

• анализировать синонимические средства морфологии;

• различать грамматические омонимы; паронимы;

• опознавать основные выразительные средства морфологии в публицистической и художественной речи и оценивать их; объяснять особенности употребления морфологических средств в текстах научного и официально-делового стилей речи;

• извлекать необходимую информацию из словарей грамматических трудностей, в том числе мультимедийных; использовать эту информацию в различных видах деятельности.

### Разлел 11. Синтаксис

Выпускник научится:

• опознавать основные единицы синтаксиса (словосочетание, предложение) и их виды;

анализировать различные виды словосочетаний и предложений с точки зрения структурной и смысловой организации, функциональной предназначенности;

• употреблять синтаксические единицы в соответствии с нормами современного русского литературного языка;

использовать разнообразные синонимические синтаксические конструкции  $\bf{B}$ собственной речевой практике;

• применять синтаксические знания и умения в практике правописания, в различных видах анализа.

Выпускник получит возможность научиться:

• анализировать синонимические средства синтаксиса;

• опознавать основные выразительные средства синтаксиса в публицистической и художественной речи и оценивать их; объяснять особенности употребления синтаксических конструкций в текстах научного и официально-делового стилей речи;

• анализировать особенности употребления синтаксических конструкций с точки зрения их функционально-стилистических качеств, требований выразительности речи.

# Раздел 12. Правописание: орфография и пунктуация

Выпускник научится:

• соблюдать орфографические и пунктуационные нормы в процессе письма (в объеме содержания курса);

• объяснять выбор написания в устной форме (рассуждение) и письменной норме (с помощью графических символов);

• обнаруживать и исправлять орфографические и пунктуационные ошибки;

• извлекать необходимую информацию из орфографических словарей и справочников; использовать ее в процессе письма.

Выпускник получит возможность научиться:

• демонстрировать роль орфографии и пунктуации в передаче смысловой стороны речи;

• извлекать необходимую информацию из мультимедийных орфографических словарей и

справочников по правописанию; использовать эту информацию в процессе письма.

75

# Формирование познавательных УУД в рамках учебного предмета

«Русский язык»

Выпускник научится:

• осуществлять расширенный поиск информации с использованием ресурсов библиотек и Интернета:

• давать определение понятиям;

• устанавливать причинно - следственные связи;

• осуществлять логическую операцию установления родо-видовых отношений, ограничение понятия;

• обобщать понятия – осуществлять логическую операцию перехода от видовых признаков к родовому понятию, от понятия с меньшим объемом к понятию с большим объемом;

• осуществлять сравнение, сериацию и классификацию, самостоятельно выбирая основания и критерии для указанных логических операций;

• строить классификацию на основе дихотомического деления (на основе отрицания);

• строить логическое рассуждение, включающее установление причинно - следственных связей:

• объяснять явления, процессы, связи и отношения, выявляемые в ходе исследования;

• работать с метафорами - понимать переносный смысл выражений, понимать и употреблять обороты речи, построенные на скрытом уподоблении, образном сближении слов.

Выпускник получит возможность научиться:

• основам рефлексивного чтения;

• ставить проблему, аргументировать ее актуальность;

• самостоятельно проводить исследование на основе применения методов наблюдения и эксперимента;

• выдвигать гипотезы о связях и закономерностях событий, процессов, объектов;

• организовывать исследование в целях проверки гипотез;

• делать умозаключения (индуктивное и по аналогии) и выводы на основе аргументации.

# Формирование культуры речи и культуроведческой компетенции Раздел 13. Культура речи

Выпускник научится:

• различать варианты орфоэпических, лексических, грамматических, стилистических, правописных норм современного русского литературного языка;

• корректировать собственные речевые высказывания на основе владения основными нормами русского литературного языка.

Выпускник получит возможность научиться:

• оценивать высказывание с точки зрения соблюдения норм современного русского литературного языка, а также с точки зрения коммуникативной целесообразности, точности, уместности, выразительности, богатства речи;

• использовать нормативные словари и справочники, в том числе мультимедийные, для получения информации о нормах современного русского литературного языка.

### Раздел 14. Язык и культура

Выпускник научится:

• выявлять единицы языка с национально-культурным компонентом значения в произведениях устного народного творчества, в художественной литературе  $\overline{\mathbf{M}}$ исторических текстах:

• приводить примеры, которые доказывают, что изучение языка позволяет лучше узнать историю и культуру страны;

• уместно использовать правила русского речевого этикета в учебной деятельности и повседневной жизни.

Выпускник получит возможность научиться:

• характеризовать на отдельных примерах взаимосвязь языка, культуры и истории народа — носителя языка;

• анализировать русский речевой этикет и сравнивать его с речевым этикетом отдельных народов России и мира;

• характеризовать на отдельных примерах изменения, происходящие в современном языке, а также в области современного русского речевого этикета, в сопоставлении с этикетом прошлого.

# Формирование личностных УУД в рамках учебного предмета «Русский язык»

В рамках когнитивного компонента будут сформированы:

-историко – географический образ России, включая представление о ее территории и границах, географических особенностях; знание истории и географии края, его достижений и культурных традиций;

- знание о своей этнической принадлежности, национальных ценностях, традициях, культуре, знание о народах и этнических группах России;

-знание общекультурного наследия России и общемирового культурного наследия; - ориентация в системе моральных норм и ценностей и их иерархизация, понимание конвенционального характера морали;

- экологическое сознание, признание высокой ценности жизни во всех ее проявлениях; знание основных принципов и правил отношения к природе; знание основ здорового образа жизни и здоровьесберегающих технологий, правил поведения в чрезвычайных ситуациях.

В рамках ценностного и эмоционального компонентов будут сформированы:

- гражданский патриотизм, любовь к Родине, чувство гордости за свою страну;

- уважение к истории, культурным и историческим памятникам;

- эмоционально положительное принятие своей этнической идентичности;

- уважение к другим народам России и мира и принятие их, межэтническая толерантность, готовность к равноправному сотрудничеству;

- уважение к личности и ее достоинствам, доброжелательное отношение к окружающим, нетерпимость к любым видам насилия и готовность противостоять им;

- уважение к ценностям семьи, любовь к природе, признание ценности здоровья, своего и других людей, оптимизм в восприятии мира;

- потребность в самовыражении и самореализации, социальном признании;

-позитивная моральная самооценка и моральные чувства - чувство гордости при следовании моральным нормам, переживание стыда и вины при их нарушении.

В рамках деятельностного (поведенческого) компонента будут сформированы:

- готовность и способность к участию в школьном самоуправлении в пределах возрастных компетенций;

- готовность и способность в выполнению норм и требований школьной жизни, прав и обязанностей ученика:

- умение вести диалог на основе равноправных отношений и взаимного уважения и принятия; умение конструктивно разрешать конфликты;

- готовность и способность к выполнению моральных норм в отношении взрослых и сверстников в школе, дома, во внеучебных видах деятельности;

- потребность в участии в общественной жизни ближайшего социального окружения, общественно полезной деятельности;

- умение строить жизненные планы с учетом конкретных социально - исторических, политических и экономических условий;

- устойчивый познавательный интерес и становление смыслообразующей функции познавательного мотива;

- готовность к выбору профильного образования.

Выпускник получит возможность для формирования:

- выраженной устойчивой учебно – познавательной мотивации и интереса к учению;

- готовности к самообразованию и самовоспитанию;

- адекватной позитивной самооценки и  $A$  – концепции;

- компетентности в реализации основ гражданской идентичности в поступках и деятельности:

- морального сознания на конвенциальном уровне, способности к решению моральных дилемм на основе учета позиций участников дилеммы, ориентации на их мотивы и чувства; устойчивого следования в поведении моральным нормам и этическим требованиям;

- эмпатии как осознанного понимания и сопереживания чувствам других, выражающейся в поступках, направленных на помощь и обеспечение благополучия.

# Учебно – исследовательская и проектная деятельность в рамках учебного предмета «Русский язык»

Выпускник научится:

- планировать и выполнять учебное исследование и учебный проект, используя модели, методы и приемы, адекватные исследуемой проблеме;

- выбирать и использовать методы, релевантные рассматриваемой проблеме;

- распознавать и ставить вопросы, ответы на которые могут быть получены путем научного исследования, отбирать адекватные методы исследования, формулировать вытекающие из исследования выводы;

- использовать такие математические методы и приемы, как абстракция и идеализация, доказательство, доказательство от противного, доказательство по аналогии, опровержение, контрпример, индуктивные и дедуктивные рассуждения, построение и исполнение алгоритма;

- использовать такие естественнонаучные методы и приемы, как наблюдение, постановка проблемы, выдвижение «хорошей гипотезы», эксперимент, моделирование, теоретическое обоснование, установление границ применимости модели/теории;

- использовать некоторые методы получения знаний, характерные для социальных и исторических наук: постановка проблемы, опросы, описание, объяснение, использование статистических данных, интерпретация фактов;

- ясно, логично и точно излагать свою точку зрения, использовать языковые средства, адекватные обсуждаемой проблеме;

- отличать факты от суждений, мнений и оценок, критически относиться к суждениям, мнениям, оценкам, реконструировать их основания;

- видеть и комментировать связь научного знания и ценностных установок, моральных суждений при получении, распространении и применении научного знания.

Выпускник получит возможность научиться:

- самостоятельно задумывать, планировать и выполнять учебное исследование, учебный и социальный проект;

- использовать догадку, озарение, интуицию;

- использовать некоторые методы получения знаний, характерные для социальных и исторических наук: анкетирование, моделирование, поиск исторических образцов;

- использовать некоторые приемы художественного познания мира: целостное отображение мира, образность, художественный вымысел, органическое единство общего, особенного (типичного) и единичного, оригинальность;

78

- иеленаправленно и осознанно развивать свои коммуникативные способности, осваивать новые языковые средства;

- осознавать свою ответственность за достоверность полученных знаний, за качество выполненного проекта.

# Формирование регулятивных универсальных учебных действий в рамках предмета «Русский язык»

Выпускник научится:

-целеполаганию, включая постановку новых целей, преобразование практической задачи в познавательную;

- самостоятельно анализировать условия достижения цел на основе учета выделенных учителем ориентиров при работе с новым учебным материалом;

-планировать пути достижения целей;

- устанавливать целевые приоритеты;

- уметь самостоятельно контролировать свое время и управлять им;

- принимать решения в проблемной ситуации на основе переговоров;

- осуществлять констатирующий и предвосхищающий контроль по результату и по способу действия; актуальный контроль на уровне произвольного внимания;

- адекватно самостоятельно оценивать правильность выполнения действия и вносить необходимые коррективы в исполнение как в конце действия, так и по ходу его реализации;

- основам прогнозирования как предвидения будущих событий и развития процесса. Выпускник получит возможность научиться:

- самостоятельно ставить учебные цели и задачи;

- строить жизненные планы во временной перспективе;

- при планировании достижения целей самостоятельно и адекватно учитывать условия и средства х достижения;

- выделять альтернативные способы достижения цели и выбирать наиболее эффективный способ;

- основам саморегуляции в учебной и познавательной деятельности в форме осознанного управления своим поведением и деятельностью, направленной на достижение поставленных целей;

- осуществлять познавательную рефлексию в отношении действий, направленных на решение учебных и познавательных задач;

- адекватно оценивать объективную трудность как меру фактического или предполагаемого расхода ресурсов на решение задачи;

- адекватно оценивать свои возможности достижения цели определенной сложности в различных сферах самостоятельной деятельности;

- основам саморегуляции эмоциональных состояний;

- прилагать волевые усилия и преодолевать трудности и препятствия на пути достижения целей.

Created by Universal Document Converter